# **UNIVERZITA PARDUBICE DOPRAVNÍ FAKULTA JANA PERNERA**

# **Měřící ústředna k dynamometru s výstupem na sběrnici CAN**

**Bakalářská práce**

**2011 Tomáš Lelek**

Univerzita Pardubice Dopravní fakulta Jana Pernera Akademický rok: 2010/2011

# ZADÁNÍ BAKALÁŘSKÉ PRÁCE

(PROJEKTU, UMĚLECKÉHO DÍLA, UMĚLECKÉHO VÝKONU)

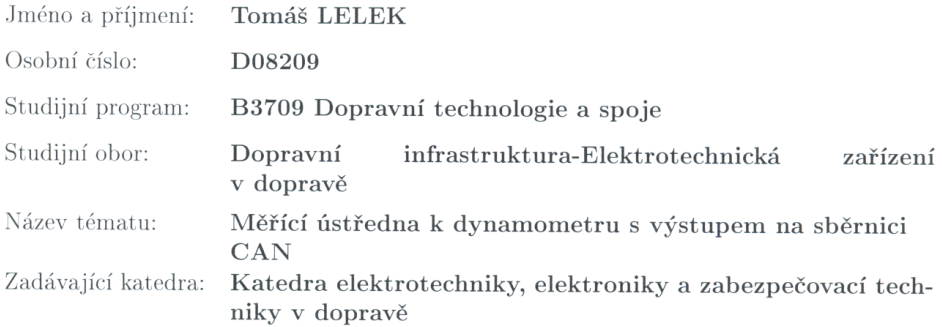

#### $Z$ ásady pro vypracování:

1. Seznámení s požadavky kladenými na snímání veličin při měření výkonu spalovacího motoru na dynamometru.

2. Výběr vhodných čidel a zvolení vhodného HW zapojení pro úpravu signálu.

3. Návrh DPS a tvorba prototypu měřící ústředny.

4. Požadavky na měřící vstupy ústředny:

a. Měření teploty hlavy válců, teploty výfukových plynů, teploty chladící kapaliny, teploty oleje, spínač tlaku oleje.

b. Možnost připojení čidla HXB-85 fy Omega pro měření tlaku/teploty/vlhkosti vzduchu.

c. Několik univerzálních analogových vstupů 0-10 V.

d. Vstup pro měření otáček motoru pomocí induktivních/kapacitních kleští.

e. Vzorkovací frekvence 1 kHz / kanál pro univerzální analogové vstupy, 10 Hz / kanál pro teplotní vstupy, rozlišení A/D převodníku min. 10- bit.

f. Konfigurace ústředny po sběrnici CAN.

Rozsah grafických prací:

Rozsah pracovní zprávy:

Forma zpracování bakalářské práce: tištěná

Seznam odborné literatury:

1. BURKHARD, M. C pro mikrokontroléry. BEN Praha, Technická literatura, 2003.

2. Informace o sběrnici CAN - http://www.can-cia.de/

3. MAŠEK, Z. Programové řízení dynamometru pro zkoušení pohonu vozidel. Diplomová práce, DFJP KEEZ, 2005.

4. VLK, F. Diagnostika motorových vozidel. Brno, 2006.

5. Robert Bosch. Snímače v motorových vozidlech. Stuttgart, 2001.

6. ZÁHLAVA, V. Metodika návrhu plošných spojů. Skriptum ČVUT Praha, 2002

7. Firemní literatura a www stránky výrobců integrovaných obvodů, snímačů, dynamometrů apod.

Vedoucí bakalářské práce: Ing. Zdeněk Mašek Katedra elektrotechniky, elektroniky a zabezpečovací techniky v dopravě Datum zadání bakalářské práce: 29. listopadu 2010 Termín odevzdání bakalářské práce: 31. května 2011

Culif

prof. Ing. Bohumil Culek, CSc. děkan

L.S.

 $\mathcal{Q}$   $\mathcal{M}$   $\mathcal{M}$   $\mathcal{M}$  doc. Ing. Radovan Doleček, Ph.D.

vedoucí katedry

V Pardubicích dne 11. března 2011

#### **Prohlášení:**

Prohlašuji, že jsem tuto práci vypracoval samostatně. Veškeré literární prameny a informace, které jsem v práci využil, jsou uvedeny v seznamu použité literatury. Byl jsem seznámen s tím, že se na moji práci vztahují práva a povinnosti vyplývající ze zákona č. 121/2000 Sb., autorský zákon, zejména se skutečností, že Univerzita Pardubice má právo na uzavření licenční smlouvy o užití této práce jako školního díla podle § 60 odst. 1 autorského zákona, a s tím, že pokud dojde k užití této práce mnou nebo bude poskytnuta licence o užití jinému subjektu, je Univerzita Pardubice oprávněna ode mne požadovat přiměřený příspěvek na úhradu nákladů, které na vytvoření díla vynaložila, a to podle okolností až do jejich skutečné výše.

Souhlasím s prezenčním zpřístupněním své práce v Univerzitní knihovně.

V Pardubicích dne 6. 4. 2011 Tomáš Lelek

# **Poděkování:**

Prostřednictvím těchto pár slov chci z celého srdce poděkovat především vedoucímu této práce, panu Ing. Zdeňku Maškovi, který mi byl vynikajícím poradcem po stránce věcné i formální, a to po celou dobu tvorby této práce. Dále bych chtěl poděkovat rodičům, již mě během studia velice podporovali. A nakonec děkuji všem příbuzným a známým, kteří za mnou rovněž stáli a povzbuzovali mě v mém snažení.

## **Anotace:**

Bakalářská práce se zabývá návrhem, realizací a testováním zařízení určeného pro měření fyzikálních veličin v prostředí válcového dynamometru. Zařízení naměřená data předává nadřazenému systému pomocí průmyslové sběrnice CAN.

### **Klíčová slova:**

Dynamometr, mikrokontrolér, sběrnice, USART, CAN, SPI, A/D převodník

### **Title:**

Measuring switchboard for the dynamometer with the output on the CAN bus

# **Annotation:**

This bachelor's study focuses on design, realization and equipment testing for measuring physical quantities in roller dynamometer environment. The device transmitting measured data by CAN bus to control system.

### **Keywords:**

Dynamometer, microcontroller, bus, USART, CAN, SPI, A/D converter

# <span id="page-7-0"></span>**Obsah**

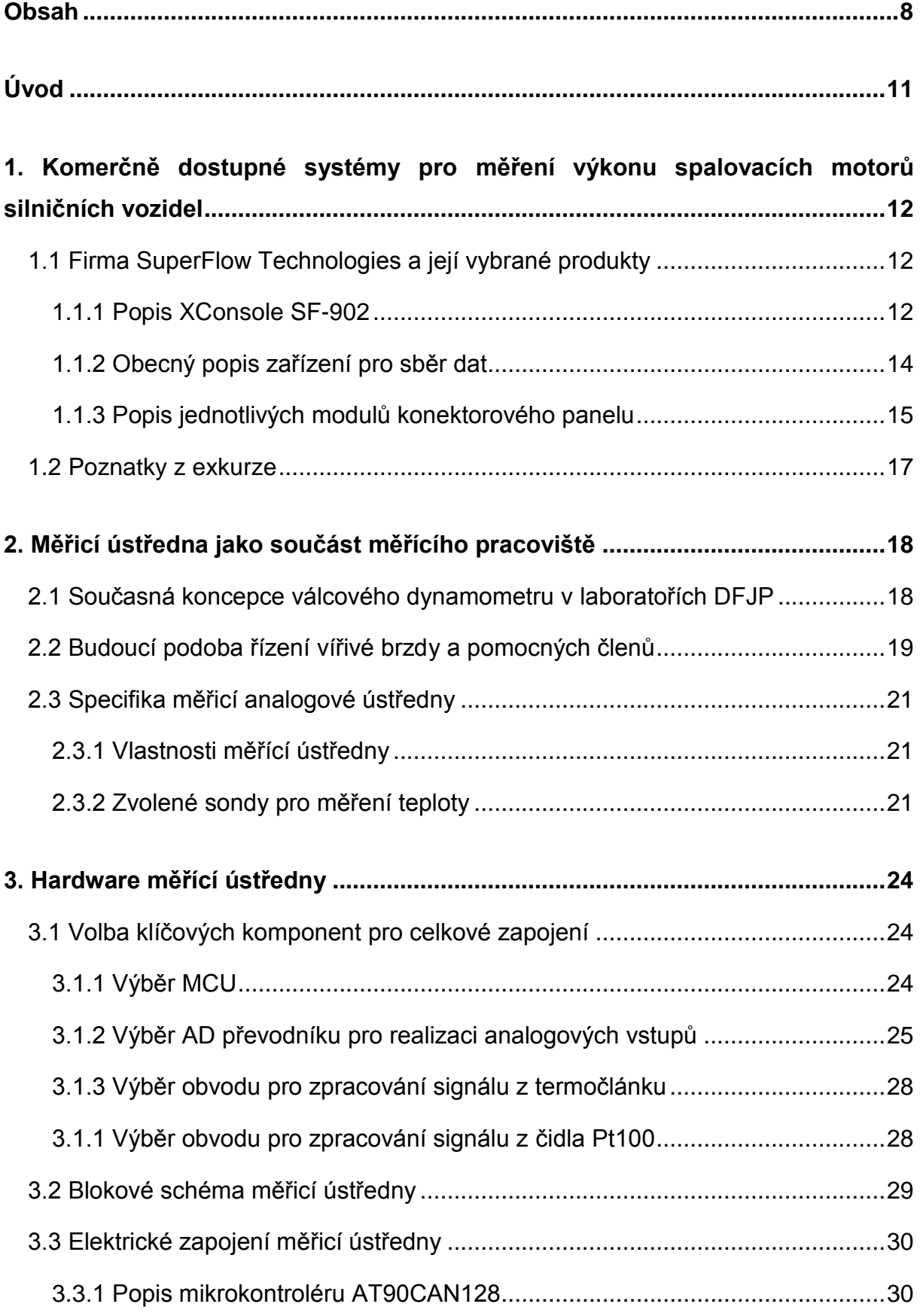

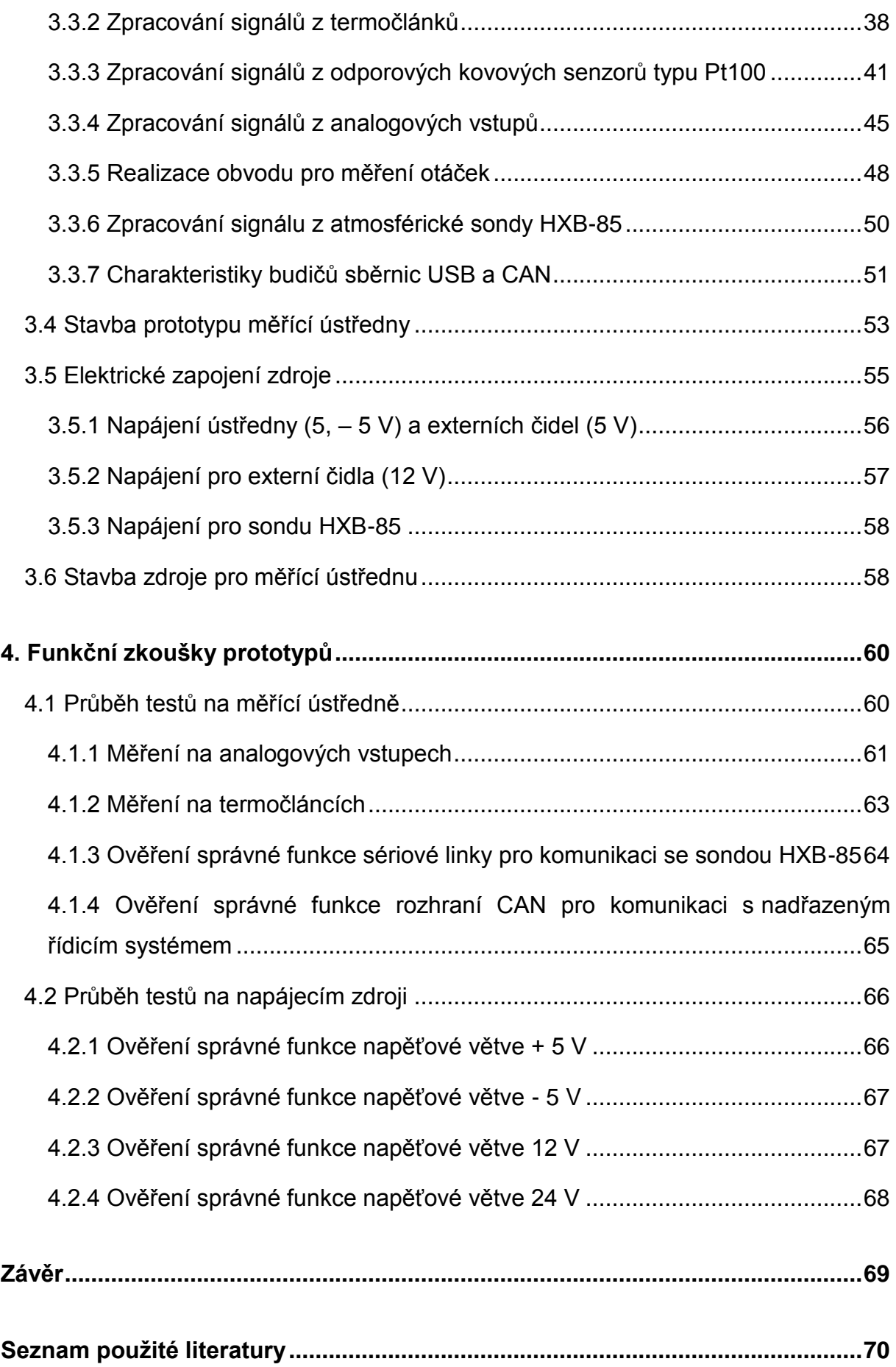

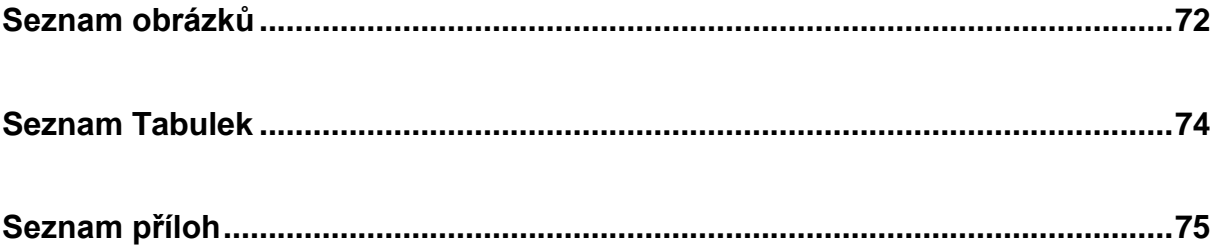

# <span id="page-10-0"></span>**Úvod**

Za posledních několik desetiletí je v naší společnosti patrný obrovský rozmach automobilismu, který s sebou mimo jiné přináší i větší poptávku po kvalitním automobilovém opravárenském průmyslu. Vznik takovýchto opravárenských středisek je samozřejmě podmíněn dostatkem kvalitních diagnostických přístrojů a to především založených na elektronice, neboť řídicí systémy používané v dnešních automobilech jsou rovněž elektronické. Navíc je spodivem, kolik závad mechanického rázu je možné odhalit s použitím moderní automobilové diagnostiky.

Jedním z problémů, s nimiž se musíme při diagnostice automobilů vypořádat, je měření výkonu vozidla. Za tímto účelem jsou konstruovány dynamometry, které jsou schopny tento výkon určovat na základě naměřených dat. Tato data je samozřejmě nutné nějak získat, zpracovat a vyhodnotit. Má bakalářská práce se zabývá právě navržením a sestavením funkčního prototypu analogové měřicí ústředny, která dokáže změřit a následně zpracovat data, jež sice pro samotný chod dynamometru nic neznamenají, ale informují operátora o stavu dynamometru i zkoušeného vozidla. Především se zde jedná o měření teplot, tlaků, otáček a v neposlední řadě různých signálů z čidel umístěných na samotném vozidle. Navržený a zkonstruovaný systém bude sloužit v laboratořích Katedry elektrotechniky elektroniky a zabezpečovací techniky spadající pod DFJP, jako jedna z komponent nutných pro provoz nové koncepce řízení tamějšího dynamometru.

V první části této práce naleznete základní údaje o dynamometrech a jejich řízení, které bude demonstrováno na komerčním měřicím systému od firmy SuperFlow. Dále pak uvedu hardwarové řešení své práce s patřičným popisem komponent, ze kterých měřící ústředna sestává. Zde nejprve uvedu popis napájecí části ústředny, kde objasním potřebu a konstrukci jednotlivých napájecích větví. Dále Vás seznámím s jádrem celého systému, kterým je 8bitový procesor od firmy Atmel. Ovšem největší důraz budu klást na periferie, které se budou starat o prvotní zpracování signálů měřených veličin. A jako poslední uvedu hardwarové řešení komunikačních linek.

# <span id="page-11-0"></span>**1. Komerčně dostupné systémy pro měření výkonu spalovacích motorů silničních vozidel**

Na českém trhu působí značné množství tuzemských i světových výrobců komponent určených pro měření výkonů spalovacích motorů. V této kapitole Vás seznámím s americkou firmou SuperFlow, jež je světovou jedničkou v konstruování dynamometrů. Také se zde zmíním o jedné z měřicích laboratoří, které fungují při strojní fakultě pražského ČVUT. Tam jsem měl možnost se seznámit s plně funkčním zařízením a dostat tak prvotní informace o dané problematice.

# <span id="page-11-1"></span>**1.1 Firma SuperFlow Technologies a její vybrané produkty**

Nejdříve bych zde uvedl pár historických poznámek k této společnosti. V roce 2004 došlo v americké Iowě k fúzi společnosti SuperFlow Corporation s firmou Hicklin Engineering Group. A právě firma SuperFlow Corporation vnesla do tohoto uskupení nejen své jméno, ale i značné Know-how, které si vybudovala, jíž dávno předtím.

V současné době je SuperFlow světovou jedničkou ve výstavbě dynamometrů a válcových zkušeben pro měření výkonů automobilů, tahačů, autobusů, vojenských speciálů a jiných motorizovaných dopravních prostředků. Do problematiky dynamometrů ovšem nepatří jen samotný měřicí stav, ale jsou to také další přidružené systémy, zejména elektronické, bez kterých by měření nebylo možné provádět. Na dalších řádcích Vám přiblížím problematiku sběru dat, tak jak je prováděna konkrétním systémem od firmy SuperFlow. Z toho také automaticky vyplynou požadavky pro měřící ústřednu, jež bude nainstalována v laboratořích DFJP.

### <span id="page-11-2"></span>**1.1.1 Popis XConsole SF-902**

Jedná se o přístroj navržený pro provádění kompletního otestování vozidla, což znamená, že systém v sobě slučuje, jak řídící, tak i měřící jednotku dynamometru. Používá se v následujících typických aplikacích:

- Výzkum a projekce
- Výkonnostní testy
- Měření spotřeby paliva a emisí
- Výuka
- Certifikační testy

Samotný systém dynamometru se primárně skládá ze dvou majoritních částí, kterými jsou zkušební stav s brzdovým soustrojím a ovládací systém, který v sobě zahrnuje měřicí ústřednu.

Zkušební stav je tvořen buď vodní, nebo elektrickou brzdou. Dále je k němu přidruženo doplňkové vybavení, jakým je například dodávka paliva s průtokoměrem, zásobník vody, systém pro chlazení motoru, baterie nebo jiný zdroj elektrické energie a v neposlední řadě ovládání plynu.

Ovládací systém je postaven na centrální procesorové jednotce, která provádí výpočty a získaná data zobrazuje na uživatelském panelu. Tento systém je propojen datovým vedením s jednotlivými senzory umístěnými na zkušebním stavu. K ovládacímu pultu je rovněž možné připojit počítač se softwarem WinDin, který slouží k analyzování dat během i po měření.

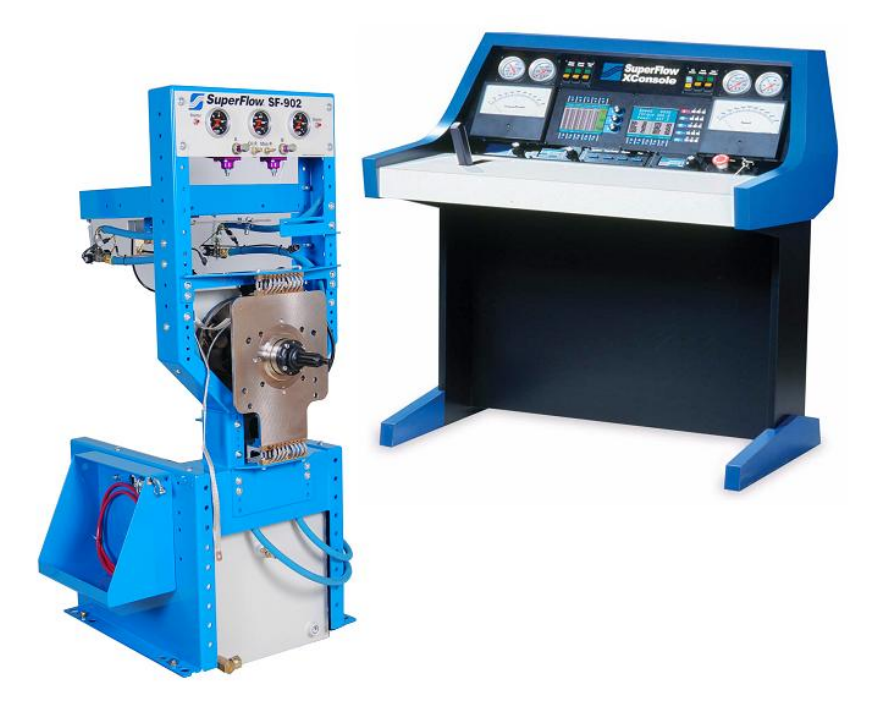

*Obr. 1.1 - Měřicí pracoviště dynamometru*

Dále se zaměříme na řídící jednotku, jež se skládá, jak už bylo řečeno, ze systému sběru dat, operátorského panelu a počítačového systému. Se zkušebním stavem se zde již dál zabývat nebudu, neboť to není náplní této práce. Ani zde nebudu dále rozvádět možnosti ovládacího pultu a počítačového systému. Případné zájemce o tuto problematiku mohu odkázat na web výrobce [6], kde lze najít obrovskou spoustu zajímavých informací o těchto systémech.

#### <span id="page-13-0"></span>**1.1.2 Obecný popis zařízení pro sběr dat**

Jedná se vlastně o měřicí ústřednu, kterou firma SuperFlow distribuuje ve formě plechové krabice, na jejíž jedné straně se nachází panel s konektory pro připojení senzorů a vespod je pak kabelový vývod sloužící pro propojení s pultem. Ústředna bývá nejčastěji umístěna v těsné blízkosti zkušebního stavu, což je pochopitelné, protože se tak budou lépe připojovat diagnostická vedení k jednotlivým senzorům.

Uvnitř ústředny se nachází deska s CPU, která se stará o prvotní zpracování naměřených analogových signálů. Signály jsou následně převedeny do digitální podoby a odesílány po 10MBIT Ethernetové síti na ovládací pult, kde jsou zpracovány specializovaným softwarem WinDyn a následně interpretovány na displejích.

Systém tedy zpracovává proudění vzduchu, proudění paliva, měří rychlost dynamometru i zkoušeného motoru. Rychlosti jsou do měřící ústředny přivedeny, jako signály o určité frekvenci, která je následně převedena do digitální podoby. Moment se měří tenzometrickým snímačem síly a je tedy na vstup přiveden rovněž v analogové hodnotě, kterou je opět nutné převést na číslicový signál. Analogově digitální konverze je provedena i u snímačů tlaků, teplot a vlhkostí a univerzálních analogových vstupů. Tato data se určitým způsobem seskupí a v jedné zprávě se pošlou do řídicí části.

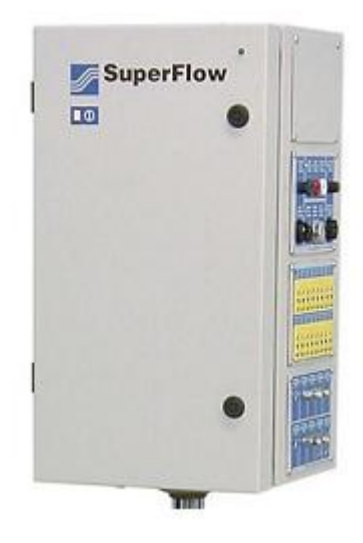

*Obr. 1.2 - Pohled na měřicí ústřednu*

# <span id="page-14-0"></span>**1.1.3 Popis jednotlivých modulů konektorového panelu**

Ústředna je koncipována jako modulární systém, čili je možné mít různou konfiguraci měřicích vstupů. Například, pokud by naše aplikace vyžadovala více vstupů pro měření teplot, tak není problém počet vstupů navýšit. Dále již uvedu jednotlivé moduly, u nichž najdete i stručný popis.

# **a) Komunikační modul**

Primárně slouží pro datové propojení ovládacího pultu a měřící ústředny, ale vyskytují se na něm i další vstupy a výstupy. Konkrétně se jedná o vstupy pro čtení údajů z čidel určených pro měření otáček motoru, dále pak pro měření vlhkosti a teploty okolního vzduchu. Najdeme zde i výstup pro ovládání pomocných relé.

Co se týče datové komunikace, tak je k dispozici 10MHz ethernetová komunikace. Data se ovšem odesílají zhruba po 85 ms, což znamená, že je zde dostatečná rezerva pro uskutečňování datového přenosu.

# **b) Modul pro připojení specifických senzorů**

Tato část panelu slouží pro připojení různých senzorů, které jsou nezbytné pro funkčnost dynamometru. Nejdůležitějším konektorem je samozřejmě interface pro připojení samotného dynamometru. Dále sem můžete připojit snímač polohy plynového pedálu, snímač momentu, snímač otáček palivové turbíny a v neposlední řadě jsou zde k dispozici pomocné kontrolní výstupy.

### **c) Modul pro připojení termočlánků**

Jak už z názvu vyplývá, tak tento modul slouží pro připojení termočlánků, jež snímají teplotu pro diagnostikování tepelně namáhaných částí, jak zkoušeného motoru, tak i dynamometru. Máme možnost sem připojit až 16 senzorů typu K, J anebo T. Vstupy jsou ve standardizovaném provedení a máme možnost do nich připojit buď klasickou vidlici, anebo miniaturizované provedení vidlice. Teplotní rozsah těchto vstupů je definován od - 21 do 1100 °C. O problematice termočlánků je pojednáno v kapitole 3.3.2, kde se jimi zabývám v rámci své konstrukce.

# **d) Modul pro připojení čidel tlaku**

Jedná se o volitelný modul, který obsahuje 10 spojek pro připojení tlakových hadiček. Jednotlivé kanály jsou vyspecifikované pro měření tlaků různých médií, což znamená, že některé měří tlak vzduchu a jiné zase například tlak oleje. Maximální tlak oleje, který můžete přivést do tlakové sondy je 1034 KPa. U vzduchu je měření rozmanitější, neboť můžeme měřit jak podtlak, tak i přetlak, ovšem jen v intervalu od – 690 KPa do 690 KPa.

# **e) Modul analogových vstupů**

Jeden tento modul je osazen osmi analogovými vstupy, kde každý z nich je schopen zpracovávat analogové napětí buď v rozsahu +/- 5 V nebo +/- 12 V. Vzorkovací frekvence je rovna hodnotě 1,2 KHz. U vstupů je možné nastavit zesílení a offset. Vstupy jsou konstruované v provedení tzv. konektorů LEMO, které jsou barevně odlišené a jejich patice je opatřena zámkem, což znemožňuje připojení nesprávného čidla. Nejčastější použití analogových vstupů spočívá v připojení lambda sondy nebo třeba tlakových sond.

# **f) Modul pro řízení motoru**

Obsahuje 5 výstupů, které jsou dle testovacího profilu dálkově spínány z řídicího pultu. Čtyři z nich poskytují napájení pro zapalování, startér, palivovou pumpu a libovolný prvek. Na pátý vstup je možno připojit potlačení magneta, které se řídí zapalováním. Dále tu najdeme dva univerzální konektory pro napájení libovolných zařízení. Všechny napájecí výstupy jsou samozřejmě opatřeny ochranou proti nadproudu.

# <span id="page-16-0"></span>**1.2 Poznatky z exkurze**

Exkurzi v laboratoři Fakulty strojní ČVUT jsem absolvoval z důvodu ujasnění si požadavků kladených na měřící ústřednu. Exkurzi mi zařídil pan Ing. Zdeněk Mašek, který mě rovněž do laboratoře zavedl. Samotná laboratoř se nachází v pražských Dejvicích a spadá pod Ústav automobilů, spalovacích motorů a kolejových vozidel, jenž je organizační složkou FS.

V laboratoři je umístněno několik zkušebních stavů s dynamometry, na kterých jsou namontována různá čidla pro měření teplot, tlaků, vlhkostí a otáček. Pro mne bylo směrodatné si všimnout, jak mají vyřešenou problematiku snímání teplot, neboť jsem potřeboval najít teplotní senzory, které budou pro měřící ústřednu nejideálnější. V tamější laboratoři byly použity hlavně odporové senzory typu Pt100, které mají při 0 °C hodnotu elektrického odporu rovnu 100 Ω. Konkrétně jsou zde tyto senzory využity pro měření teploty vody pro chlazení samotného dynamometru, nebo například pro měření teploty oleje. Teplota těchto chladících médií dosahuje hodnot kolem 150 °C. Dále tam jsou použity termočlánky typu J a K, a to hlavně pro měření vyšších teplot (kolem 1000 °C), které se vyskytují ve výfukovém systému. Byl jsem zde obeznámen i s další problematikou kolem měření výkonu na dynamometrech, ale tu zde nebudu rozvádět, neboť se to netýkalo přímo měřicí ústředny.

# <span id="page-17-0"></span>**2. Měřicí ústředna jako součást měřícího pracoviště**

V této kapitole čtenáře seznámím nejprve se stávajícím uspořádáním měřicího pracoviště, a pak také s vizí do budoucna. K tomu samozřejmě patří vyložení základních pojmů týkajících se součástí dynamometru, který je v laboratořích DFJP k dispozici. Uvedu zde také volbu koncepce samotné měřící ústředny, při jejíž konstrukci jsem vycházel z již funkčních systémů firmy SuperFlow a pražského Ústavu automobilů, spalovacích motorů a kolejových vozidel.

# <span id="page-17-1"></span>**2.1 Současná koncepce válcového dynamometru v laboratořích DFJP**

V laboratoři je umístěn dynamometr, jehož základem je elektrická vířívá brzda, která slouží k zatěžování motoru vozidla. Tato brzda je hřídelí spojena s válcem, pomocí něhož se přenáší zátěžný moment na kolo jednostopého vozidla. Chod vířivé brzdy je řízen pomocí řídicího terminálu ART 267 od firmy AMIT, který je ovšem propojen přes sběrnici RS 232 s nadřazeným počítačem, jenž obstarává měření výkonu automaticky, pomocí obslužného softwaru. K měřicímu pracovišti také náleží pomocné prvky, bez nichž by měření nemohlo být prováděno. Jedná se o chlazení motoru proudem vzduchu vytvořeného ventilátorem, vodní chlazení vířivé brzdy a odsávání spalin. Tento základní pohled na podobu pracoviště ještě dotváří blokové schéma, které je uvedeno níže. Podrobnější informace naleznete v diplomové práci [7] a bakalářské práci [8], které se tímto tématem zabývaly podrobněji.

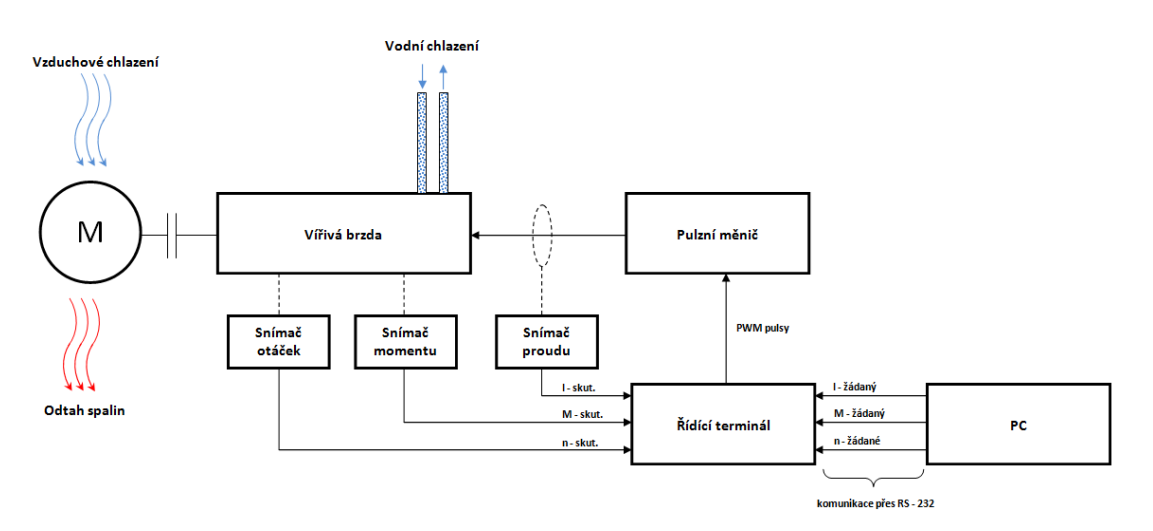

*Obr. 2.1 - Blokové schéma válcového dynamometru*

*M – spalovací motor*

# <span id="page-18-0"></span>**2.2 Budoucí podoba řízení vířivé brzdy a pomocných členů**

Je evidentní, že měření na dynamometru tím způsobem, jak probíhá dnes, je obtížně rozšiřitelné a to hlavně díky omezenému počtu vstupů a výstupů terminálu. Z tohoto důvodu se přijalo rozhodnutí o postupné úpravě stávajícího zařízení a o doplnění periferií nových. Na obrázku č. 2.2 je vidět blokové schéma nové koncepce řízení měřicího stavu.

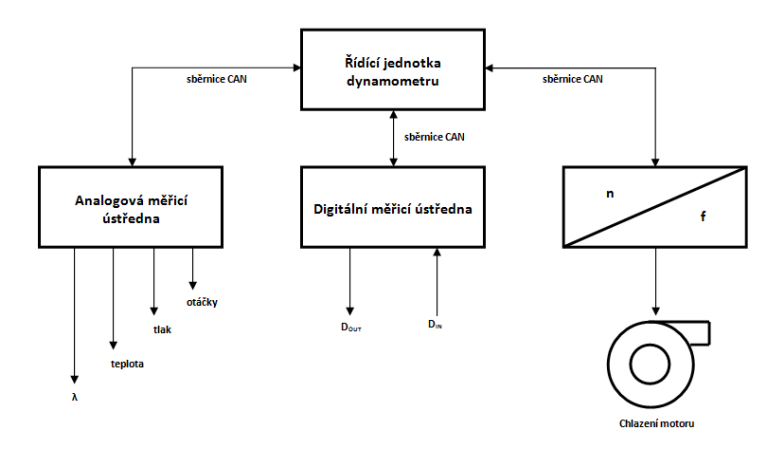

*Obr. 2.2 - Nová koncepce měřicího pracoviště*

Nová podoba konstrukčního uspořádání celého řídicího systému tedy bude sestávat z různých podpůrných zařízení určených pro dokonalejší provoz dynamometru. Jádrem bude samozřejmě řídicí jednotka, která bude s ostatními periferiemi komunikovat pomocí průmyslové sběrnice CAN.

Prvním členem, jenž bude na řídící jednotku napojen, je analogová ústředna, která bude sloužit pro sběr dat z teplotních senzorů a otáčkového senzoru na vozidle. Dále pak bude zpracovávat signály analogového charakteru (např. součinitel přebytku vzduchu lambda) a digitální signál ze sondy snímající atmosférický tlak, vlhkost a teplotu. Z těchto signálů následně ústředna složí datové rámce, které bude odesílat pro další zpracování do řídící jednotky.

Dalším členem bude digitální ústředna, jež se bude starat o sběr a vysílání signálu logického charakteru. Například toto zařízení pokryje potřebu sběru dat z podružných systémů kontaktní logiky nebo naopak bude možno pomocí jeho výstupů spínat pomocná relé apod.

Na třetím bloku, jenž je uveden na obrázku č. 2.2, je naznačen převodník aktuálních otáček motoru na frekvenci napájecího napětí asynchronního motoru, jímž je poháněn ventilátor, jedná se o řízení otáček ventilátoru dle rychlosti vozidla.

Na základě získaných dat z analogové a digitální ústředny, bude možno efektivněji provozovat celé měřicí pracoviště. Na obrázku je zřetelně naznačeno, že řídící jednotka bude komunikovat po sběrnici CAN s převodníkem n/f. Do převodníku bude periodicky přeposílána informace o aktuální hodnotě otáček motoru, načež se skrze frekvenční měnič přizpůsobí otáčky asynchronního motoru, kterým je ventilátor opatřen. Dnes nejsou otáčky ventilátoru nikterak automaticky regulovány, a tak motor ventilátoru běží v rámci svých maximálních možností, což je zbytečné, když by v mnoha případech stačilo, aby měl rychlost nižší. Další předpokládané využití takto nakonfigurovaného systému spočívá v tom, že operátor dynamometru bude mít neustále přehled o rozličných teplotách, které se na zkoušeném motocyklu nacházejí. Tato znalost povede k tomu, že operátor bude přesně vědět, jestli se třeba se svým měřením nevyskytuje na hraně teplotního přetížení a následného zničení motoru. Informace z převodníku širokopásmové lambda sondy umožní ladit palivovou mapu motoru dle informace o bohatosti směsi.

# <span id="page-20-0"></span>**2.3 Specifika měřicí analogové ústředny**

# <span id="page-20-1"></span>**2.3.1 Vlastnosti měřící ústředny**

Při samotném řešení konstrukce bylo nejdříve nutné vyhovět zadání, proto jsou zde uvedeny prvotní požadavky, které jsou na ústřednu kladeny. Prvním z požadavků je, aby bylo možné měřit teplotu hlav válců motoru, teplotu ve výfukovém traktu vozidla, teplotu chladicí kapaliny a teplotu oleje. Vzorkovací frekvence teplotních vstupů je stanovena na 10Hz a minimální rozlišení AD převodníku musí být 10bit. Dále musí být splněna možnost připojení čidla HXB 85 fy Omega, které měří:

- atmosférický tlak
- okolní teplotu
- vlhkost vzduchu.

Ústředna také musí disponovat osmi univerzálními analogovými vstupy, které se vyznačují:

- možností zpracování napětí od 0 do 10 V,
- vzorkovací frekvenci 1 KHz.
- interně volitelným pull-up rezistorem, např. pro připojení NTC teplotního čidla.

Konfigurace ústředny bude prováděna po sběrnici CAN.

Ústředna je napájena nezávisle ze sítě 230 V / 50 Hz. Bylo tedy nutné provést návrh napájecího zdroje, který obsahuje pět napájecích větví. Po usměrnění, vyhlazení a stabilizaci tedy budou na výstupu požadovaná napětí 5 V (1 A), 5 V (100 mA), -5 V (50 mA), 12 V (1 A) a 24 V (100 mA) – nestabilizované. Z toho větve 5 V (1 A) a -5 V ( 50 mA) slouží pro napájení ústředny a zbytek se využívá pro napájení externích čidel.

# <span id="page-20-2"></span>**2.3.2 Zvolené sondy pro měření teploty**

Z průzkumu produktů firmy SuperFlow a z návštěvy pražského ČVUT jednoznačně vyplynulo, že pro měření teplot na výfukovém systému motoru a hlav válců bude nejrozumnější použít termočlánek typu K, který dokáže měřit teplotu v rozsahu - 200 až 1250°C. Další pozitivní informací je, že pro tento typ termočlánku existuje integrovaný obvod, který dokáže naměřený signál zpracovat a dokonce potlačit teplotu srovnávacího konce. Na trhu je obrovská škála firem, které se výrobou a distribucí termočlánků zabývají. Nejznámější firmou v této oblasti je firma Omega, jež se výrobou nejen teplotních čidel, zabývá již spoustu let. Pro tuto aplikaci bude obzvláště vhodný typ termočlánku, který je prezentován na obrázku č. 2.3.

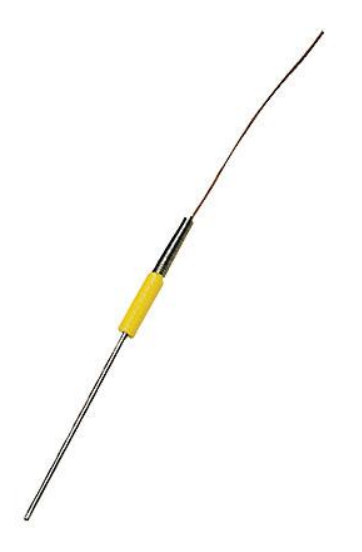

*Obr. 2.3 - termočlánková sonda z KMTXL série*

Sonda ze série KMTXL je určena do extrémních prostředí, kde se dlouhodobě pohybuje teplota kolem 1100°C. Je vyzkoušena i pro měření při teplotách kolem 1300°C, ale v tomto režimu je doporučeno setrvávat pouze po dobu několika málo minut. Plášť sondy je opatřen speciální povrchovou úpravou, jež zaručuje perfektní odolnost vůči oxidaci. Termočlánek typu K, jenž se nachází uvnitř sondy, je zhotoven ze slitiny chromu a hliníku. Pro aplikaci na výfukovém systému vozidla je vhodné použít tlakovou průchodku, kterou lze snadno navařit do výfuku.

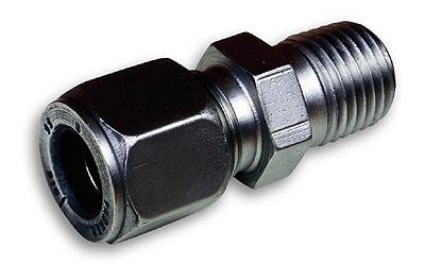

*Obr. 2.4 - tlaková průchodka*

Jelikož je teplota oleje a chladicí kapaliny o dost nižší, tak není potřeba i zde používat termočlánky. Nabízí se proto využití RTD odporových senzorů, které vyrábí rovněž firma Omega. Nejčastěji se používá odporové čidlo typu Pt 100, které má při 0 °C elektrický odpor 100 Ω. Tyto senzory dokážou měřit teplotu až do 250 °C. Čidla jsou vyráběna ve stejném obalu, jako tomu je u termočlánků, proto není třeba uvádět ilustrativní obrázek. Pro připojení ať už termočlánků, nebo RTD senzorů firma Omega vyrábí také konektory do panelu. Zatím sice není jasné, kde bude měřící ústředna umístěna, ale i přesto zde uvádím dva obrázky, které podávají vizuální informaci o tom, jak takový konektor vypadá.

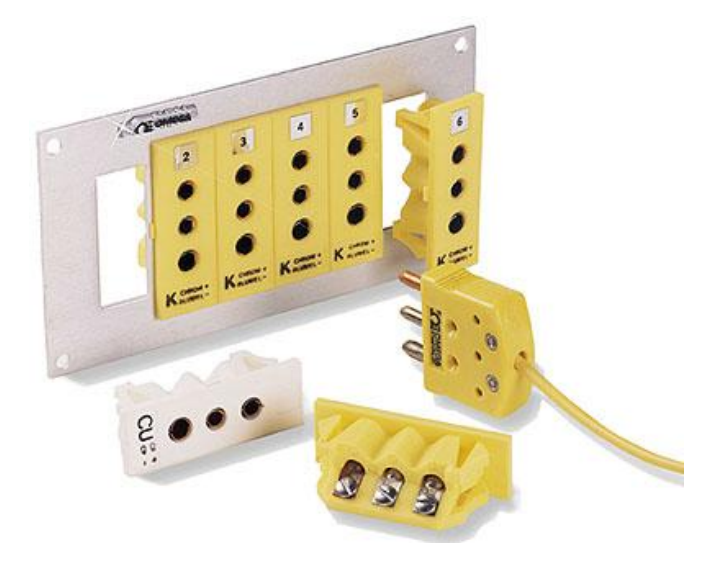

*Obr. 2.5 - konektory pro připojení čídla Pt 100*

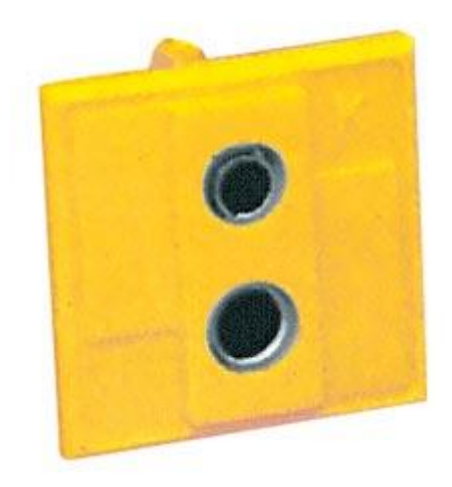

*Obr. 2.6 - konektor pro připojení termočlánku typu K*

# <span id="page-23-0"></span>**3. Hardware měřící ústředny**

V předchozích částech této práce bylo odůvodněno, proč se s výstavbou tohoto zařízení započalo a z čeho se při jeho konstrukci vycházelo. Byl tedy vytyčen jasný koncept, dle kterého mohlo být zařízení navrženo, sestaveno a náležitě odzkoušeno. V této kapitole bude čtenář seznámen s problematikou volby vhodných komponent pro stavbu, návrhu celého zařízení a výstavby funkčního celku.

# <span id="page-23-1"></span>**3.1 Volba klíčových komponent pro celkové zapojení**

Zařízení bude víceméně přetvářet analogové signály do digitální podoby, a tak je třeba k řešení tohoto problému přistupovat velmi svědomitě a obezřetně. Nejprve je nutné zvolit mikrokontrolér (dále MCU), jenž je vždy srdcem všech moderních sofistikovaných elektronických zařízení. Dále pak musíme vybrat obvody pro zpracování analogových signálů ze senzorů. Zde se nabízejí dohromady dvě možnosti, kde první z nich je, že budou použity speciální integrované obvody pro zpracování analogových signálů. Druhou možností pak je, provést celý návrh vstupních obvodů z diskrétních součástek a následný převod provádět analogovědigitálním převodníkem. Vzhledem ke značné složitosti celého zařízení byla samozřejmě zvolena možnost první. Zařízení je tak průhlednější a zabírá menší plochu. Navíc specializované obvody nabízejí nesrovnatelně lepší parametry při konverzi signálu, nežli klasický přístupu při řešení obvodových celků.

### <span id="page-23-2"></span>**3.1.1 Výběr MCU**

Při výběru této součástky je nutné opět nahlédnout do požadavků, které jsou na ústřednu kladeny. V první řadě je v zadání uvedeno, že bude ústředna komunikovat s nadřízeným zařízením pomocí sběrnice CAN. Je tedy nutné, aby měl MCU v sobě zabudovaný řadič pro tuto sběrnici, neboť v opačném případě by se ztížil návrh celého zařízení. Dále je nutné vzít v úvahu, že bude potřeba přijímat data ze sondy HXB 85, jež komunikuje po rozhraní RS 232. Z toho vyplývá, že MCU musí disponovat sériovou linkou. Je rovněž nutné uvážit i to, že se bude muset výsledné zařízení nějak testovat a z toho důvodu je vhodné, aby zařízení dokázalo komunikovat po sběrnici USB. Nejjednodušším postupem, pomocí kterého se dá této funkce dosáhnout, je signál ze sériové linky převést na komunikační protokol USB pomocí specializovaného integrovaného obvodu. Takovýto obvod samozřejmě existuje a jedná se o integrovaný obvod s typovým označením FT232RL. Čili pokud

má být obvod tohoto typu použit, musí být MCU vybaven další sériovou linkou. Z těchto důvodů byl zvolen MCU s typovým označením AT90CAN128, který je vyráběn firmou Atmel.

AT90CAN128 je mimo jiné vybaven rozhraním SPI, takže je dobré další komponenty, které budou na desce umístěny, vybírat tak, aby komunikovali také přes toto rozhraní. Zjednoduší se tím koncepce sběru dat. Vstup pro zachytávání signálu (InputCapture), pak umožňuje připojení tvarovacího obvodu, určeného pro měření otáček klikové hřídele vozidla.

#### <span id="page-24-0"></span>**3.1.2 Výběr AD převodníku pro realizaci analogových vstupů**

Na úvod je dobré uvést pár drobných informací o A/D převodnících obecně a na základě nich pak provést výběr A/D převodníku pro tuto aplikaci.

Jedná se o obvody, které jsou určeny k digitalizaci spojitých signálů v analogově číslicových měřicích systémech. V každém převodníku dochází ke vzorkování signálu v čase a zároveň s tím se provede přidělení určitého nejbližšího kvanta, dle aktuální napěťové úrovně signálu. Rychlost, s níž je daný signál vzorkován se charakterizuje vzorkovacím kmitočtem *fv,* jehož je možno určit dle vztahu (3.1).

$$
f_v = \frac{1}{r_v} \tag{3.1}
$$

kde:

fv - vzorkovací kmitočet

Tv - je perioda vzorkování

Při výběru A/D převodníku musíme hledět na to, aby měl dostatečně velkou vzorkovací frekvenci, alespoň dvakrát větší než je frekvence měřeného signálu *fm*, jinak dojde k překrývání kmitočtových spekter a tím ke vzniku záznějových signálu (Aliasingu). V případě výběru převodníku pro analogové vstupy ústředny musí mít A/D převodník vzorkovací frekvenci rovnu hodnotě minimálně 2 KHz, neboť předpokládaná frekvence analogových vstupů je 1 KHz.

Dále je potřeba věnovat pozornost chybě, která vzniká tím, že se doba odběru vzorku *T<sup>a</sup>* neblíží k nule, jako by tomu bylo u ideálního A/D převodníku, ale trvá jistou dobu, během které se změní vstupní napětí *Ua.* Názorně to je vidět na obrázku č. 3.1.

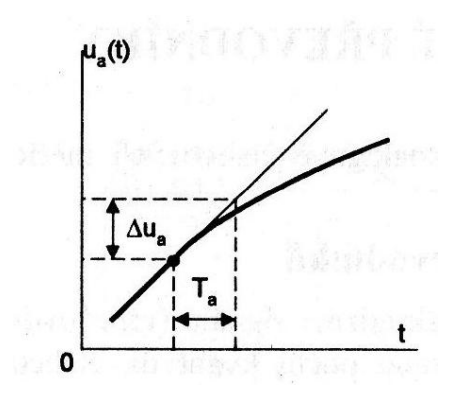

*Obr. 3.1 - Chyba při odbírání vzorku*

Pokud má být tato chyba srovnatelná s rozlišitelností n-bitového převodníku, tak musí maximální kmitočet převáděného napětí vyhovovat nerovnosti (3.2).

$$
f_m \le \frac{2^{-n}}{\pi \cdot T_a} \tag{3.2}
$$

kde:

n - rozlišení převodníku

Při výběru převodníku se tedy musíme vždy podívat do Datasheetu k součástce, kterou chceme vybrat, a ověřit si, zda bude převodník vhodný pro kmitočet, jejž chceme zpracovávat.

Výše jsou uvedeny zákonitosti, které nesmíme podceňovat z hlediska vzorkování. To ovšem není vše, na co se musíme při výběru převodníku zaměřit. Existují totiž parametry, které v sobě zohledňují tzv. kvantizační šum, jenž vzniká v každém reálném A/D převodníku při kvantování. Tímto parametrem je ENOB (Efficient Number of Bits), který je roven efektivnímu počtu bitů převodníku (efektivní rozlišitelnost převodníku) a v podstatě nám říká, kolik bitů můžeme skutečně použít. Počet efektivních bitů převodníku bude vždy menší, než je jeho jmenovitý počet bitů. V katalogu je vždy udávána hodnota parametru SINAD (Signal Noise and Distortion), která v sobě zahrnuje mimo jiné zkreslení rekonstruovaného signálu. Dle hodnoty SINAD můžeme určit hodnotu ENOB pomocí vztahu (3.3).

$$
ENOB = \frac{SINAD - 17.6}{6.02} \tag{3.3}
$$

Statické chyby A/D převodníku jsou určeny chybou nuly  $ε<sub>O</sub>$  (Offset Error), chybou zesílení *εg* (Gain Error), integrální a diferenciální nelinearitou. Na následujícím obrázku je znázorněna chyba nuly a chyba zesílení.

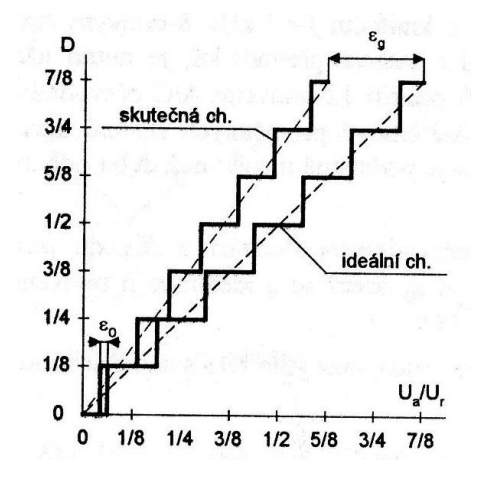

*Obr. 3.2 - Chyba nuly a chyba zesílení*

Integrální nelinearita INL (Integral Nonlinearity) je pro každé kódové slovo definována odchylkami středů kvantovacích úrovní ideálního a skutečného převodníku. Diferenciální nelinearita DNL (Differential Nonlinearity) je pro každé kódové slovo určena rozdílem kvantovací úrovně *q* ideálního převodníku a kvantovací úrovně g<sub>i</sub> skutečného převodníku. Důsledkem chyby je v podstatě to, že nejmenší kvantovací krok není roven bitu s nejnižší váhou. Na následujícím obrázku je zachycena diferenciální a integrální nelinearita.

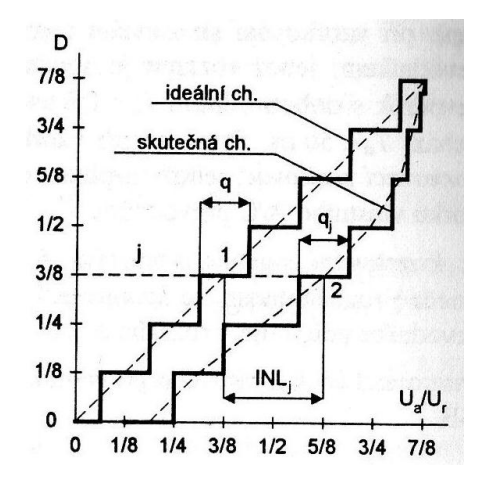

*Obr. 3.3 - Diferenciální a integrální nelinearita*

Všechny předešlé chyby by měly dosahovat, co možná nejnižších hodnot, i když to v mnoha případech nemůže být splněno. Přesto však by jim měla být věnována náležitá pozornost.

Je třeba uvést, že na trhu existuje velice mnoho druhů analogově-digitálních převodníků, ale pro vytvoření analogových vstupů se přímo nabízejí převodníky s postupnou aproximací, předurčené pro sběr dat. Pokud navíc přihlédneme k problematice chybovosti, počtu kanálů, komunikaci po sběrnici SPI a požadované frekvenci 1 KHz, tak se jako výborný integrovaný obvod jeví MAX1280 vyrobený firmou MAXIM Inc. Tento obvod disponuje osmi kanály, což znamená, že bude mít ústředna osm analogových vstupů. Tento počet se pro použití v laboratoři jeví jako dostatečný.

### <span id="page-27-0"></span>**3.1.3 Výběr obvodu pro zpracování signálu z termočlánku**

Firma Maxim inc. Vyrábí specializovaný obvod MAX6675 pro snímání signálu z termočlánků typu K. Tento obvod automaticky převede napětí, které důsledkem termoelektrického jevu na termočlánku vznikne, na číselný údaj odpovídající měřené teplotě. Obvod se také stará o kompenzaci teploty srovnávacího spoje. To znamená, že měří teplotu srovnávacího spoje, aby bylo možné dopočítat teplotu v měřeném místě. Z důvodu, že tento obvod rovněž komunikuje po sběrnici SPI, byl přijat jakožto součást měřící ústředny. Bylo zjištěno, že pro měření vysokých teplot bude stačit osm vstupů. Z toho vyplývá, že je v ústředně použito osm těchto obvodů.

# **3.1.1 Výběr obvodu pro zpracování signálu z čidla Pt100**

<span id="page-27-1"></span>Z průzkumu mezi firmami, které se zabývají výrobou obvodů pro zpracování signálu z různých senzorů, se našla jedna, která nabízí unikátní řešení pro zpracovávání signálu z čidla Pt100. Jedná se o firmu Texas Instruments a její produkt, integrovaný obvod s označením XTR108. Tento obvod je specielně navržen pro zpracování signálu z čidla Pt100 nejen v třívodičovém zapojení. Při použití tohoto zapojení se dosahuje vysoké přesnosti měření v širokém měřícím rozsahu. Obvod může být nastaven tak, že dokáže linearizovat zakřivenou závislost odporu senzoru na teplotě, jak je vidět i z obrázku č. 3.4 na následující straně.

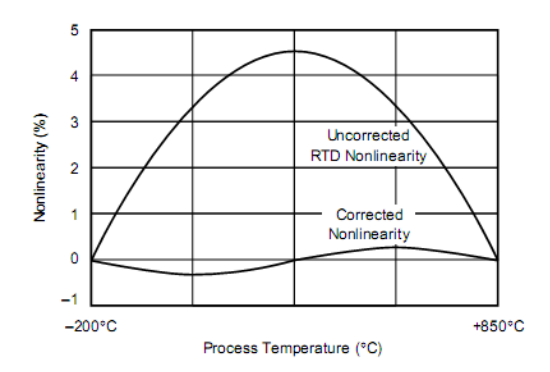

*Obr. 3.4 - Chyba před a po linearizaci, Process Temperature (Teplota), Nonlinearity (nelinearita), Uncorrected RTD Nonlinearity (nekorigovaná nelinearita RTD), Corrected Nonlinearity (korigovaná nelinearita RTD)*

Získáme tak napětí, které je možno přivést na desetibitový A/D převodník MCU. Bylo rozhodnuto, že pro účely měřicí ústředny budou postačovat pouze dva tyto obvody, kde každý z nich bude tvořit základ pro jeden měřicí vstup.

Některé obvody použité v zapojení zde nejsou uvedeny, protože se jedná o podružné celky, které budou specifikovány v rámci obvodového zapojení.

# <span id="page-28-0"></span>**3.2 Blokové schéma měřicí ústředny**

Nyní, když jsou známy hlavní použité komponenty, tak pro přehlednost celou koncepci zařízení uvádím ve formě blokového schématu. Najdete na něm přehled všech periferií, které ústředna má.

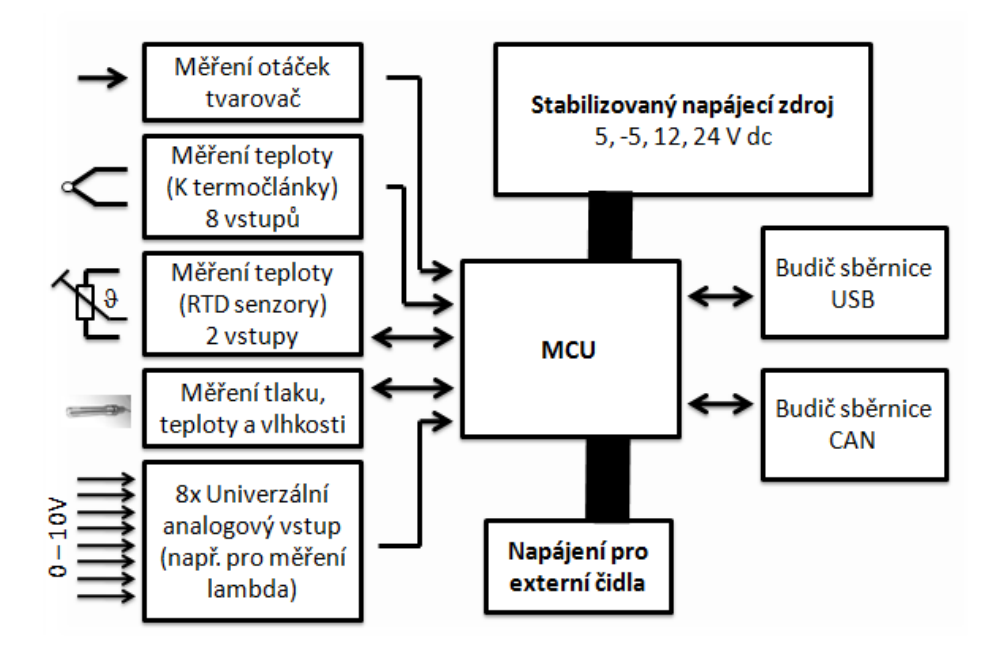

*Obr. 3.5 - Blokové schéma ústředny*

# <span id="page-29-0"></span>**3.3 Elektrické zapojení měřicí ústředny**

V této podkapitole je ukázáno obvodové řešení jednotlivých periferií, které ústředna využívá pro sběr a přeposílání dat v rámci měřicího pracoviště. Jak již bylo řečeno, tak mikrokontorlér tvoří jádro celého zařízení, a tak je mu třeba věnovat náležitou pozornost. Z tohoto důvodu je nejdříve uveden jeho detailnější popis a až následně je popsán zbytek řešených obvodů.

# <span id="page-29-1"></span>**3.3.1 Popis mikrokontroléru AT90CAN128**

Jedná se o osmibitový nízkopříkonový mikrokontrolér, který je založen na technologii CMOS a architektuře AVR. Je vybaven redukovanou sadou instrukcí RISC, díky níž je možné, aby během jednoho hodinového taktu dosahoval rychlosti až 1MIPS/MHz.

Jádro AVR spojuje bohatou sadu instrukcí s 32 hlavními pracovními registry. Všechny tyto registry jsou přímo spojeny s aritmeticko-logickou jednotkou (ALU), což dovoluje nezávislost přístupu do dvou registrů při vykonávání instrukce v jednom instrukčním cyklu. Tento jev je označován jako zřetězení instrukcí a jeho výsledkem je, že daný MCU je rychlejší nežli konvenční zařízení používající úplnou sadu instrukcí CISC.

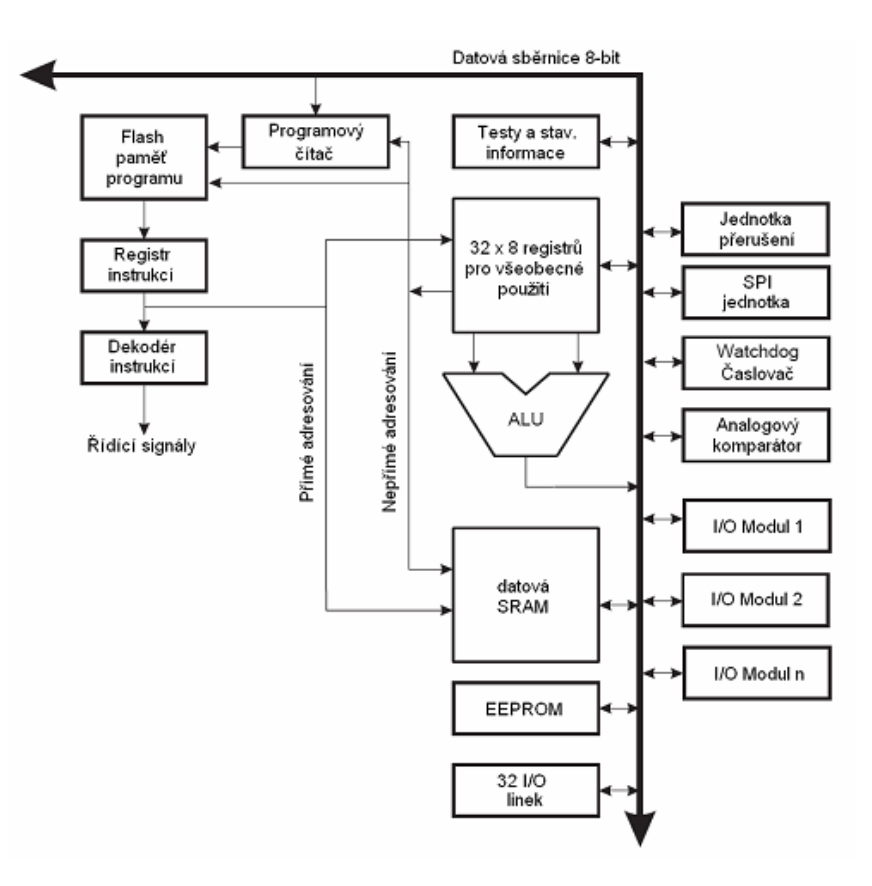

*3.6 - Architektura jádra AT90CAN128*

Z obrázku 3.6 je patrné, že mikrokontrolér AT90CAN128 má harvardskou architekturu, což znamená, že má oddělenou paměť dat od paměti programu. Paměť programu je u tohoto MCU tvořena FLASH pamětí o velikosti 128 KB. Datová paměť má velikost 4 KB a je tvořena SRAM. Programování FLASH může být provedeno, buď po sběrnici SPI, nebo přes rozhraní JTAG. Jelikož je SPI komunikace v rámci ústředny použita pro oslovování specializovaných integrovaných obvodů, tak je pro programování vyvedeno rozhraní JTAG. Některá další specifika MCU jsou uvedena v následujícím výčtu.

# **Přehled základních vlastností AT90CAN128:**

- $\circ$  CAN 2.0A a 2.0B
- o Periferie
	- programovatelný Watchdog s On-chip oscilátorem
	- 8-bitový synchronní časovač/čítač (Timer/Counter-0): 10-bitová předdělička, externí Event Counter, výstup Compare nebo 8-bitový PWM výstup
	- 8-bitový asynchronní časovač/čítač (Timer/Counter-2): 10-bitová předdělička, externí Event Counter, výstup Compare nebo 8bitový PWM výstup, 32KHz oscilátor pro RTC operaci
	- duální 16-bitové synchronní čítače/časovače: 10-bitová předdělička, vstup Capture s rušením šumu, externí Event Counter, 3 výstupy Compare nebo 16bitový PWM výstup, modulace výstupu Compare
	- 8-kanálový 10-bitový SAR ADC
	- Two-wire sériové rozhraní  $(I_2C)$
	- duání programovatelný sériový USART
	- Master/Slave sériové rozhraní SPI
	- On-chip analogový komparátor
- o Speciální vlastnosti MCU:
	- Power-on Reset a programovatelná detekce Brown-out
	- Interní kalibrovaný RC oscilátor
	- 8 externích zdrojů přerušení
	- pět režimů spánku: Idle, ADC Noise Reduction, Power-save, Powerdown, Standby
- Global Pull-up Disable
- o I/O: 53 programovatelných I/O linek
- o Pracovní napětí: 2.7 až 5.5V
- o Rozsah teplot -40 až 125°C
- o Maximální frekvence: 8MHz při 2.7V, 16MHz při 4.5V

### **Rozmístění pinů na AT90CAN128**

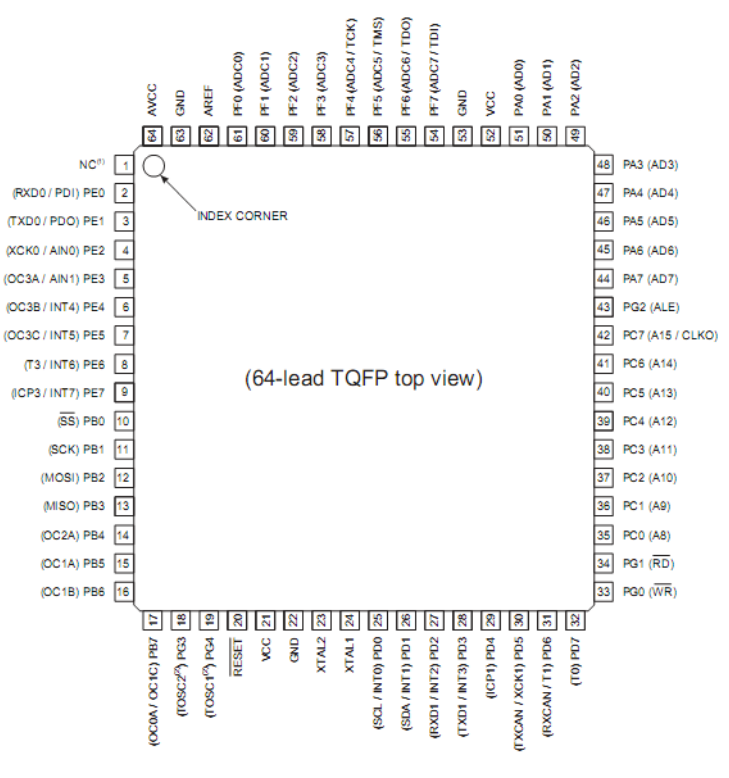

*Obr. 3.7 - Rozmístění pinů na AT90CAN128*

Podrobný popis pinů je uveden v materiálech výrobce [14]. Využití jednotlivých pinů v měřicí ústředně demonstruje schéma uvedené na následující stránce, kde jsou patrné i podpůrné prvky a obvody MCU. Zejména se jedná o šestnácti megahertzový externí oscilátor, blokovací kondenzátory pro pokrytí nárazového proudového odběru IO a filtrační indukčnost. Dále je ve schématu vyobrazeno zapojení resetovacího obvodu a zapojení konektoru pro připojení programátoru pracujícího přes sběrnici JTAG.

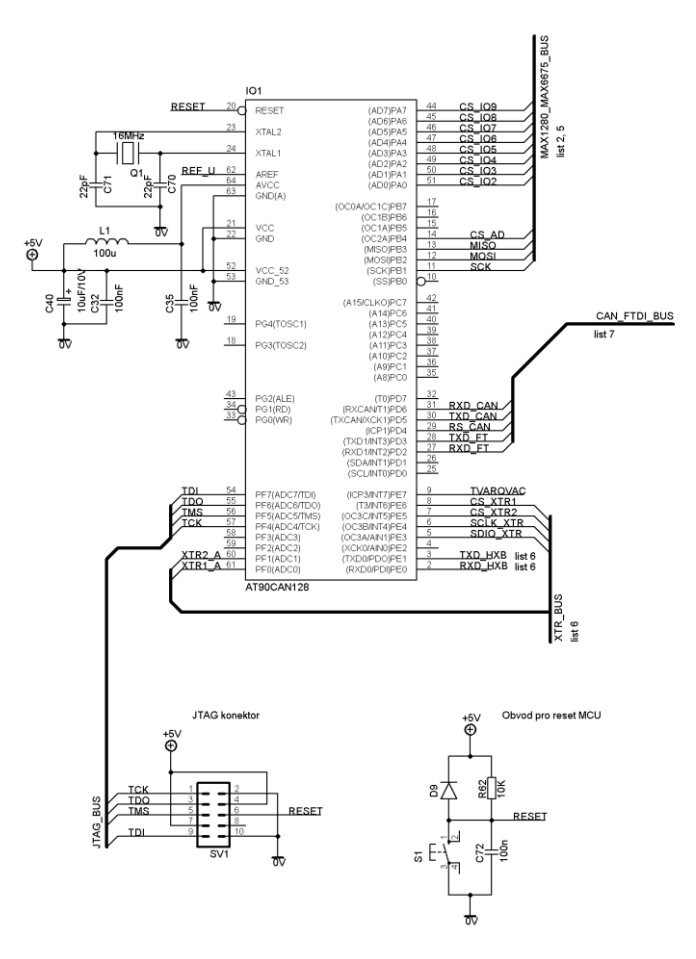

*Obr. 3.8 - Schéma zapojení MCU*

Jelikož je komunikace mezi jednotlivými periferiemi ústředny a MCU realizována přes různorodé sběrnice, tak je následně uveden jejich stručný popis.

#### **Sériové rozhraní SPI (Serial Peripheral Interface)**

Představuje jednu z forem sériových externích sběrnic sloužících pro vzájemné propojení dvou či více komunikujících uzlů, přičemž jeden uzel obvykle vystupuje v roli takzvaného řadiče sběrnice (master), ostatní uzly pracují v režimu slave. Uzel, který pracuje jako master, obsahuje generátor hodinového signálu, který je rozveden do všech ostatních uzlů, čímž je umožněn zcela synchronní (navíc ještě obousměrný) přenos dat. Hodinový signál je rozváděn vodičem označovaným symbolem SCK. Kromě vodiče s hodinovým signálem jsou uzly propojeny dvojicí vodičů označovaných většinou symboly MISO (Master In, Slave Out) a MOSI (Master Out, Slave In), pomocí nichž se obousměrně (full duplex) přenáší data. Posledním signálem, který se u této sběrnice používá, je signál CS (Chip Select), jenž slouží – jak již jeho název napovídá – k výběru některého uzlu pracujícího v režimu slave. [5]

Obrovskou výhodou této sběrnice je rychlost přenosu dat mezi MCU a periferiemi, která může dosahovat až několik desítek Mb/s. Další výhodou je jednoduchost přenosového protokolu, která tkví v tom, že jsou data přenášena obousměrně pomocí samostatných vodičů, což znamená, že se nemusí řešit přepínání mezi vysíláním a příjmem. Velkou nevýhodou této sběrnice je to, že se v její topologii nachází jen jeden master. Tento problém sice může být odstraněn tím, že se použije zapojení *multiple master*, ale tím se stane přenosový protokol složitější a vytrácí se tak výhoda v jednoduchosti obousměrné komunikace.

Pokud se budeme zajímat o princip přenosu, tak ten je velice jednoduchý. Na obrázku č. 3.7 je nakreslen způsob propojení dvou uzlů pomocí sběrnice SPI. Z obrázku je patrné, že základem každého přijímače, či vysílače signálu je posuvný registr SSPSR a datový registr SSPBUF, který slouží pro odebírání dat ze sběrnice. Pokud uzel Master začne generovat hodinový signál, tak se začnou v rytmu hodinových impulsů přenášet data z jednoho posuvného registru SSPSR do registru druhého uzlu. V AT90CAN128 jsou čtyři módy pro přenos dat, kde u každého z nich záleží na logické úrovni signálu SCK a platnosti dat. Data jsou platná buď na sestupnou, nebo vzestupnou hranu SCK. Pokud vyvstane potřeba vyčíst data z uzlu Slave, tak ale hodiny i komunikaci musí vytvářet neustále Master. Délka dat není předepsána a většinou ji lze nastavit v MCU.

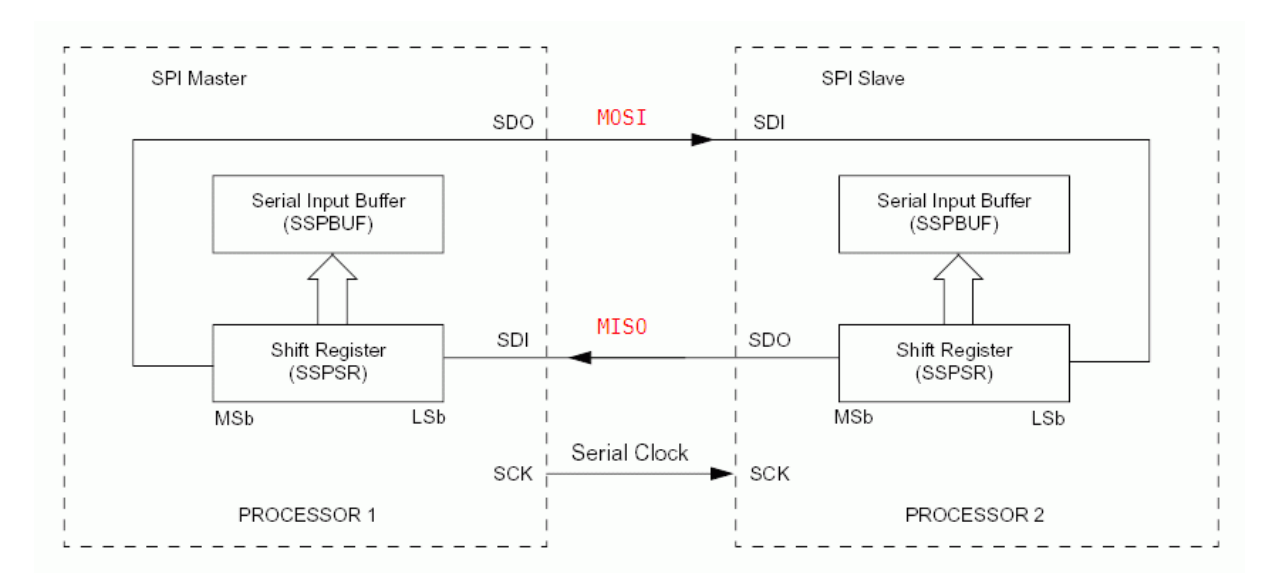

*Obr. 3.9 - Princip propojení dvou zařízení pomocí sběrnice SPI*

Pokud potřebujeme mít více jednotek typu Slave, tak již musí být všechny obvody vybaveny vstupem CS, který nám zajistí výběr jednotlivých obvodů Slave.

Komunikace se může odehrát jen tehdy, pokud je na vstupu CS příslušného uzlu typu Slave logická jednička, kterou vygeneruje Master. Vodiče MISO, MOSI a SCLK se při takovéto konfiguraci spojí. CS je vždy pro každý Slave originálním vodičem z jednotky typu Master. Pokud Master komunikuje s vybraným Slave, tak ostatní obvody mají na vstupu CS logickou nulu. V tomto případě signál SCLK nikterak neovlivňuje ostatní Slave, neboť jejich vstupy MISO a MOSI jsou ve stavu vysoké impedance. MCU AT90CAN128 tímto způsobem komunikuje v rámci ústředny například s integrovanými obvody MAX6675, jež jsou určeny pro zpracování signálů z termočlánků. Tato komunikace je naznačena na obrázku č. 3.10.

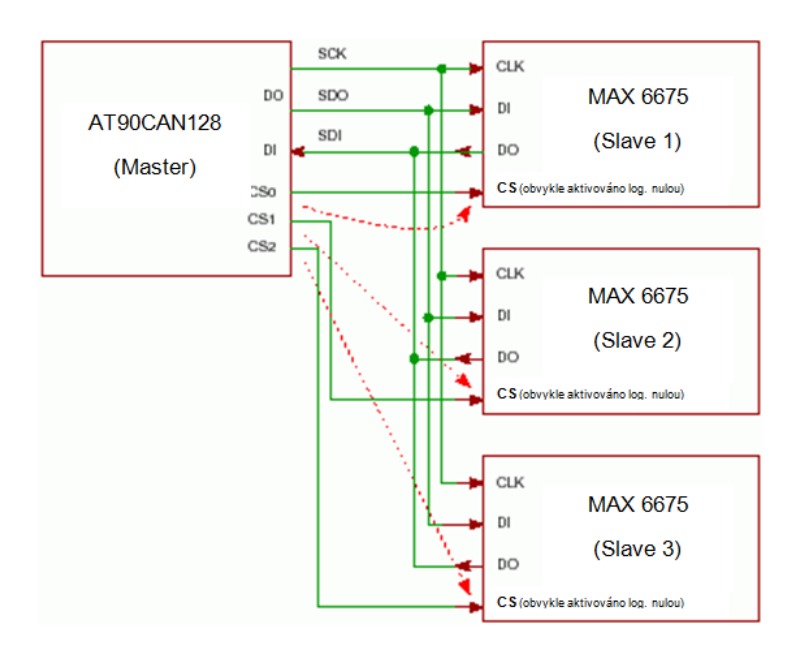

*Obr. 3.10 – Komunikace mezi uzly v měřící ústředně*

### **Synchronní / asynchronní sériové rozhraní USART**

Modul USART mikrokontroléru AT90CAN128 může pracovat v následujících režimech:

- asynchronní (plný duplex),
- synchronní master (poloviční duplex),
- synchronní slave (poloviční duplex).

V asynchronním režimu není využit hodinový signál SCLK a pro přenos informace se využívají piny TxD (vysílání informace) a RxD (příjem informace). Pokud mají dvě jednotky mezi sebou komunikovat, tak musí být nastaveny na stejnou přenosovou rychlost. Mikrokontrolér, který datové rámce přijímá, musí synchronizovat svou vnitřní rychlost dle rychlosti přicházejících dat. Tento synchronizační proces se opakuje při každé detekci start bitu, neboť by jinak nemohla být komunikace navázána.

V případě synchronního přenosu dat je samozřejmě nutné přenášet hodinový signál. Pokud je mikrokontrolér původcem hodinového signálu, tak se označuje jako Master. Naopak, pokud se řídí příchozím hodinovým signálem, tak je označován termínem Slave.

Sériový datový rámec rozhraní USART mikrokontroléru AT90CAN128 je definován jako skupina přenášených dat, které jsou označeny synchronizačními bity (start bit a stop bit) a paritními bity pro zabránění chybovosti přenosu.

Pro nastavování synchronní komunikace je dohromady 30 možností, jak uspořádat datový rámec. Volit můžeme následující parametry:

- jeden start bit bude obsažen vždy
- 5, 6, 7, 8 nebo 9 datových bitů
- žádnou, sudou nebo lichou paritu
- $\bullet$  jeden nebo dva stop bity

Pro větší přehlednost jsou všechny možnosti uvedeny na obrázku č. 3.11, který představuje datový rámec synchronní komunikace po USART.

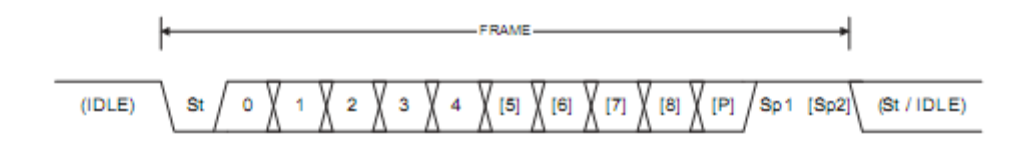

*3.11 - Datový rámec USART při synchronní komunikaci*

Na obrázku je datový rámec označený anglickým slovem FRAME (rámec). Pokud se zaměříte na levou část obrázku, tak je tam znázorněný stav nečinnosti sériové linky (IDLE). Nejdříve musí přijít start bit (St), za nímž pak následují bity datové. Datové buňky, které jsou včleněny do hranatých závorek, mají libovolný charakter a nemusí být v datovém paketu vůbec použity. Dalším bitem je parita, která nemusí být rovněž využita. Dále za ní jsou umístěny dva stop bity, z nichž jeden je opět volitelný. Takto vypadá celý rámec, za nímž může následovat buď další komunikace, nebo stav nečinnosti sériové linky.
Pro naprogramování sondy HXB a testovacího portu USB bude v ústředně použit asynchronní datový rámec.

#### **Rozhraní CAN (Controller Area Network)**

Mikrokontrolér AT90CAN128 se od ostatních produktů firmy Atmel liší právě tím, že má v sobě zabudovaný řadič sběrnice CAN, která byla původně vymyšlena pro automobilový průmysl. Vzhledem k tomu, že výrobci mikroprocesorové techniky začali implementovat podporu protokolů CAN ve velké míře do svých produktů, tak došlo k masivnímu rozšíření tohoto standardu i do jiných průmyslových odvětví. Protokol linkové vrstvy AT90CAN128 je definován normou ISO 11898.

CAN je navržen tak, aby umožnil distribuované řízení systémů v reálném čase přenosovou rychlostí do 1Mbit/s a vysokým stupněm zabezpečení proti chybám. Jedná se o protokol typu multi-master, pro řízení přístupu k médiu je použita sběrnice s náhodným přístupem, která řeší kolize na základě prioritního rozhodování. Jednotlivé zprávy neobsahují žádnou informaci o cílovém uzlu, kterému jsou určeny, a jsou přijímány všemi uzly připojenými ke sběrnici. Každá zpráva je uvozena identifikátorem, který definuje obsah přenášené zprávy a její prioritu. Protokol CAN zajišťuje, aby zpráva s vyšší prioritou byla v případě kolize více zpráv doručena přednostně. [2]

Základním parametrem fyzické vrstvy CAN je to, že fyzické přenosové médium, z něhož je vrstva vytvořena, musí realizovat logický součin. Na sběrnici totiž není klasická dvoustavová logika, ale hodnoty bitů mají buď recesivní, nebo dominantní úroveň. Tato symetrická koncepce spoje byla vymyšlena proto, aby bylo možné zvýšit rychlost a spolehlivost sběrnice. Jedná se v podstatě o jakýsi zobecnělý ekvivalent logických úrovní, jejichž hodnoty nejsou přesně definovány a skutečná reprezentace záleží na konkrétní realizaci fyzické vrstvy. Pokud vysílají všechny uzly sběrnice recesivní hodnotu bitu, tak je i na sběrnici recesivní úroveň. Stačí, aby jeden uzel vysílal dominantní hodnotu bitu, a na sběrnici se objeví dominantní úroveň.

AT90CAN128 má linkovou vrstvu vytvořenu dle standardu ISO 11898. Sběrnice je tvořena dvojicí vodičů, které jsou označovány jako CAN\_H a CAN\_L. Dominantní a recesivní úroveň vznikne rozdílem napětí na těchto vodičích. Dle normy je velikost rozdílového napětí recesivní úrovně  $U_{\text{dif}} = 0$  V a dominantní úrovně U<sub>diff</sub> = 2 V. Toto platí pro CAN HIGH SPEED, kde se využívá budič sběrnice PCA82C250, o němž se dovíte více informací v kapitole 3.3.7. Pro eliminaci odrazů na vedení se sběrnice na koncích vybavuje rezistory o velikosti 120 Ω.

Sběrnice je tedy koncipována tak, že na ní může být zavěšeno neomezené množství uzlů, avšak vzhledem k zatížení sběrnice a zajištění správných statických a dynamických vlastností, norma stanovuje maximální počet uzlů na 30 kusů. Norma dále zaručuje přenosovou rychlost 1Mbit/s, pokud bude sběrnice dlouhá maximálně 40 m. Definice přenosové rychlosti po delším vedení není normou stanovena.

#### **3.3.2 Zpracování signálů z termočlánků**

Co se týče teorie termočlánku, tak ta je založena na Seebeckově jevu, jenž hovoří o převodu tepelné energie na elektrickou. Tento jev můžeme pozorovat u každého vodiče, jehož teplota není konstantní. Jev lze zapsat pomocí následující rovnice 3.1:

$$
U_{B,A} = \int_{T_B}^{T_A} \sigma(T) dT \tag{3.1}
$$

kde:

UB, A – napětí mezi konci vodiče A a B

 $T_A$ – teplota na konci vodiče A

T<sup>B</sup>– teplota na konci vodiče B

σ – Seebeckův koeficient.

Při zvyšování teploty jednoho konce vodiče tedy bude růst napětí  $U_{BA}$ . Toto termoelektrické napětí skutečně existuje, ale přímo měřitelné není. Pokud by byl zahříván celý vodič, tak by na jeho koncích žádné napětí nevznikalo. Spojíme-li ovšem dva vodiče s různými Seebeckovými koeficienty  $σ_1$  a  $σ_2$  dohromady, bude mezi jejich rozpojenými konci C a B měřitelné napětí dané vztahem:

$$
U_{B,C} = U_{B,A} + U_{A,C} = \int_{T_B}^{T_A} \sigma_1(T) dT + \int_{T_A}^{T_C} \sigma_2(T) dT \qquad (3.2)
$$

kde:

 $U_{B,C}$  – napětí mezi konci vodiče B a C T<sup>A</sup>– teplota spoje vodičů A  $T_B$ – teplota na konci B

#### $T_C$ – teplota na konci C

#### $\sigma_1$  – Seebeckův koeficient prvního vodiče

#### <sup>σ</sup><sup>2</sup> – Seebeckův koeficient druhého vodiče

Pokud je možno zajistit stejnou teplotu konce C i B, tak předešlý vztah přechází do tvaru podle 3.3 a je možno pomocí tohoto uskupením dvou vodičů (termočlánku) měřit teplotu na jejich spojeném konci A.

$$
U_{B,C} = \int_{T_B}^{T_A} \sigma_1(T) dT + \int_{T_A}^{T_B} \sigma_2(T) dT = \int_{T_B}^{T_A} [\sigma_1 - \sigma_2(T)] dT \tag{3.3}
$$

Ke vzniku napětí je tedy nutné, aby se měnila teplota po celé délce termočlánku. Je proto třeba dávat pozor na kvalitu materiálu, z něhož je termočlánek zhotoven. Nejčastěji se pro typ K používají slitiny NiCr a AlNi.

Z termočlánku ovšem nelze jen tak snímat napětí, které bude dále nějakým způsobem vyhodnocováno, ale je třeba nejdříve ošetřit následující záležitosti. Zaprvé je nutné minimalizovat vliv kolísání teplot srovnávacího konce, neboť jinak by do měření vnikala obrovská chyba. Dále je třeba minimalizovat odpor přívodů k senzoru a potlačit rušivé signály.

Z těchto důvodů byl jako základ použit integrovaný obvod MAX6675, pomocí něhož je termoelektrické napětí z termočlánku typu K sejmuto a následně převedeno do digitální podoby. Tento obvod komunikuje s MCU pomocí sběrnice SPI, o které bylo pojednáno v kapitole 3.3.1. Data jsou po sběrnici periodicky odesílána s 12bitovým rozlišením, což znamená, že je teplotní rozsah 0 – 1023,75 °C vyobrazován po 0,25 °C. Nový údaj o teplotě je možno odebírat vždy po 220 ms, což je doba potřebná pro převod teploty do digitální podoby. Obvod je napájen napětím 5 V a jeho maximální výkonová ztráta je rovna 471 mW. Vstupy jsou chráněny proti přepětí ± 2000 V. Na obrázku č. 3.12 je uvedeno rozmístění vývodů integrovaného obvodu.

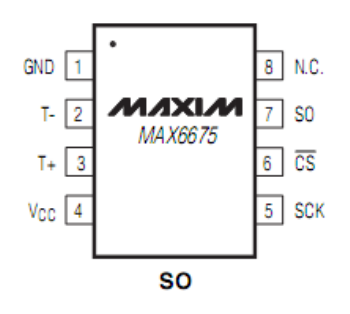

<span id="page-39-0"></span>*Obr. 3.12 – Rozmístění pinů obvodu MAX6675, GND – zemní svorka, T- - vstup pro záporný pól termočlánku,T+ - vstup pro kladný pól termočlánku, Vcc – napájecí pin, N. C. – nezapojený pin, SO – datový výstup, CS – vstup pro aktivaci komunikace (chip select), SCK – vstup pro hodinový signál SPI sběrnice*

Dle doporučeného zapojení od výrobce obvodu bylo nutno mezi zemní a napájecí pin umístit blokovací keramický kondenzátor, který slouží jako zásobník pro špičkový odběr proudu. Dále pak musel být uzemněn záporný pól termočlánku. Z důvodů minimalizace rušení na vedení od termočlánku byl navržen vstupní obvod, který je tvořen RC filtračním členem, určeným pro odfiltrování vyšších harmonických signálů, jež by mohli pronikat do IO MAX6675. Realizace jednoho z osmi kanálů pro zpracování signálu z termočlánku je demonstrována na níže uvedeném schématu. Dále je pak na obrázku č. 3.14 uvedena komunikace s obvodem po SPI:

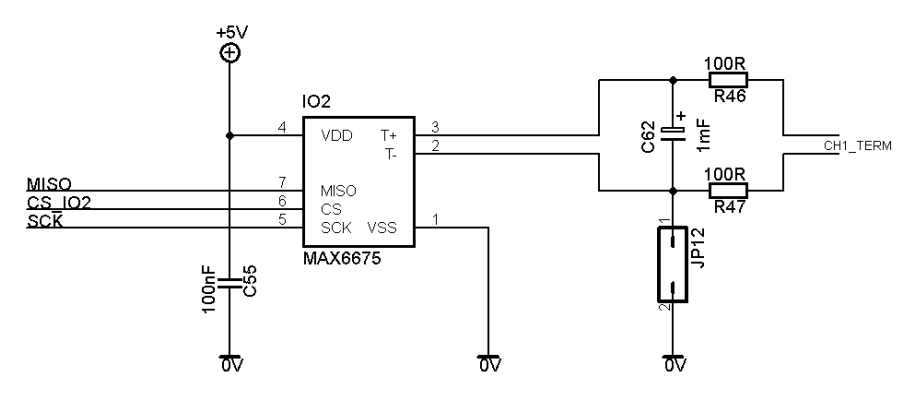

*Obr. 3.13 - Schéma vstupního obvodu pro zpracování signálu z termočlánku*

<span id="page-39-1"></span>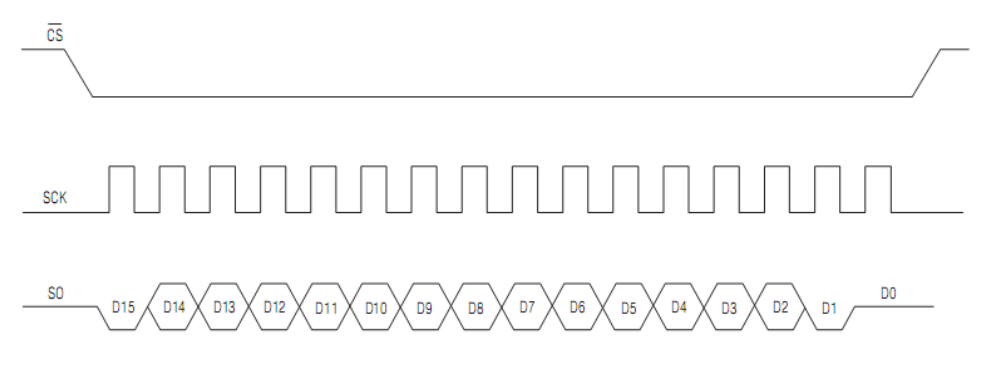

<span id="page-39-2"></span>*Obr. 3.14 - Komunikace s obvodem MAX 6675 po SPI*

#### **3.3.3 Zpracování signálů z odporových kovových senzorů typu Pt100**

Principem oporových kovových senzorů (RTD) je teplotní závislost odporu kovu na teplotě. Při vyšších teplotách elektrony interagují s okolními atomy více, než při nižší teplotě, což je způsobeno rychlejším kmitáním atomů v jejich mřížkových polohách. Pokud se teplota začne postupně snižovat, tak se bude zároveň zvyšovat průchodnost vodiče pro elektrony, a tím se sníží elektrický odpor vodiče. Teplotní závislost elektrického odporu na teplotě lze charakterizovat pomocí následujícího zjednodušeného vztahu (3.4):

$$
R_{\vartheta} = R_0 (1 + \alpha \vartheta) \tag{3.4}
$$

*kde:*

 $R_{\theta}$  – odpor teploměru při dané teplotě  $\vartheta$  $R_0$ – odpor teploměru při teplotě 0 °C <sup>α</sup> [K-1 ¶- teplotní součinitel odporu.

Odporové kovové senzory se nejčastěji vyrábějí z platiny, což je kov s vynikajícími vlastnostmi. Vyznačuje se chemickou netečností, časovou stálostí a vysokou teplotou tání.

Dle doporučení Mezinárodní elektrotechnické komise (IEC) se platinové měřicí odpory dělí do dvou tolerančních tříd. Třída A je stanovena pro rozsah teploty od - 200 do + 650 °C a třída B pro rozsah teploty od - 200 do 850 °C. Standardní hodnotou Pt senzoru je 100 Ω při 0 °C (proto označení Pt100), ale kromě této hodnoty se vyrábějí Pt senzory 50, 200, 500, 1000 a 2000 Ω. Pro rozsah teplot od - 200 °C do 850 °C platí pro teplotní závislost standardního měřícího odporu vztah:

$$
R_{\vartheta} = R_0[1 + A\vartheta + B\vartheta^2 + C\vartheta^3(\vartheta - 100)]
$$
\n(3.5)

přičemž dle IEC platí

$$
R_0 = 100 \Omega
$$
  
\n
$$
A = 3,90802 \cdot 10^{-3} K^{-1}
$$
  
\n
$$
B = 5,802 \cdot 10^{-7} K^{-2}
$$
  
\n
$$
C = -4,27350 \cdot 10^{-12} K^{-3} \text{ pro } \vartheta > 0 \text{ }^{\circ}\text{C}
$$
  
\n
$$
C = 0 \text{ pro } \vartheta > 0 \text{ }^{\circ}\text{C}.
$$

Na rozdíl od termočlánku, není odporový kovový senzor zdrojem napětí. Pro jeho správnou funkci je mu nutné energii dodat. Nejčastěji se to provádí tak, že je RTD senzor protékán referenčním konstantním elektrickým proudem. Tento proud by měl být co možná nejmenší, aby nezpůsoboval příliš velké Joulovy ztráty, které jsou charakteristické zahříváním součástky. To znamená, že proud musí nabývat maximálně velikostí desetin až jednotek mA. Pokud je součástka protékána referenčním proudem, tak již jen stačí změřit napěťový úbytek na ní a porovnat ho s úbytkem na referenčním rezistoru, který má hodnotu elektrického odporu rovnu hodnotě odporu RTD při 0 °C. Referenční rezistor musí mít samozřejmě běžnou teplotu zařízení. Z rozdílu napětí je možno určit hodnotu teploty na snímači.

Ovšem při konstrukci samotného obvodu pro zpracování signálu ze snímače typu Pt100 nesmí být zapomenuto na další vlivy, které měření znepřesňují. Jedním z těchto vlivů je velký úbytek napětí na přívodních vodičích. Z tohoto důvodu je Pt100 připojeno ke vstupu pomocí třívodičového zapojení, které úbytky na vedení eliminuje. K další chybě při snímání teploty by docházelo z důvodu zakřivené závislosti elektrického odporu na teplotě. Tuto chybu lze korigovat, buď analogově, to jest vhodnou volbou zapojení, nebo softwarově při konečném zpracování naměřených dat.

V měřicí ústředně byl jako základ pro zpracovávání signálu ze snímačů typu Pt100 vzat integrovaný obvod XTR108, pomocí něhož je možno předejít výše nastíněným problémům. Obvod je totiž vybaven referenčním zdrojem proudu, linearizačním obvodem a řiditelným zesilovačem, u něhož je možné nastavovat zesílení a offset. Výrobce obvod opatřil komunikačním rozhraním SPI Microwire, pomocí něhož ho lze připojit k externí paměti typu EEPROM. V paměti EEPROM jsou uložena kalibrační data pro správnou funkci obvodu XTR108. Paměť se však v ústředně nevyskytuje, ale zato je možné obvod kalibrovat přímo z MCU AT90128CAN. Protože je sběrnice Microwire lehce odlišná od klasického SPI, tak není pro komunikaci využita linka sběrnice SPI. Obvod je tedy připojen na běžné I/O porty z nichž je prováděno řízení pomocí programovací techniky BiT-Bang. Tato technika softwarově nahrazuje absenci sériového rozhraní Microwire. K dalšímu popisu obvodu bude účelné ukázat blokové schéma zapojení, které je vidět na obrázku 3.15.

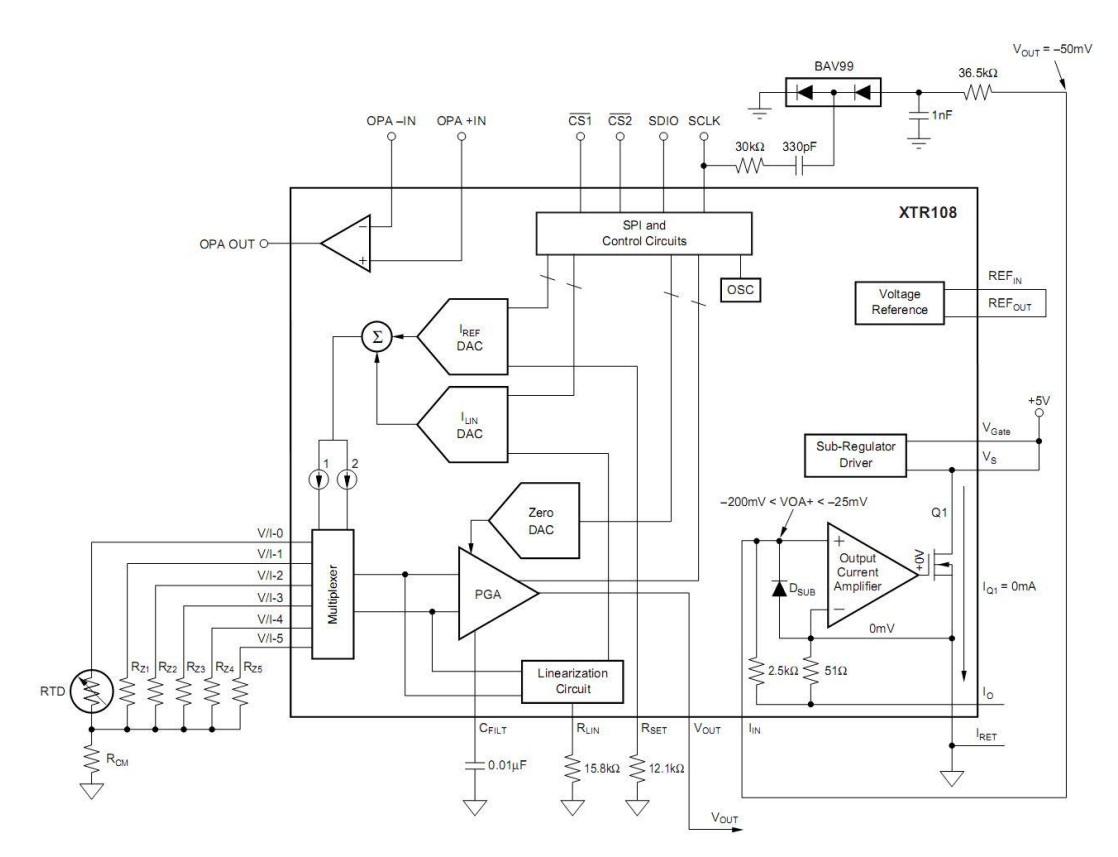

*Obr. 3.15 - Blokové schéma obvodu XTR108 s využitím napěťového výstupu*

<span id="page-42-0"></span>Vlevo na obrázku je vidět řešení vstupů pro připojení snímače a kalibračních rezistorů. Značka s popisem RTD znázorňuje, že na toto místo přijde zapojit snímač typu Pt100.  $R_{z1}$  až  $R_{z5}$  jsou kalibrační rezistory, kde každý z nich může nabývat jiné hodnoty. Protože se na měřicí ústředně bude pracovat s relativně nízkým rozsahem teplot (0 až 200 °C), tak bude bohatě postačovat jen jeden kalibrační rezistor, jehož hodnota je stejná jako má Pt100 při 0 °C, tedy 100 Ω. Další vstupy budou využity pro snímání napětí na Pt100 a na referenčním rezistoru. Multiplexor tedy propojí reference s napájecími vstupy a měřicí vstupy s programovatelným operačním zesilovačem PGA (Programmable gain instrumentation amplifier). Výstupní napětí PGA je vedeno na 10bitový analogový vstup MCU, kde je proveden převod do digitální podoby. Pro plné využití signálu je nutné, aby zesilovač PGA pracoval v režimu rail-to-rail, tedy v těsné blízkosti napájecího napětí. To lze zařídit vypnutím příslušného registru, který se běžně stará o dodržení limitů napětí, s nimiž PGA pracuje. Z výše uvedeného obrázku je dále patrné, že nastavování linearizačních a referenčních obvodů je prováděno po SPI Microwire komunikaci. Základem linearizačních a referenčních obvodů je digitálně analogový převodník, ve schématu označovaný jako DAC. Dále je na pravé straně obrázku vidět blokování proudové

smyčky, která není v obvodu pro úpravu signálu z Pt100 využita. Ve skutečnosti ovšem není pro blokování použita nábojová puma, která je vidět vpravo nahoře, ale záporné napětí, jež je v ústředně rozvedeno. Blokování výstupního proudového zesilovače je nutné, neboť jinak by byl výstup ve zkratu a to by znamenalo zničení obvodu.

Jak již bylo řečeno, tak obvod XTR108 má obrovský potenciál pro provádění korekce nelineární závislosti elektrického odporu na teplotě. Tento fakt dokumentuje následující obrázek, kde je vidět že nelinearita klesla z původních 4,5% na téměř nulovou hodnotu.

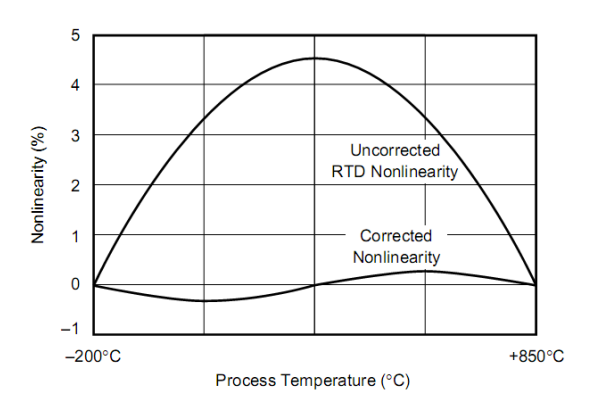

<span id="page-43-0"></span>*Obr. 3.16 – Korekce nelineárního průběhu elektrického odporu v závislosti na teplotě u senzoru Pt100 s použitím XTR108, Process Temperature (Teplota), Nonlinearity (nelinearita), Uncorrected RTD Nonlinearity (nekorigovaná nelinearita RTD), Corrected Nonlinearity (korigovaná nelinearita RTD)*

Samotná realizace jednoho ze dvou kanálů pro zpracování signálu z RTD je uvedena na následujícím schématu (obr. 3.17). Hodnoty součástek jsou voleny dle doporučení výrobce. Sběrnice s ozančením XTR\_BUS spojuje mikrokontrolér s IO XTR108.

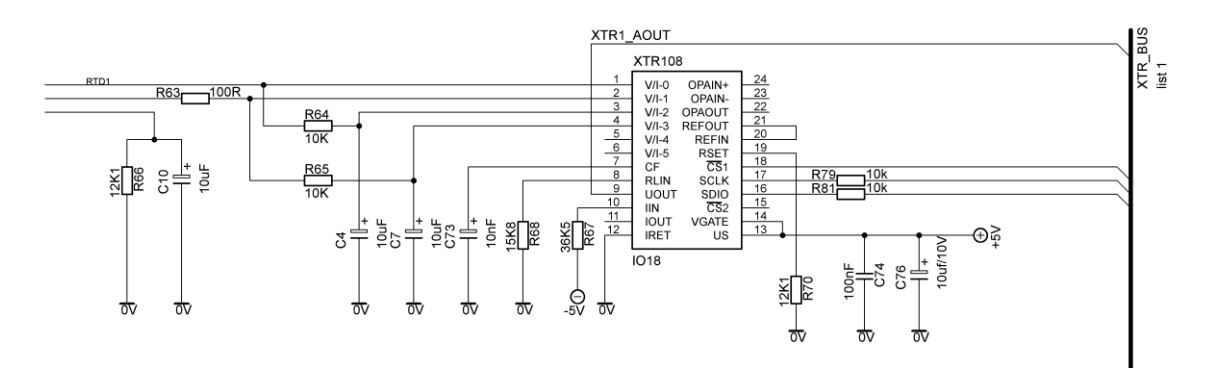

<span id="page-43-1"></span>*Obr. 3.17 - Schéma vstupního obvodu pro zpracování signálu ze snímače RTD*

Na předešlém obrázku si také můžete povšimnou, že je signál z RTD vyfiltrován s časovou konstantou 0,6 s pomocí RC filtru tvořeného rezistorem R64 a kondenzátorem C4. Upravený analogový signál vystupuje z obvodu pomocí pinu U<sub>OUT</sub> Velikost signálu bude nabývat hodnot v rozmezí od 0,5 do 4,5 V. Jak již bylo řečeno výše, tak je tento signál veden na analogový vstup MCU, kde dochází k jeho vzorkování a následnému převedení do digitální podoby. AT90CAN128 má k dispozici osm analogových vstupů, které jsou napojeny na multiplexor, jenž jednotlivé vstupy postupně připojuje na samotný 10bitový analogově digitální převodník pracující v režimu postupné aproximace. Jelikož je rozsah teplot 0 až 200 °C, tak je dostačující i 10bitová rozlišovací schopnost A/D převodníku. Znamená to tedy, že bude teplota zobrazována po půl stupni, což je dostatečné, neboť bylo požadováno, aby byla teplota reprezentována po stupních celsia.

#### **3.3.4 Zpracování signálů z analogových vstupů**

V kapitole 2.3 bylo podotknuto, že analogové vstupy musejí umět zpracovat vstupní napětí v rozmezí od 0 do 10 V s kmitočtem 1KHz. Dále bylo rozhodnuto, že bude na vstup každého kanálu vřazen volitelný pull-up rezistor, který bude zajišťovat případné zpracování logického signálu. Vstupní odpor analogových vstupů je 1 MΩ a jejich odolnost proti přepětí je až 1 KV.

Celý obvod pro zpracování analogových signálů sestává ze vstupního napěťového děliče, impedančního transformátoru a A/D převodníku. Na obrázku 3.18 je uvedeno zapojení vstupního obvodu jednoho kanálu, jež dále podrobně rozeberu.

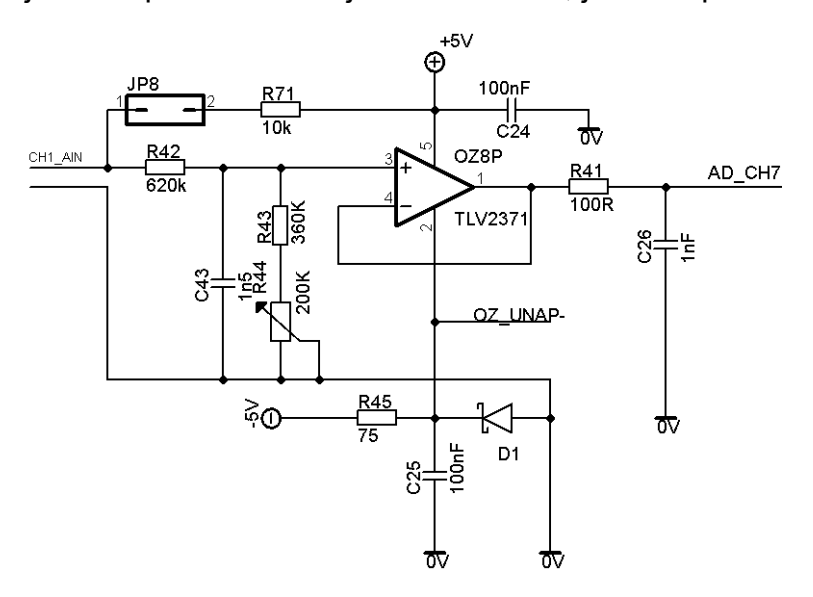

<span id="page-44-0"></span>*Obr. 3.18 - Vstupní obvod pro zpracování analogových signálů*

Za svorkovnicí CH1\_AIN se nachází pull-up rezistor R71, který lze volitelně ke vstupu připojit pomocí jumperu JP8. Dále je na vstupu vidět napěťový dělič, jenž se skládá z rezistorů R42, R43, a potenciometru R44. Tento dělič slouží pro snížení vstupního napětí z 10 V na 5 V. Snížení napětí muselo být provedeno z důvodu napěťové kompatibility s navazujícími obvody, které pracují až do jejich napájecího napětí, tedy 5 V. Zároveň je děličem definován vstupní odpor, který lze vypočítat jako součet hodnot elektrických odporů R42 a R43. Pokud tento součet provedeme, tak dostáváme hodnotu 1180 KΩ, což je v podstatě požadovaná hodnota vstupního odporu. Odporový dělič R42, R43, R44 tvoří spolu s keramickým kondenzátorem C43 dolní propust, jež zamezuje pronikání vyšších harmonických vstupního signálu dále do obvodu. Časová konstanta filtru je 0,4 μs.

Na napěťový dělič navazuje operační zesilovač OZ8P, který je do obvodu zařazen z důvodů impedanční transformace. Operační zesilovač je zapojen jako napěťový sledovač, což umožňuje impedanční transformaci. Na jeho neinvertujícím vstupu se totiž impedance blíží nekonečnu a naopak na jeho výstupu je impedance téměř nulová. Zesílení sledovače je rovno jedné, a proto je možné zanedbat vliv vstupní napěťové nesymetrie. Kompenzace offsetu tedy není u sledovače nutná. V obvodu je použit operační zesilovač TLV2371, jenž má následující hodnoty důležitých parametrů. Hodnota vstupních klidových proudů je velice nízká, pohybuje se okolo 60pA, což je hodnota, kterou je možno přijmout při výběru OZ pro aplikaci tohoto typu. Dalším parametrem je rychlost přeběhu (Slawe-Rate). Tento parametr vyjadřuje nejvyšší rychlost změny výstupního napětí, jakou je operační zesilovač schopen vyvinout, jako odezvu na skokovou změnu vstupního napětí. Na základě znalosti tohoto parametru lze vypočítat mezní kmitočet  $f<sub>p</sub>$  sinusového průběhu o amplitudě U, který operační zesilovač přenese s maximálně 1% zkreslením. Při výpočtu postupujeme dle vztahu (3.6).

$$
f_p = \frac{s}{2\pi U} 10^3 \quad [KHz, \frac{V}{\mu s}, V] \tag{3.6}
$$

Operační zesilovač TLV2371 má rychlost přeběhu S = 2,4 V/μs. Kdybychom dosadili do (3.6) známé veličiny, tak nám vyjde, že je mezní frekvence pro tento operační zesilovač rovna hodnotě 76KHz. Jelikož mají analogové vstupy zpracovávat frekvenci 1KHz, tak je patrné, že je zde ještě dosti velká rezerva. Další důležitou vlastností OZ TLV2371 je, že dokáže pracovat v blízkosti napájecích napětí,

označujeme jej proto jako RAIL-TO-RAIL typ OZ. Vystačíme si tedy s běžným napájecím napětím 5 V. Problém vyvstává, když se vstupní napětí pohybuje kolem nuly, pak OZ nemusí pracovat v lineárním režimu a vzniká tak chyba. Z tohoto důvodu je dobré na záporný vstup přivést napětí – 0,3 V, čímž vznikne prostor pro bezvadný přenos signálu blízkého nule. Toto záporné napětí je v měřicí ústředně získáno ze záporné napájecí větve - 5 V. Napěťovou referenci - 0,3 V pak vytváří shottkyho dioda BAT46. Rezistor R45, jenž má hodnotu elektrického odporu 75 Ω, slouží pro omezení proudu diodou. Tento operační zesilovač byl zvolen také z hlediska odběru proudu, který činí jen 0,55 mA. Dle doporučení výrobce je ve schématu (obr. 3. 15) za sledovačem umístěn filtr typu dolní propust, který slouží k minimalizaci rušení. Za tímto filtrem následuje již analogově digitální převodník s osmi kanály, jehož volbou jsem se zabýval v podkapitole 3.1.2. Na obrázku 3.19 je vidět zapojení A/D převodníku MAX1280 a napěťové reference REF5040. Celkové schéma je uvedeno v příloze xx této práce.

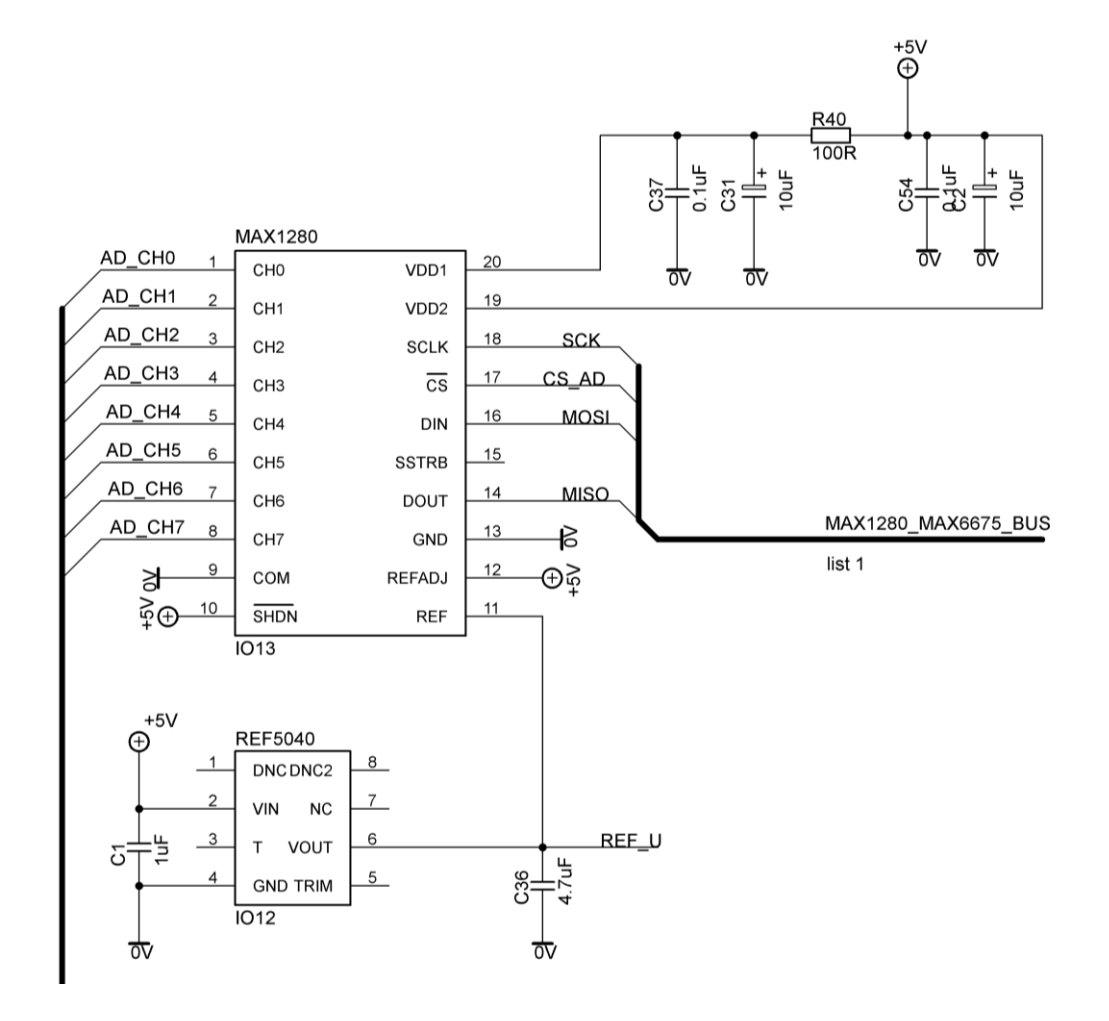

*Obr. 3.19 - Zapojení AD převodníku MAX1280 a napěťové reference REF5040*

Analogově digitální převodník MAX1280 disponuje 12bitovým rozlišením s maximální vzorkovací frekvencí rovnou hodnotě 400KHz a je určen především pro sběr dat. Dále se vyznačuje malým příkonem, řádově 2,5 mA a komunikací přes rozhraní SPI. K A/D převodníku je možné připojit referenční zdroj napětí, což jsem také využil. Pro tuto aplikaci je konkrétně použita reference REF5040, která poskytuje referenční napětí o velikosti 4,096V.

#### **3.3.5 Realizace obvodu pro měření otáček**

Jedním z požadavků na měřicí ústřednu je, aby dokázala zpracovávat signál z induktivních kleští, na jehož základě se budou určovat otáčky klikové hřídele zkoušeného motoru. Induktivní kleště pracují na principu naindukování napětí při velkém proudovém rázu. Takovéto proudové rázy se vyskytují právě na primárním i sekundární straně zapalovací cívky zážehového motoru. Oscilogram tří takových rázů na primární straně cívky induktivního zapalování je zobrazen na následujícím obrázku č. (3.20), jenž byl pořízen pomocí UsbOscilloscope.

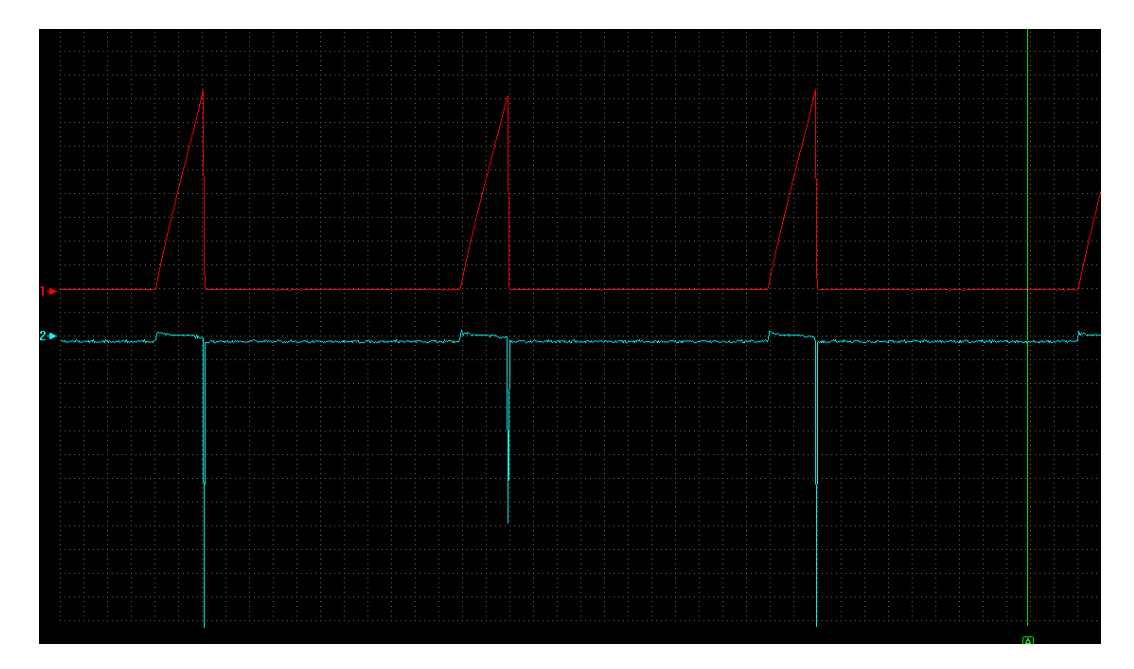

*Obr. 3.20 - Průběh proudu a naindukovaného napětí do induktivních kleští, CH1 (červený průběh) – průběh proudu primárem zapalovací cívky změřený pomocí proudových kleští (rozlišení osy y: 1A/div,čas: 2ms), CH2 (modrý průběh) – průběh napětí naindukovaného na induktivních kleštích (rozlišení osy y: 50mV/div,čas: 2ms).*

Průběh proudu změřený pomocí proudových kleští je červený a ve špičkách dosahuje hodnot 8 A. Modrý průběh znázorňuje velikost naindukovaného napětí v indkčních kleštích. Hodnota tohoto napětí se pohybovala v řádech mV. Při proudové špičce se napětí vyšplhalo až k 0,5 V. Aby bylo možné dané napětí analyzovat pomocí MCU, tak musí být převedeno pomocí tvarovacího obvodu na obdélníkový signál, který bude mít výkmit

V rámci měřicí ústředny bylo pro obvod tvarovače sestaveno již léty ověřené schéma zapojení, které vychází z podobného obvodu, jenž je montován do stroboskopické pistole. Na obrázku č. 3.18 je možno schéma zapojení zhlédnout.

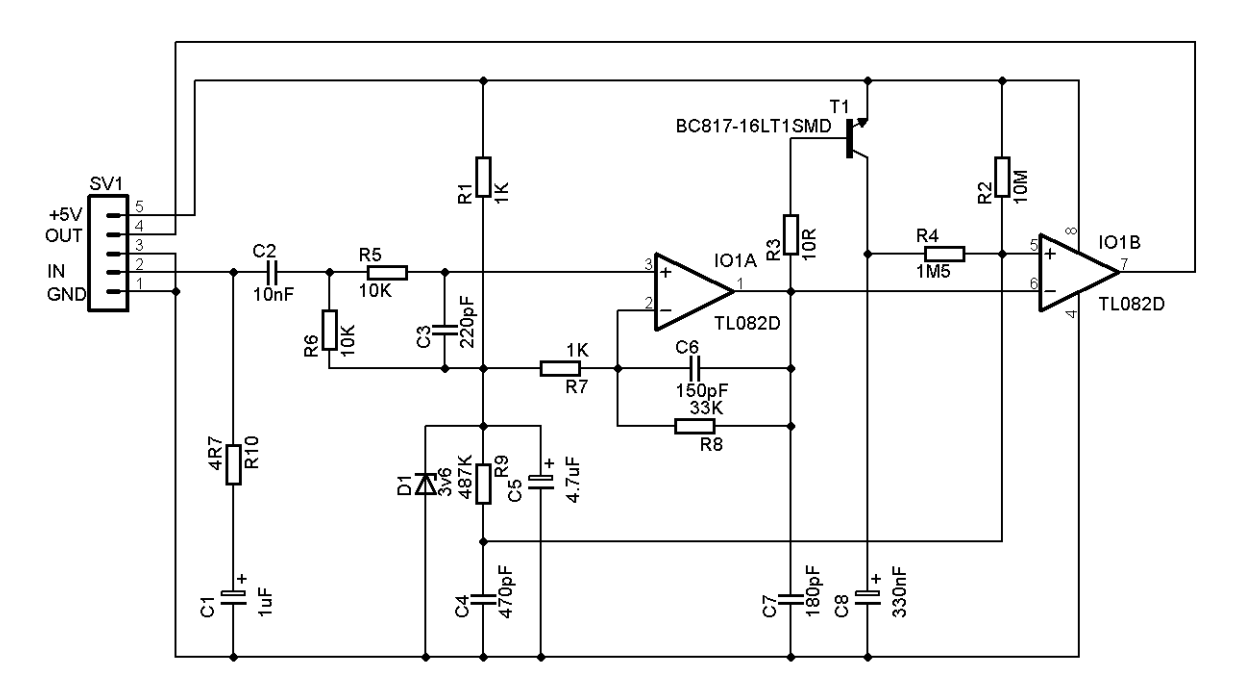

*Obr. 3.21 - Schéma tvarovacího obvodu*

Výše uvedený obvod funguje tak, že sleduje velikost vstupního napětí. Jakmile se toto napětí dostane do své maximální hodnoty, tak obvod na svém výstupu vygeneruje pulz, který trvá tak dlouho, než se vstupní napětí dostane zpět na své minimum, pak pulz končí a další se opět generuje, až napětí opět vzroste na svou nejvyšší úroveň.

Jak je z obrázku jistě patrné, tak napájecí napětí obvodu je 5 V a je umístěno na pinu 5 svorkovnice SV1. Signál z induktivních kleští je přiveden na pin 2 svorkovnice, výstupní signál je pak k dispozici na pinu 4. Výstupní signál má obdélníkový průběh a je veden do záchytného obvodu MCU InputCapture. Zde může dojít k jeho dekódování a následnému výpočtu frekvence.

Pokud by se toto řešení v praxi neosvědčilo, tak by musel být vytvořen jiný tvarovací obvod. Na tuto situaci je pamatováno, proto je tvarovací obvod vyroben na samostatném plošném spoji. Do ústředny se tedy vkládá jako podružný modul.

## **3.3.6 Zpracování signálu z atmosférické sondy HXB-85**

Danou sondu vyrábí firma Omega Engineering, Inc. Sonda HXB-85 se využívá pro snímání atmosférického tlaku, teploty, vlhkosti a rosného bodu. Tyto údaje jsou využívány při korekci momentu a následně výkonu na standardní atmosférické podmínky stanovené příslušnou normou.

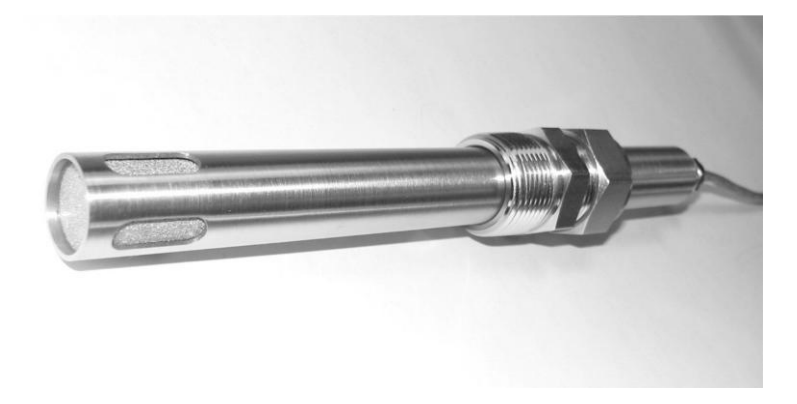

*Obr. 3.22 - Sonda HXB-85*

Sonda předává naměřené informace, buď pomocí analogových výstupů s rozsahem 0 – 10 VDC, nebo komunikuje přes rozhraní RS – 232C. Napájecí napětí se může pohybovat v rozmezí od 18 do 30V stejnosměrných a udávaná spotřeba je 50mA. Sonda odesílá naměřené informace ve formě paketů po zhruba dvouvteřinových intervalech. Datový rámec je popsán následující tabulkou:

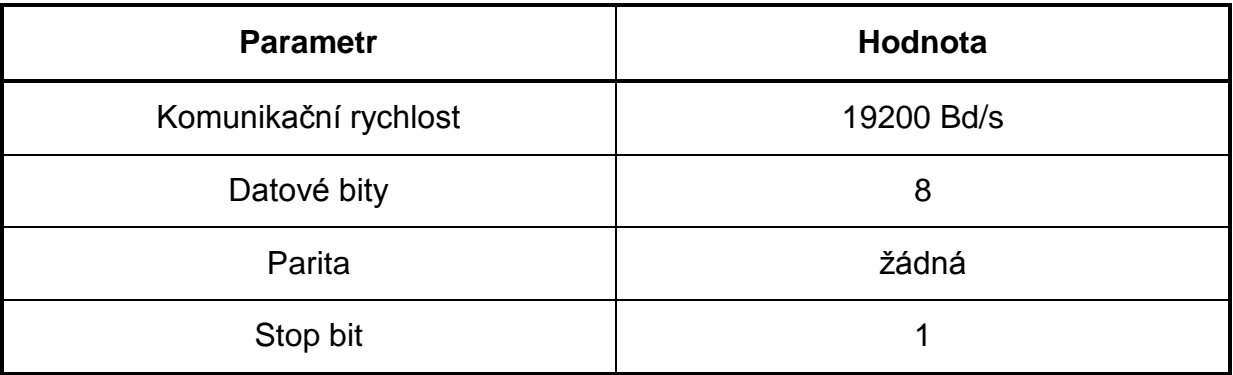

*Tab. 3.1 - Tabulka charakterizující datový rámec*

Napěťová úroveň sběrnice RS–232 je 12 V, kdežto v logice CMOS, kterou mají mikrokontroléry, se využívá 5 V úroveň. Proto, pokud je potřeba komunikovat po klasické sériové sběrnici RS-232, je nutné k mikrokontroléru zařadit obvod, který bude logické úrovně převádět. Nejznámějším z těchto obvodů je bezesporu obvod MAX232 vyráběný firmou MAXIM IC. Tento obvod obsahuje dvojici oddělovačů

konvertujících napěťové úrovně. Napětí pro RS-232 získává pomocí nábojové pumpy. Obvod MAX 232 je vyráběn v 16 vývodovém pouzdru a jeho aplikace v měřicí ústředně je znázorněna na obrázku 3.23.

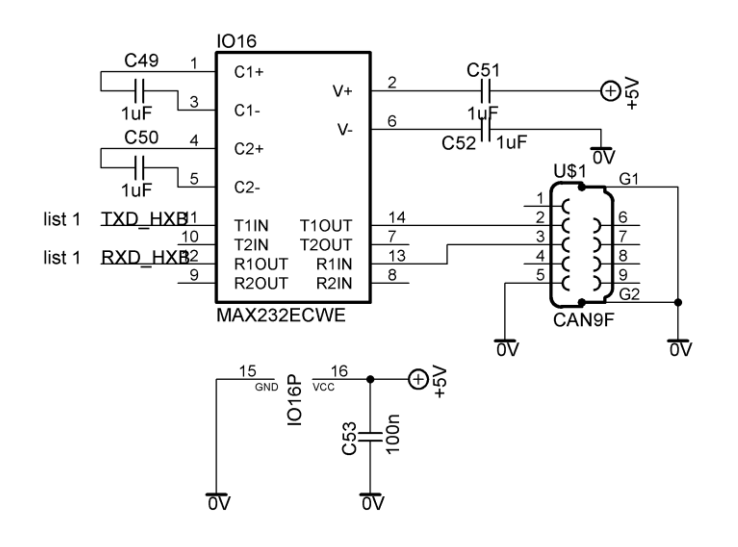

*Obr. 3.23- Aplikace obvodu MAX232 v měřicí ústředně*

Z obrázku je patrné, že vstupy 15 a 16 jsou využity pro napájení obvodu. Dále jsou na vstupy 1, 2, 3, 4, 5, 6 připojeny tantalové kondenzátory, které slouží jako kapacity pro nábojovou pumpu. Vstupy 13 a 14 slouží pro připojení TTL signálu, který je převeden na CMOS úroveň, jež je vyvedena na piny 11 a 12. Piny 7, 8, 9 a 10 nejsou využity, poněvadž ústředna již s žádným jiným zařízením využívajícím RS-232 nekomunikuje.

## **3.3.7 Charakteristiky budičů sběrnic USB a CAN**

#### **FT232RL - převodník mezi UART a USB**

Pro ladění Firmwaru ústředny je nezbytné, aby mohl programátor pohodlně program konfigurovat přes rozhraní JTAG a následně získávat informace z jednotlivých periferií ústředny. K tomuto účelu je ústředna opatřena budičem sběrnice USB, jehož vlastnosti budou dále rozebrány.

Obvod FT232 existuje ve vícero různých provedeních, ze kterých není doporučeno používat ty starší, neboť k těmto obvodům se musely přidávat externí komponenty. A právě obvod FT232RL má již všechny potřebné prvky, jako je třeba krystal a EEPROM, integrovány uvnitř. Díky tomuto obvodu lze ovládat signály

sériové linky přímo z počítače přes ovládací knihovnu (DLL) nebo jako VIRTUAL COM PORT a dnes již nejrozšířenější rozhraní USB. Další informace jsou k dispozici v materiálech výrobce [15].

### **PCA82C250 - budič sběrnice CAN**

Zajišťuje propojení CAN řadiče mikrokontroléru s fyzickou sběrnicí CAN. Jedná se o plně kompatibilní obvod s normou ISO 11898, který byl zkonstruován firmou PHILIPS hlavně pro automobilový průmysl. Podrobné informace o budiči jsou uvedeny v literatuře výrobce [16]. Schéma na obrázku 3.24 demonstruje začlenění FT232RL a PCA82C250 do celkového zapojení ústředny. Rezistor R36 slouží k impedančnímu přizpůsobení konce sběrnice CAN, a pokud to aplikace nevyžaduje, tak nemusí být připojen.

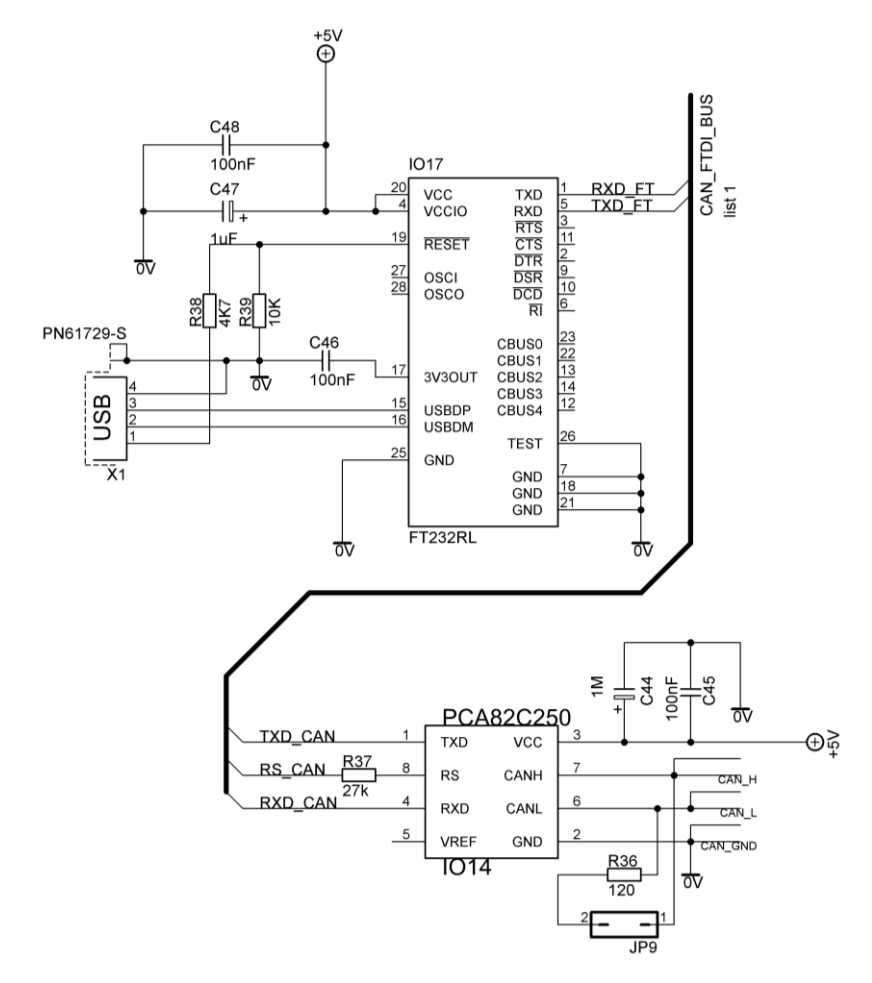

*Obr. 3.24 - Začlenění obvodů FT232RL a PCA82C250 do obvodu ústředny*

## **3.4 Stavba prototypu měřící ústředny**

Nejdříve byl proveden návrh desky plošných spojů (DPS) pomocí návrhového softwaru EAGLE od firmy CadSoft Computer, Inc. Jelikož se v ústředně zpracovávají analogové signály, tak bylo třeba minimalizovat EMI rušení. Tento problém byl vyřešen tak, že byla navržena oboustranná DPS, v jejíž jedné vrstvě se nachází zemní polygon, který účinně minimalizuje rušení. Většina zbývajících spojů je umístěna ve druhé vrstvě. Všechny součástky, až na pár výjimek, jsou typu SMD, takže má deska celkem malý formát. Deska byla vyrobena na zakázku u pražské firmy PragoBoard s. r. o., neboť v podmínkách laboratoří DJFP, by nebylo dosaženo tak profesionální úrovně zpracování. Na následujících obrázcích jsou uvedeny jednotlivé vrstvy DPS.

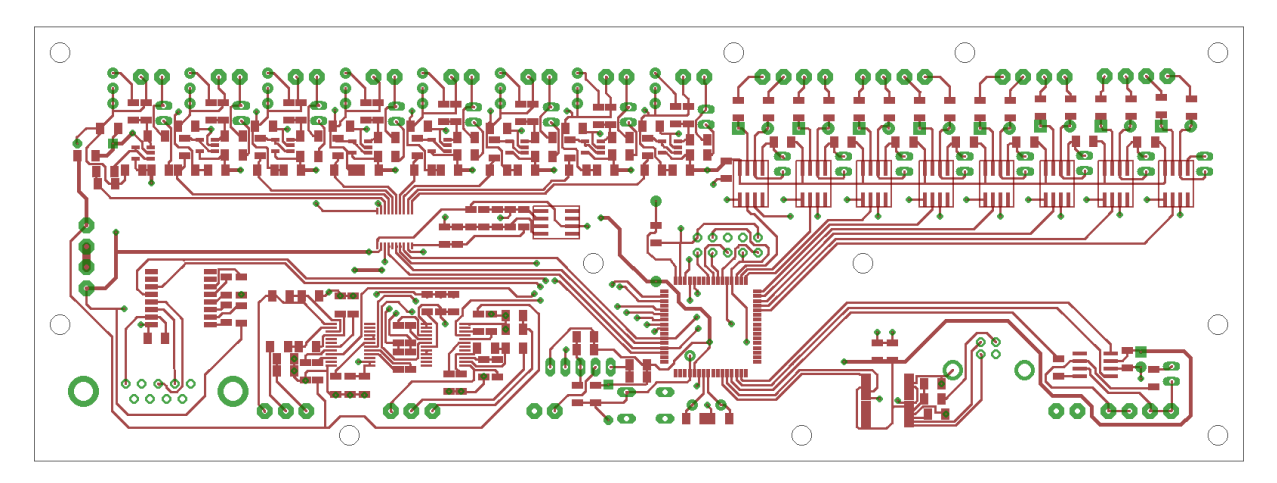

*Obr. 3.25 - DPS měřící ústředny - horní vrstva (top)*

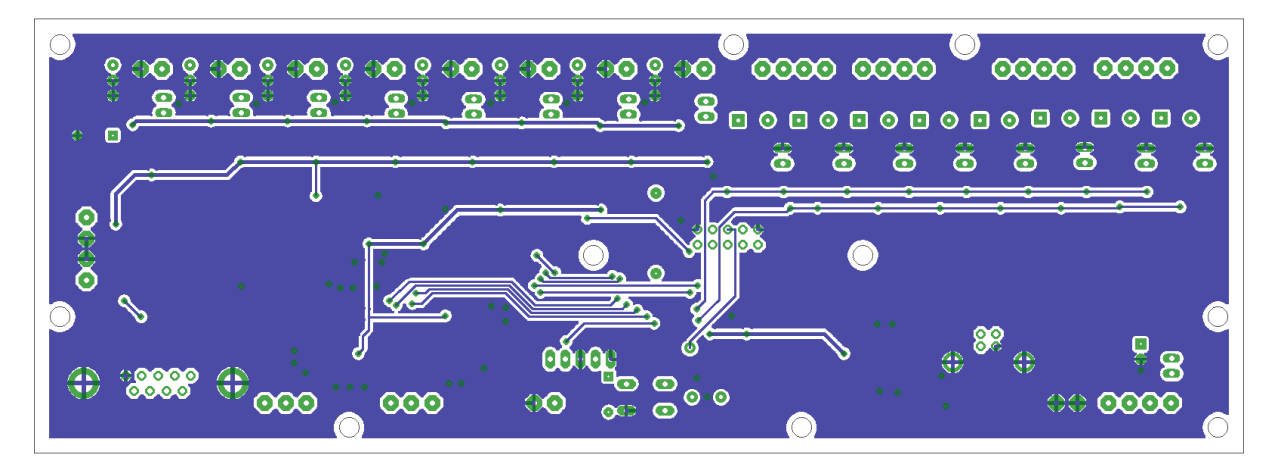

*Obr. 3.26 - DPS měřící ústředny - spodní vrstva (bottom)*

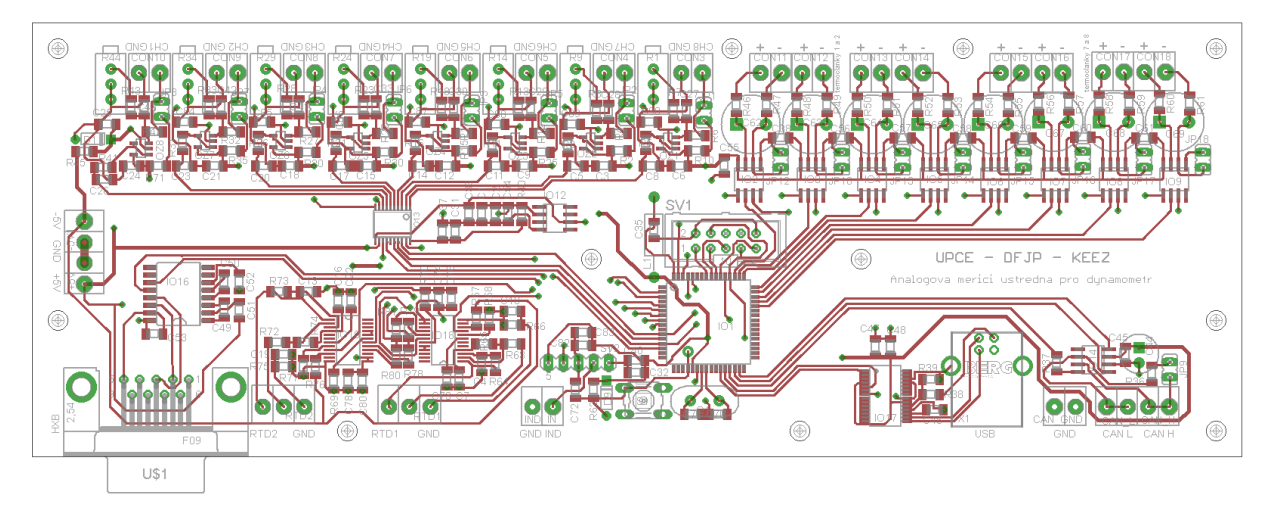

*Obr. 3.27 - DPS měřící ústředny - osazovací plán*

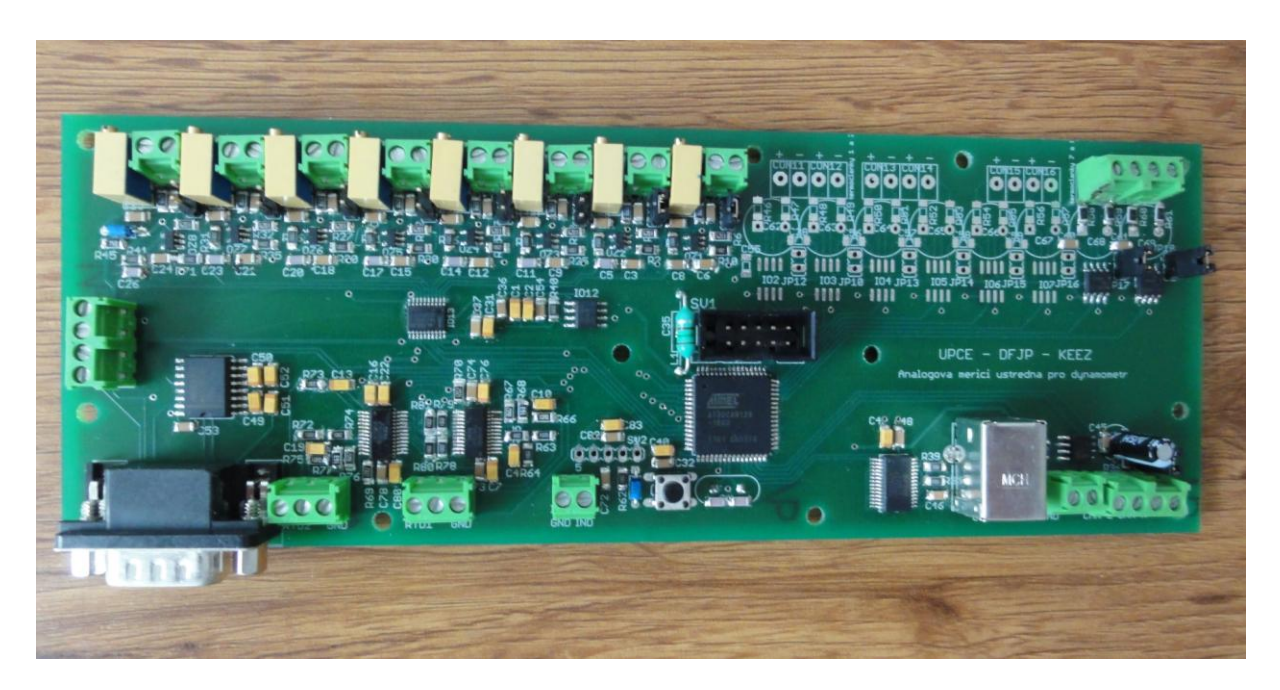

*Obr. 3.28 - Měřící ústředna po zkompletování*

# **3.5 Elektrické zapojení zdroje**

Energie pro napájecí zdroj se získává z toroidního transformátoru, jenž převádí napětí z distribuční sítě 230 V / 50 Hz na napětí pro jednotlivé napájecí větve. Jelikož bylo třeba vytvořit pět napájecích větví s různými parametry, tak transformátor obsahuje čtyři sekundární vinutí, kde je jedno vinutí společné pro dvě napájecí větve. Jednotlivá střídavá napětí jsou přivedena do modulu, který zajišťuje jejich usměrnění, vyhlazení a filtraci. Pro přehlednost je níže uvedena tabulka s požadavky na celý zdroj.

| Napájecí<br>větev                        | <b>Jmenovité</b><br>napětí po<br>stabilizaci | Odebíraný<br>proudu za<br>usměrňovačem | Efektivní<br>napětí na<br>sekundárním<br>vinutí<br>transformátoru | Efektivní proud<br>ze sekundárního<br>vinutí<br>transformátoru |
|------------------------------------------|----------------------------------------------|----------------------------------------|-------------------------------------------------------------------|----------------------------------------------------------------|
| Napájení<br>ústředny                     | $-5V$                                        | 50 mA                                  | $-10,5V$                                                          | 120 mA                                                         |
| Napájení<br>ústředny                     | 5V                                           | 1A                                     |                                                                   | 1,6A                                                           |
| Napájení<br>pro externí<br>senzory       | 5 V                                          | 100 mA                                 | 12V                                                               |                                                                |
| Napájení<br>pro externí<br>senzory       | 12 V                                         | 1A                                     | 17 <sub>V</sub>                                                   | 1,7A                                                           |
| Napájení<br>pro sondu<br><b>HXB - 85</b> | 24 V                                         | 100 mA                                 | 20 V                                                              | 0,25A                                                          |

*Tab. 3.2 - Parametry zdroje pro měřící ústřednu*

Konstrukční řešení jednotlivých modulů pro zpracování střídavých napětí je znázorněno na následující straně. Pod každou větví je uveden detailnější popis zapojení.

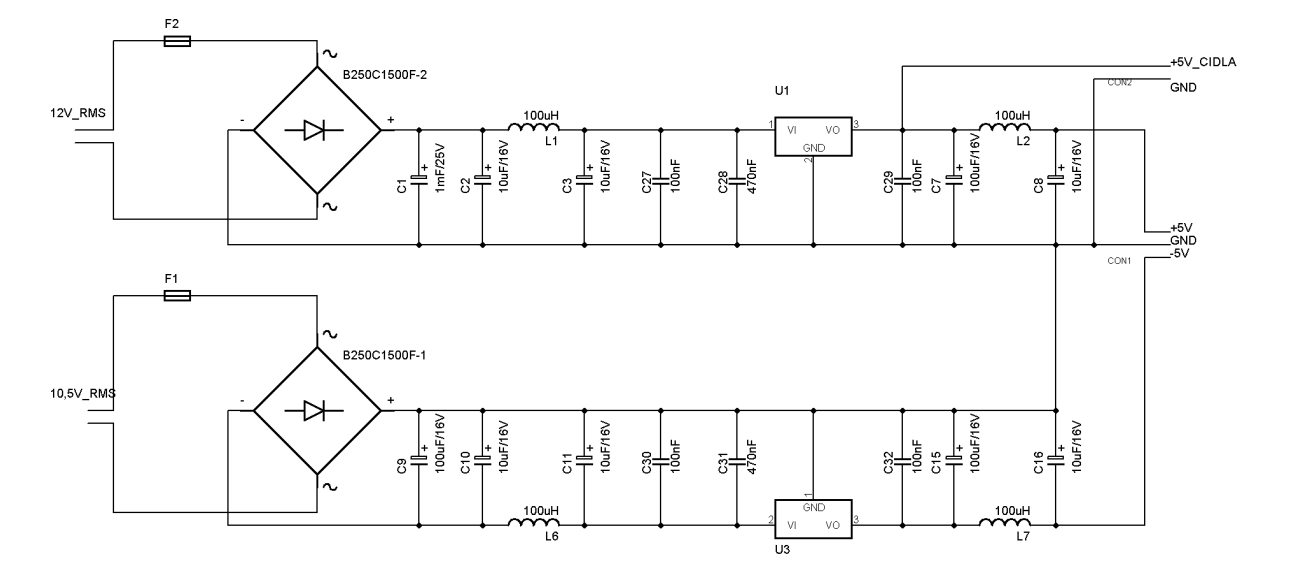

#### **3.5.1 Napájení ústředny (+ 5, – 5 V) a externích čidel (5 V)**

*Obr. 3.29 - Schéma napájení ústředny a externích čidel*

Usměrnění napětí v obou případech zajišťuje monolitický můstkový usměrňovač B250C1500F. Za ním následuje vyhlazovací kondenzátor, který má pro horní větev (+ 5 V) hodnotu 1mF a pro spodní (- 5V) 100uF. Kapacity kondenzátorů se různí, neboť v horní větvi protéká proud zhruba desetkrát vyšší než spodní větví. Za těmito kondenzátory se nachází LC filtr, který slouží k potlačení rušení. Pro stabilizaci napětí na kladné větvi je použit lineární stabilizátor 78S05 (ve schématu U1), kterým může protékat proud větší, než 1 A. Stabilizaci napětí na záporné větvi zajišťuje lineární stabilizátor 7905 (ve schématu U3), který je vhodný pro klidový proud 0,5 A. Za těmito stabilizátory je opět umístěn LC filtr pro potlačení rušení, na jehož konci se nachází usměrněné, stabilizované a vyfiltrované napětí, které je již možno přivést do ústředny. Na schématu je dále patrné to, že je těsně za usměrňovačem U1 vzato napětí pro napájení senzorů, které není třeba filtrovat.

Protože stabilizátorem U1 prochází proud 1A, tak na něm vzniká významná výkonová ztráta. Z tohoto důvodu byl stabilizátor osazen chladičem dle obrázku 3.30.

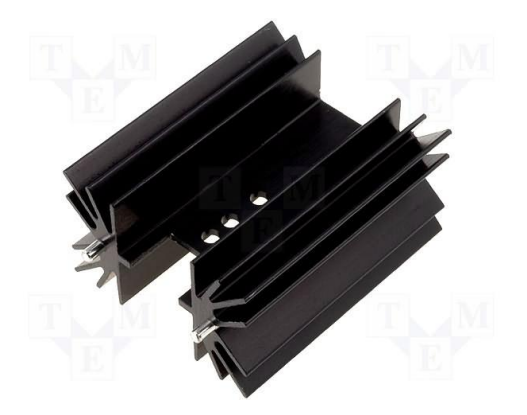

*Obr. 3.30 – Chladič na stabilizátor 7805 a 7812*

## **3.5.2 Napájení pro externí čidla (12 V)**

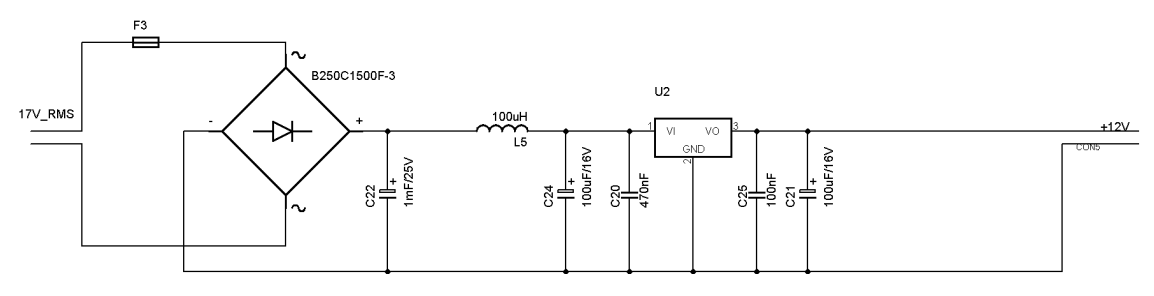

*Obr. 3.31 - Schéma napájení externích čidel (12 V)*

Usměrnění vstupního napětí je opět realizováno pomocí monolitického můstkového usměrňovače B250C1500F. Napětí je dále vyhlazeno kondenzátorem o kapacitě 1 mF. Opět následuje filtrace pomocí LC filtru a následná stabilizace, tentokrát však lineárním stabilizátorem U2 typu 7812. Za stabilizátorem se nachází stabilizované napětí pro napájení externích čidel. Z důvodů vyšší výkonové ztráty na stabilizátoru U2 byl i zde použit pasivní chladič dle obrázku č. 3.30.

## **3.5.3 Napájení pro sondu HXB-85**

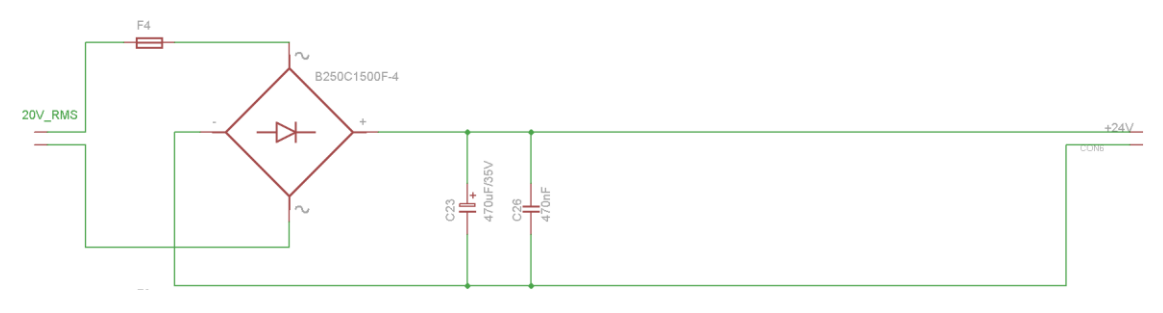

*Obr. 3.32 - Schéma napájení sondy HXB-85*

V datasheetu sondy je napsáno, že je ji třeba napájet stejnosměrným napětím 18 až 30 V (50 mA). Z tohoto důvodu bylo provedeno jen vyhlazení napětí za usměrňovačem typu B250C1500F pomocí kondenzátoru, který nabývá kapacity 470 μF. Po usměrnění má napětí hodnotu 24 V.

## **3.6 Stavba zdroje pro měřící ústřednu**

Pro návrh DPS modulu napájecího zdroje byl opět využit návrhový software EAGLE od firmy CadSoft Computer, Inc. Jelikož je obvodové zapojení velice jednoduché, tak se všechny spoje, kromě jednoho, nacházejí na jedné straně desky. Rozmístění součástek bylo koncipováno tak, aby byla výsledná deska co nejmenší. Za účelem dobrého chlazení se však muselo udělat dostatečné místo kolem nejvytíženějších součástek, kterými jsou typicky stabilizátory. Konkrétně kolem stabilizátorů U1 a U2 muselo být vytvořeno místo pro montáž žebrovaných pasivních chladičů. Následující obrázky názorně ukazují, jak vypadá layout DPS modulu napájecího zdroje.

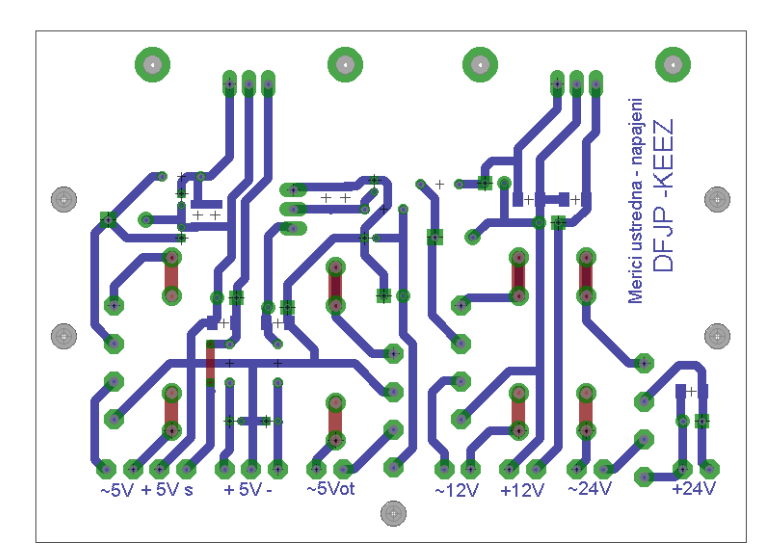

*Obr. 3.33 - DPS napájecího zdroje ústředny - vrstva spojů*

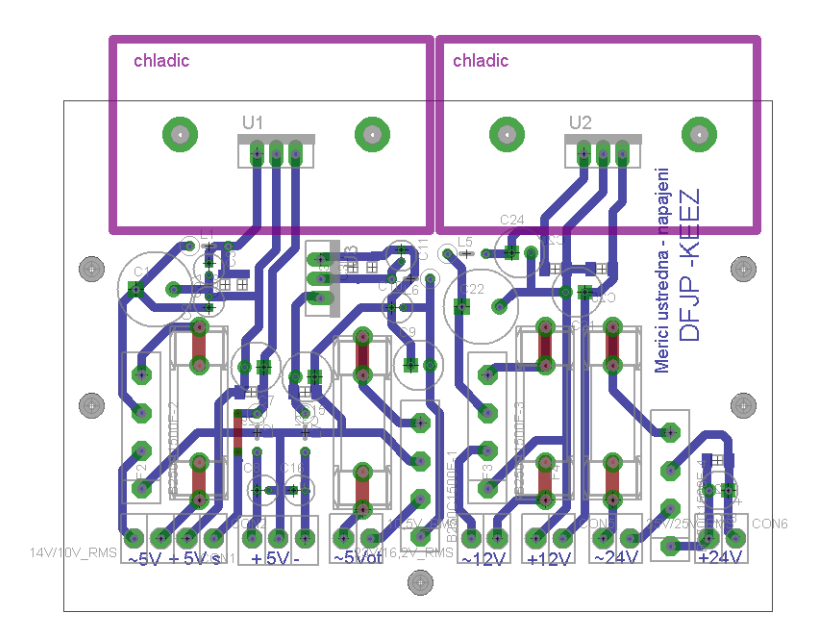

*Obr. 3.34 - DPS napájecího zdroje ústředny - osazovací plán*

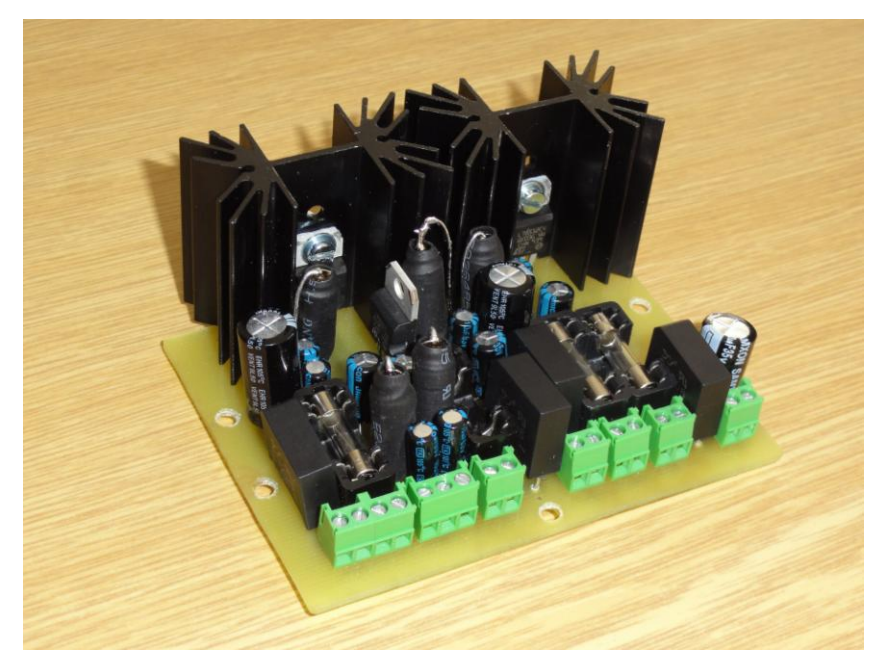

*Obr. 3.35 - Napájecí zdroj po zkompletování*

# **4. Funkční zkoušky prototypů**

# **4.1 Průběh testů na měřící ústředně**

Po připojení ústředny k laboratornímu zdroji bylo nutné nejdříve ověřit, že se na všech periferiích nachází napájecí napětí. Při tomto prvotním testu nebyla zjištěna žádná závada. Dále byla provedena kontrola zdroje referenčního napětí pro A/D převodníky. Zpočátku se nepodařilo naměřit správnou hodnotu referenčního napětí, a proto se započalo s hledáním závady v hardwaru. Zanedlouho po tom byl nalezen studený spoj na jednom z vývodů kondenzátoru, který je nezbytný pro správnou funkci referenčního zdroje napětí. Po odstranění této závady došlo k oživení analogových vstupů, které spočívalo v nastavení přesné hodnoty napětí za vstupním děličem. Následně došlo k nastavení pojistek mikrokontroléru přes rozhraní JTAG. Jedná se vlastně o operaci, při které dojde k prvotnímu nastavení základních vlastností mikrokontroléru. Jedním z nastavovaných parametrům je například zdroj taktovacího kmitočtu. Nastavení pojistek je patrné z následujícího obrázku.

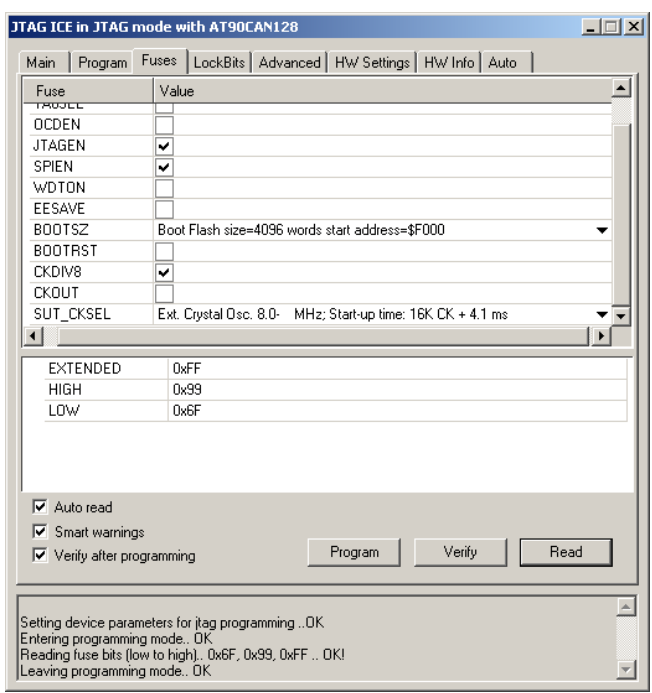

*Obr. 4.1 - Nastavení pojistek MCU AT90CAN128*

Po této proceduře již mohl být do MCU zaveden testovací program, pomocí něhož byly otestovány jednolité periferie. Testovací program byl vytvořen tak, aby z jednotlivých periferií získával informace a následně je pomocí portu USB přenášel do počítače, kde docházelo k jejich interpretaci pomocí programu Terminal. Tato skutečnost je zřejmá z obrázku 4.2.

| <b>A</b> Terminal v1.9b - 20041226 - by Br@y++                                                                                                    | $   \times$                                  |
|----------------------------------------------------------------------------------------------------|----------------------------------------------|
| COM Port<br><b>⊣Handshaking</b><br>Baud rate<br>∙Data bits⊓<br>"Parity"<br>'Stop bits⊤<br>Disconnect<br>$0.1 \cdot 0.6$<br>$C$ 600<br>◯ 14400 ◯ 57600<br>$\odot$ none<br>$\binom{2}{1}$ none<br>0.5<br>G <sub>1</sub><br>ReScan<br>C2C7<br>○ 19200 ○ 115200<br>C RTS/CTS<br>$C$ 1200<br>$\cap$ odd<br>$C_6$<br>Help<br>$0.3$ $6.8$<br>$C$ 2400<br>○ 28800 ○ 128000<br>C XON/XOFF<br>$C$ even<br>$C$ 1.5<br>C <sub>7</sub><br>About.<br>$C4$ $C3$<br>● 38400 ● 256000<br>$C$ 4800<br>C RTS/CTS+XON/XOFF<br>$C$ mark<br>C <sub>2</sub><br>G.8<br>○ 56000 ○ custom<br>0.5 C 10<br>C.9600<br>C RTS on TX<br>$\bigcap$ space<br>Quit                                                                                                    |                                              |
| Settings<br>custom BR Rx Clear<br>ASCII table<br>Scripting<br>□ Auto Dis/Connect □ Time □ Stream log<br>Set font<br>27<br>÷<br>9600<br>□ AutoStart Script   ○ CR=LF □ Stav on Top<br>Graph<br>Remote                                                                                                    | $\Box$ CTS $\Box$ CD<br>ODSR <sub>D</sub> RI |
| Receive                                                                                                    |                                              |
| $O$ HEX $\Box$ Dec $\Box$ Bin<br>Reset Counter   13<br>CLEAR<br>Counter = $0$<br>StartLog StopLog<br>$G$ ASCII $\Box$ Hex                                                                                                    |                                              |
| tc[2]=<br>0.00 C<br>$0$ adc $)$<br> tc[3]=<br>0.00 C<br>$0$ adc $)$<br> tc[4]=<br>0.00 C<br>$0$ adc $)$<br>ltej5j=<br>0.00 C<br>$0$ adc $)$<br>$tc[6]$ =<br>$14$ adc $)$<br>6.50 C<br>$31$ adc $)$<br> tc[7]=<br>$10.75^{\circ}$ C<br> ai[0]= 4980mV (2040adc)<br> ai[1]= 4982mV<br>(2041adc)<br>ai[2]= 9987mV<br>(4091adc)<br> ai[3]=<br>$0m$ V<br>$0$ adc $)$<br> ai[4]=<br>$0m$ V<br>$0$ adc $)$<br>ai[5]=<br>$0m$ V<br>$0$ adc $)$<br> ai[6]=<br>$0m$ V<br>$0$ adc $)$<br> ai[7]=<br>0mV<br>$0$ adc $)$<br> tc[O]=<br>0.00 C<br>$0$ adc $)$<br>0.00 C<br>$0$ adc $)$<br> tc[1]=<br>$ tc[2]$ =<br>0.00 C<br>$0$ adc $)$<br> teř3j≕<br>0.00 C<br>$0$ adc $)$<br> tc[4]=<br>0.00 C<br>$0$ adc $)$<br>$ te[5]$ =<br>0.00 C<br>$0$ adc $)$<br> tc[6]=<br>6.50 C<br>$14$ adc $)$<br> tc[7]=<br>$10.75^{\circ}$ C (<br>$31$ adc $)$ | $\blacktriangle$<br>$\blacktriangledown$     |
| -Transmit-<br>CLEAR<br>$\Box$ CR=CR+LF<br>Send File                                                                                                    | $\square$ DTR $\square$ RTS                  |
| Macros                                                                                                    |                                              |
| Set Macros<br>M1   M2   M3   M4   M5   M6   M7   M8   M9   M10   M11   M12                                                                                                    |                                              |
|                                                                                                    | $\rightarrow$ Send                           |
|                                                                                                    | 스                                            |
|                                                                                                    | $\overline{ }$                               |
| Rx: 378839 Tx: 0<br>Connected                                                                                                    |                                              |

*Obr. 4.2 - Snímek obrazovky programu Terminal*

Řádky označené jako ai[x] (kde x je číslo kanálu) znázorňují hodnoty napětí v mV na jednotlivých analogových kanálech. Termočlánky jsou v obrázku charakterizovány identifikátory tc[x]. Testování jednotlivých periferií je podrobněji popsáno níže.

## **4.1.1 Měření na analogových vstupech**

Protože analogové vstupy zpracovávají napětí v rozmezí 0 až 10V, tak dané měření probíhalo tím způsobem, že se vždy na vstup přivedlo určité napětí, které se změřilo jak ústřednou, tak i voltmetrem. Napětí změřené ústřednou bylo vždy odečteno z programu TERMINAL. Dále jsou uvedeny tabulky s naměřenými hodnotami na třech kanálech.

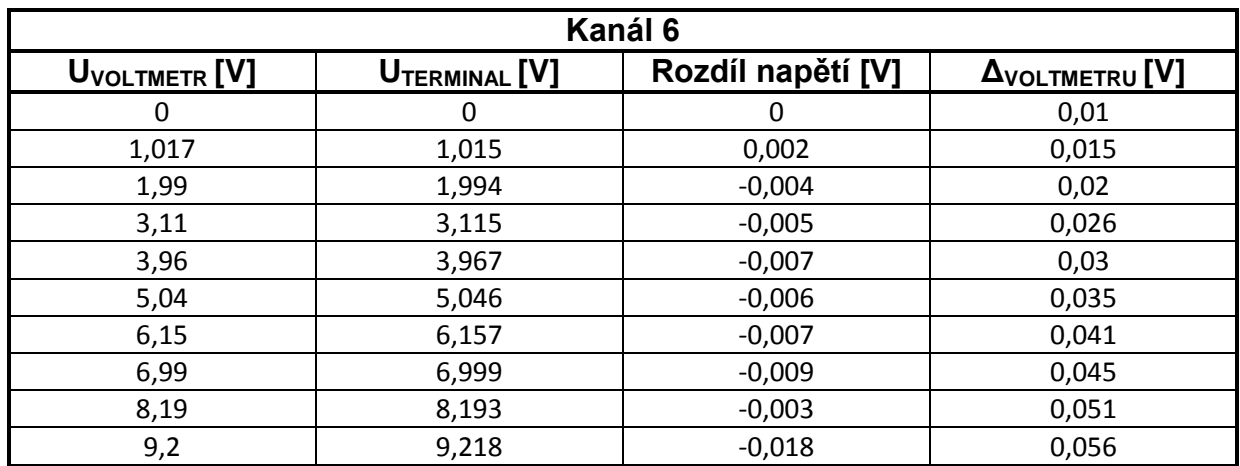

*Tab. 4.1 - Naměřené a vypočtené hodnoty pro 6. kanál analogových vstupů*

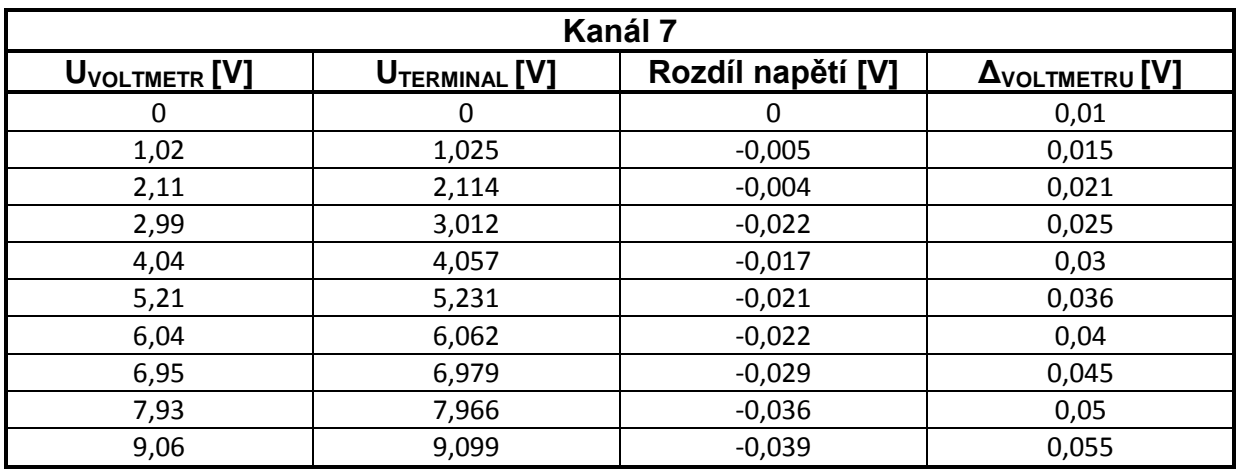

*Tab. 4.2 - Naměřené a vypočtené hodnoty pro 7. kanál analogových vstupů*

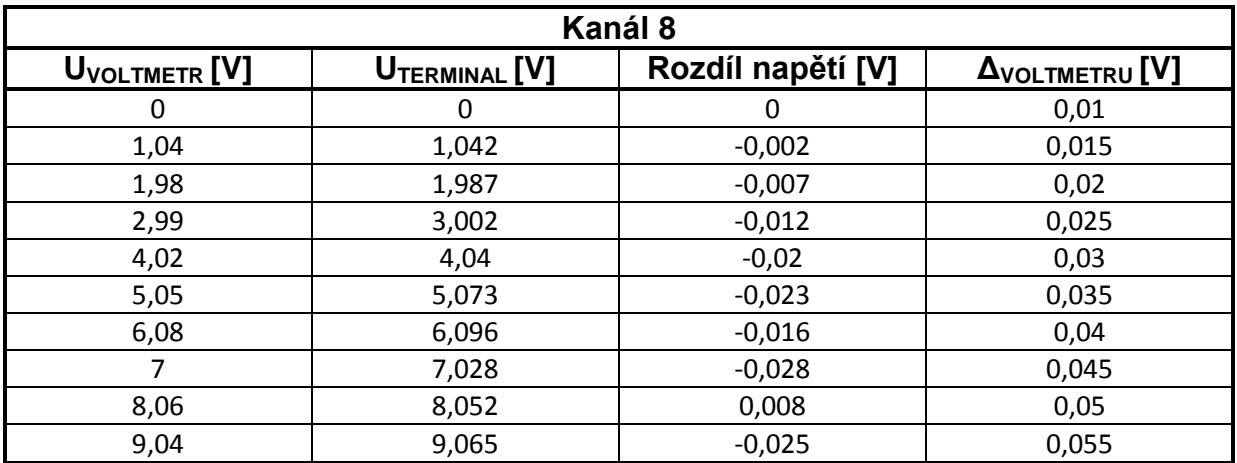

*Tab. 4.3 - Naměřené a vypočtené hodnoty pro 8. kanál analogových vstupů*

Z předchozích tabulek je zřejmé, že analogové vstupy měří s vyšší přesností než použitý digitální voltmetr. I když nebyl k dispozici lepší etalon, tak je z měření patrné, že jsou analogové vstupy v pořádku a mohou být použity při měření v laboratoři.

### **4.1.2 Měření na termočláncích**

Při vyčítání hodnot z termočlánků pomocí programu TERMINAL zprvu docházelo k velkým chybám, neboť se vypočtená teplota obvodem MAX6675 diametrálně lišila od hodnoty změřené teplotním rozsahem multimetru MASTECH MY-60. Bylo pojato podezření, že tuto nepřesnost způsobuje přídavný filtrační člen na teplotních vstupech integrovaného obvodu MAX6675. Z tohoto důvodu byl vstupní filtr demontován, což vedlo k výrazné minimalizaci chyby. Zatím nebylo přijato dostatečné vysvětlení, proč daný filtr nefungoval, tak jak se předpokládalo. Z toho vyplývá, že bude tato problematika vyžadovat dlouhodobější bádání. Nicméně je dále uvedena tabulka s naměřenými hodnotami teplot, jež byly pořízeny ústřednou a digitálním multimetrem MASTECH MY-60.

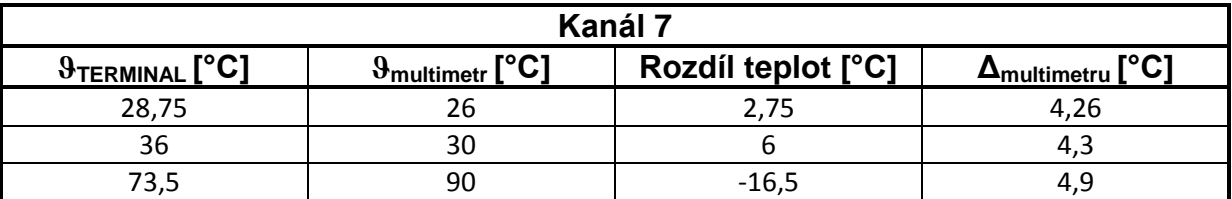

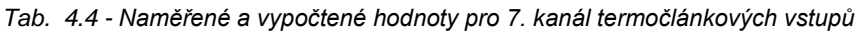

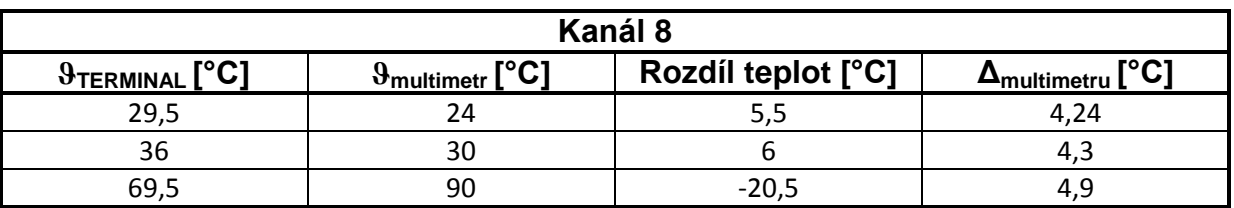

*Tab. 4.5 - Naměřené a vypočtené hodnoty pro 8. kanál termočlánkových vstupů*

Z výše uvedených tabulek je zřejmé, že oba kanály měří se stejnou přesností. Na prvním řádku tabulky je uvedeno měření pokojové teploty. Měřicí ústředna sice naměřila na 7. kanálu o 2,75 °C vyšší teplotu, než naměřil multimetr, ale vzhledem k absolutní chybě multimetru je měření provedené ústřednou v toleranci. Toto se ovšem nedá říci o hodnotách uvedených na třetím řádku, kde se v případě 8. Kanálu liší teplota o 20,5°C, což je velká chyba. Vznik této chyby se dá vysvětlit nedokonale provedeným měřením, kdy se termočlánek i sonda multimetru ohřívali horkým vzduchem. Jelikož je plocha termočlánku mnohokrát větší, než je plocha sondy multimetru, tak není možné celou plochu termočlánku dokonale prohřát. Ideální podmínky pro test by byly jedině tehdy, pokud by byl použit etalon se stejnou termočlánkovou sondou, jaká je použita pro měření teploty ústřednou.

## **4.1.3 Ověření správné funkce sériové linky pro komunikaci se sondou HXB-85**

Správnou funkci sériového rozhraní dokumentuje obrázek č. 4.3, na kterém je uveden snímek okna programu TERMINAL. Na snímku je vidět údaj o aktuálním rosném bodu, okolní teplotě, atmosférickém tlaku a vlhkosti.

| ्री Terminal v1.9b - 20041226 - by Br@y++                                                                                                    | $  B $ $\times$                  |
|----------------------------------------------------------------------------------------------------|----------------------------------|
| <b>Baud rate</b><br>Handshaking<br>COM Port<br>∙Data bits⊓<br>"Parity<br>'Stop bits⊤<br>Disconnect<br>$C$ 600<br>O 1 O 6<br>$C$ 14400 $C$ 57600<br>$\binom{2}{1}$ none<br>$\epsilon$ none<br>C.5<br>G <sub>1</sub><br>ReScan<br>$C$ 1200<br>C <sub>2</sub><br>$\bigcap$ 7<br>● 19200 ● 115200<br>$\subset$ odd<br>C RTS/CTS<br>C.6<br>Help<br>0368<br>$C$ 2400<br>$C$ 1.5<br>C XON/XOFF<br>$\degree$ 28800 $\degree$ 128000<br>$\subset$ even<br>C <sub>7</sub><br>About<br>$C$ 4800<br>$C$ 4 $C$ 9<br>C.38400<br>$C$ 256000<br>C RTS/CTS+XON/XOFF<br>C mark<br>O <sub>2</sub><br>G.8<br>$C$ 56000<br>C custom<br>C RTS on TX<br>$C = C$ 10<br>C.9600<br>C space<br>Quit |                                  |
| ∹Settings                                                                                                    |                                  |
| custom BR Rx Clear<br><b>ASCII table</b><br>Scripting<br>□ Auto Dis/Connect □ Time □ Stream log<br>Set font<br>27 ≑<br>9600<br>□ AutoStart Script   ○ CR=LF   Stay on Top<br>Graph<br>Remote                                                                                                    | $\Box$ CTS $\Box$ CD<br>回DSR 回RI |
| Receive                                                                                                    |                                  |
| $\Box$ Dec $\Box$ Bin<br>$C$ HEX<br>Reset Counter   13 - Counter = 23<br>StartLog   StopLog<br><b>CONTRABIO</b><br>$G$ ASCII $\Box$ Hex                                                                                                    |                                  |
| DPřC=13.03, ATřC=31.27, Pmb=983.29,%RH=32.77                                                                                                    |                                  |
| DPřC=13.01,ATřC=31.27,Pmb=983.40,%RH=32.75                                                                                                    |                                  |
| DPřC=13.01.ATřC=31.27.Pmb=983.29.%RH=32.74                                                                                                    |                                  |
| DPřC=13.03,ATřC=31.27,Pmb=983.29,%RH=32.76                                                                                                    |                                  |
| DPřC=13.03,ATřC=31.26,Pmb=983.40,%RH=32.78                                                                                                    |                                  |
| DPřC=13.01, ATřC=31.26, Pmb=983.29,%RH=32.76                                                                                                    |                                  |
| DPřC=13.01, ATřC=31.26, Pmb=983.40, %RH=32.76                                                                                                    |                                  |
| DPřC=13.03, ATřC=31.26, Pmb=983.29,%RH=32.77                                                                                                    |                                  |
| DPřC=13.03, ATřC=31.26, Pmb=983.40, %RH=32.77                                                                                                    |                                  |
| DPřC=13.03, ATřC=31.26, Pmb=983.40, %RH=32.76                                                                                                    |                                  |
| DPřC=13.01,ATřC=31.26,Pmb=983.29,%RH=32.76                                                                                                    |                                  |
| DPřC=13.01, ATřC=31.26, Pmb=983.40,%RH=32.76                                                                                                    |                                  |
| -Transmit-                                                                                                    |                                  |
| <b>CLEAR</b><br>Send File<br>$\Box$ CR=CR+LF                                                                                                    | $\square$ DTR $\square$ RTS      |
| Macros-<br>Set Macros<br>M1   M2   M3   M4   M5   M6   M7   M8   M9   M10   M11   M12                                                                                                    |                                  |
|                                                                                                    | -> Send                          |
|                                                                                                    | 스                                |
|                                                                                                    |                                  |
|                                                                                                    | $\overline{z}$                   |
| Rx: 1694   Tx: 0<br>Connected                                                                                                    |                                  |

*Obr. 4.3 - Snímek okna progrmau TERMINAL pro doložení správné funkce sériového portu*

# **4.1.4 Ověření správné funkce rozhraní CAN pro komunikaci s nadřazeným řídicím systémem**

Správnou funkci rozhraní CAN dokumentuje obrázek č. 4.4, na němž je uveden snímek z programu CAN analyzátor, který dokáže pomocí převodníku CAN /USB zachytit aktuální datový tok po sběrnici CAN. Při porovnání hexadecimálních hodnot bytů na obrázcích č. 4.4 a 4.5 (snímek z programu TERMINAL) je patrná shoda, což dokazuje správnou funkci rozhraní CAN. Nabídka Bit Rate na Obrázeku 4.4 rovněž dokazuje, že bylo dosaženo přenosové rychlosti 500 kbit/s.

| USB-CAN adapter V4.11 - Device Present |                                    |  |                                               |            | $-17 \times$                                      |                                                |                                    |
|----------------------------------------|------------------------------------|--|-----------------------------------------------|------------|---------------------------------------------------|------------------------------------------------|------------------------------------|
|                                        | File Edit Control Config Help Info |  |                                               |            |                                                   |                                                |                                    |
| $\triangleright$ $\blacksquare$        |                                    |  | 由电】 从后面                                       |            |                                                   | 2 <sub>1</sub>                                 |                                    |
|                                        |                                    |  | Messages Signals   Trends   Records   CANopen |            |                                                   |                                                | <b>CAN driver</b>                  |
| Line                                   | Arrival Time [ms] 10 [Hex]         |  |                                               |            | Dir Data [ 0, 1, 2, 3, 4, 5, 6, 7 ]               | <b>Description</b><br>$\overline{\phantom{0}}$ | $G$ High speed                     |
| l4.                                    | 12:29:34.314                       |  | 00A                                           | Rx         | C4 08 7D 08 00 00 00 01                           |                                                | C Low speed                        |
| <sub>2</sub>                           | 12:29:34.315                       |  | <b>00B</b>                                    | Rx         | 00 00 00 00 00 00 00 01                           |                                                | C One wire                         |
| lз.                                    | 12:29:34.315                       |  | <b>00D</b>                                    | Rx         | 00 00 00 00 FF 0F 83 01                           |                                                | <b>CAN setting</b>                 |
| 14                                     | 12:29:34.324                       |  | <b>00A</b>                                    | Rx         | C4<br>08 7D 08 00 00 00 01                        |                                                | Bit Rate <a></a>                   |
| 5                                      | 12:29:34.325                       |  | <b>00C</b>                                    | Rx         | 00 00 00 00 00 00 00 01                           |                                                | $500$ $\blacktriangleright$ [kbps] |
| ls.                                    | 12:29:34.325                       |  | 00C                                           | Rx         | n î<br>nn.<br>nn.<br>00 00 00 00 01               |                                                | <b>Sample position</b>             |
| lz.                                    | 12:29:34.325                       |  | <b>00D</b>                                    | <b>Rx</b>  | 88<br>00<br>00<br>00 FF OF 83 01                  |                                                | $ 75.0 -  $ [%]                    |
| l8                                     | 12:29:34.334                       |  | 00A                                           | Rx         | C <sub>3</sub><br>08 7D 08 00 00 00 01            |                                                | Sample point                       |
| 9                                      | 12:29:34.335                       |  | <b>00C</b>                                    | Rx         | 00 00 00 00 00 00 01<br>n î                       |                                                | $6.1x$ $0.3x$                      |
| 110                                    | 12:29:34.335                       |  | 00C                                           | Rx         | 00 00 00 00 00 00 00 01                           |                                                |                                    |
| 111<br>12                              | 12:29:34.335<br>12:29:34.344       |  | <b>00D</b><br>00A                             | Rx         | 00 00 00 00 FF 0F 83 01                           |                                                | □ Listening Mode                   |
| 13                                     | 12:29:34.345                       |  |                                               | Rx         | C4 08 7D 08 00 00 00 01<br>00 00<br>m.            |                                                | ID setting                         |
| 14                                     | 12:29:34.345                       |  | <b>00C</b><br><b>00C</b>                      | Rx<br>Rx   | 00 00 00 00 01<br>00 00 00 00 01<br>nn nn<br>. AN |                                                | <b>Tag [Hex]</b>                   |
| 15                                     | 12:29:34.345                       |  | <b>00D</b>                                    | Rx         | 00 FF OF 83 01<br>00 00 00                        |                                                | $\overline{\phantom{a}}$<br>ln     |
| 16                                     | 12:29:34.355                       |  | 00A                                           | Rx         | 08 7D 08 00 00<br>00 01<br>C <sub>4</sub>         |                                                | Mask [Hex]                         |
| 17                                     | 12:29:34.355                       |  | <b>00B</b>                                    | Rx         | nn.<br>nn.<br>00 00 00 00 01<br>no                |                                                | $\overline{\phantom{a}}$           |
| 18                                     | 12:29:34.355                       |  | 00C                                           | Rx         | 00 00 00 00 00 00 00 01                           |                                                | $\Box$ Enable                      |
| 19                                     | 12:29:34.355                       |  | 000                                           | Rx         | 00 00 00 00 FF 0F 83 01                           |                                                | Type                               |
| 20                                     | 12:29:34.365                       |  | <b>00A</b>                                    | Rx         | C4 08 7E 08 00 00 00 01                           |                                                | $C$ 2.0A (11b)                     |
| 21                                     | 12:29:34.365                       |  | 00B                                           | Rx         | 00 00 00 00 00 01<br>88 88                        |                                                | $C$ 2.0B (29b)                     |
| 22                                     | 12:29:34.365                       |  | 00C                                           | Rx         | 00 00 00 00 01<br>00 00<br>00                     |                                                | <b>CAN message</b>                 |
| 23                                     | 12:29:34.365                       |  | 000                                           | Rx         | 00 00 00 00 FF 0F 83 01                           |                                                | Error: 0                           |
| 24                                     | 12:29:34.375                       |  | 00A                                           | Rx         | C4 08 7E 08 00 00 00 01                           |                                                | <b>Count: 16064</b>                |
| 25                                     | 12:29:34.375                       |  | 00B                                           | Rx         | 00 00 00 00 00 00 00 01                           |                                                | Load [%]: 7,7                      |
| 26                                     | 12:29:34.375                       |  | 00C                                           | Rx         | 00 00 00 00 00 00 00 01                           |                                                | Time [ms]: 3,3                     |
| Count                                  | Average Time[ms]  ID [Hex]         |  |                                               | <b>Dir</b> | Data [ 0, 1, 2, 3, 4, 5, 6, 7 ]                   | <b>Description</b>                             |                                    |
| 4026                                   | 10.0                               |  | 00A                                           | Rx         | C3 08 7D 08 00 00 00 01                           |                                                |                                    |
| 2993                                   | 26.2                               |  | <b>00B</b>                                    | Rx         | 00 00 00 00 00 00 00 01                           |                                                |                                    |
| 4939                                   | 10,0                               |  | <b>00D</b>                                    | Rx         | 00 00 00 00 FF 0F 83 01                           |                                                |                                    |
| 4106                                   | 14,6                               |  | 00C                                           | Rx         | 00 00 00 00 00 00 00 01                           |                                                |                                    |
|                                        |                                    |  |                                               |            |                                                   |                                                |                                    |
|                                        |                                    |  |                                               |            |                                                   |                                                |                                    |
|                                        |                                    |  |                                               |            |                                                   |                                                |                                    |
|                                        |                                    |  |                                               |            |                                                   |                                                |                                    |
|                                        |                                    |  |                                               |            |                                                   |                                                |                                    |
|                                        |                                    |  |                                               |            |                                                   |                                                | ▶                                  |
|                                        |                                    |  |                                               |            |                                                   |                                                |                                    |
|                                        |                                    |  |                                               |            |                                                   |                                                |                                    |
|                                        |                                    |  |                                               |            |                                                   |                                                | $\blacktriangleright$              |
|                                        |                                    |  |                                               |            |                                                   |                                                |                                    |
|                                        |                                    |  |                                               |            |                                                   |                                                |                                    |
|                                        |                                    |  |                                               |            |                                                   | Pause                                          |                                    |

*Obr. 4.4 - Snímek okna programu CAN analyzátor*

| Terminal v1.9b - 20041226 - by Br@y++                                                                                                    | $-10$ $\times$                                                                 |
|----------------------------------------------------------------------------------------------------|--------------------------------------------------------------------------------|
| COM Port<br>Baud rate<br>Parity<br>Stop bits<br>Handshaking<br>Data bits<br>Disconnect<br>○ 14400 ○ 57600<br>0.1 C B<br>C.600<br>$G$ none<br>$\binom{2}{1}$ none<br>C <sub>5</sub><br>$G$ 1<br>ReScan<br>$C$ 1200<br>C2C2<br>€ 19200 € 115200<br>$\subset$ odd<br>C: RTS/CTS<br>$C_6$<br>Help<br>$C$ 2400<br>C3C8<br>$C$ even<br>$C$ 28800 $C$ 128000<br>$C$ 1.5<br>C XON/XOFF<br>C <sub>7</sub><br>About.<br>6409<br>$C$ 4800<br>$C$ mark<br>○ 38400<br>$C$ 256000<br>C RTS/CTS+XON/XOFF<br>C <sub>2</sub><br>G.8<br>$C$ space<br>$C = C$ 10<br>C.9600<br>C 56000 C custom<br>C RTS on TX<br>Quit                                                                                                    |                                                                                |
| Settings <sup>-</sup><br>ASCI table<br>Scripting<br>oustom BR Rt Clear<br>□ Auto Dis/Connect □ Time □ Stream log<br>Set font<br>$\sqrt{27}$<br>÷<br>9600<br>Graph<br>Remote<br>AutoStart Script   CR=LF   Stay on Top                                                                                                    | $\Box$ CTS $\Box$ CD<br><b>ODSR ORI</b>                                        |
| Receive                                                                                                    |                                                                                |
| $C$ HEX $\quad \nabla$ Dec $\Box$ Bin<br>Reset Counter   13 Counter = 0<br>StartLog   StopLog<br><b>COCLEAR</b><br>$G$ ASCII $\Box$ Hex                                                                                                    |                                                                                |
| $\begin{array}{c} \text{ai}[1] = \text{ai}[2] = \text{ai}[3] = \text{ai}[4] = \text{ai}[6] = \text{ai}[6] = \text{ai}[7] = \text{ai}[7] = \text{ai}[7] = \text{bi}[1] = \text{bi}[2] = \text{bi}[3] = \text{bi}[3] = \text{bi}[3] = \text{bi}[3] = \text{bi}[3] = \text{bi}[3] = \text{bi}[3] = \text{bi}[3] = \text{bi}[3] = \text{bi}[3] = \text{bi}[3] = \text{bi}[3] = \text{bi}[3] = \text{bi}[3] = \text{bi}[3] = \text{bi}[$<br>5305mV (2173adc/0x87Dadc)<br>0mV<br>$0$ adc $\angle$ 0x $0$ adc $)$<br>0mV<br>0adc/0x0adc<br>0mV<br>0adc/0x0adc<br>0mV<br>$0$ adc $\angle 0$ x $0$ adc)<br>0mV<br>0adc/0x0adc)<br>0mV<br>0adc/0x0adc)<br>0.00 C<br>0adc/0x0adc)<br>0.00 C<br>$0$ adc $/0x0$ adc)<br>0.00 C<br>0adc/0x0adc)<br>0adc/0x0adc)<br>0.00 C<br>tc[4]<br>0.00 C<br>0adc/0x0adc)<br>ltcí5í≕<br>0adc/0x0adc)<br>0.00 C<br>tc[6]=1023.75°C<br>(4095adc/0xFFFadc)<br>ternoclanek nepripojen<br>$tc[7]$ =<br>33.25 C<br>$133$ adc/0x85adc)<br>$tc$ ri $41 -$<br>0.00 C<br>0adc/0x0adc)<br>$tc[5]$ =<br>0.00 C<br>$0$ adc $/0$ x $0$ adc)<br>tc[6]=1023.75'C (4095adc/0xFFFadc) ternoclanek nepripojen<br>tc[7]= 33.00°C ( 132adc/0x84adc)<br>ai[0]= 5476mV (2243adc/0x8C3adc)<br>$ai[1]$ = | $\frac{1}{\frac{53}{52}}$<br>$\blacktriangle$<br>$\overline{\phantom{a}}$<br>≂ |
| Transmit<br>CLEAR<br>Send File<br>$\Gamma$ CR=CR+LF                                                                                                    | $\square$ DTR $\square$ RTS                                                    |
| Macros<br>Set Macros<br>M1   M2   M3   M4   M5   M6   M7   M8   M9   M10   M11   M12                                                                                                    |                                                                                |
|                                                                                                    |                                                                                |
| fdggfgd                                                                                                    | -> Send<br>$\blacktriangle$                                                    |
|                                                                                                    |                                                                                |
|                                                                                                    | ⊡                                                                              |
| Rx 173765 Tx: 0<br>Connected                                                                                                    |                                                                                |

*Obr. 4.5 - Snímek okna programu TERMINAL*

## **4.2 Průběh testů na napájecím zdroji**

## **4.2.1 Ověření správné funkce napěťové větve + 5 V**

Test v sobě zahrnuje i větev + 5 V pro externí čidla, která je společná s větví + 5 V pro napájení ústředny, jen na ní není provedena výstupní filtrace. Při odebíraném proudu 1 A bylo na svorkách naměřeno stejnosměrné napětí 5,16 V. Na obrázku 4.6 jsou vidět průběhy napětí sejmuté osciloskopem. Zvlnění napětí za vyhlazovacím kondenzátorem je 3,3 V, což je přijatelné.

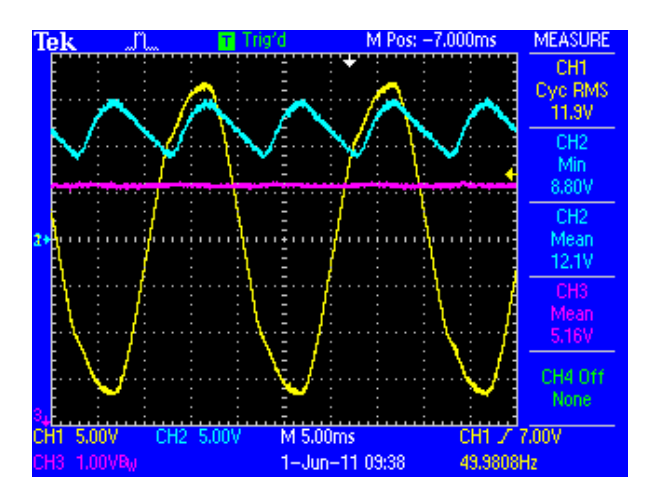

*Obr. 4.6 – Oscilogram z napájecí větve + 5 V, CH 1 – průběh napětí za toroidním transformátorem, CH 2 - průběh napětí za vyhlazovacím kondenzátorem. CH 3 – stabilizované napětí*

## **4.2.2 Ověření správné funkce napěťové větve - 5 V**

Při odebíraném proudu 50 mA bylo na svorkách naměřeno stejnosměrné napětí - 5,15 V. Na obrázku 4.7 jsou vidět průběhy napětí sejmuté osciloskopem. Zvlnění napětí za vyhlazovacím kondenzátorem je 1,9 V, což je přijatelné.

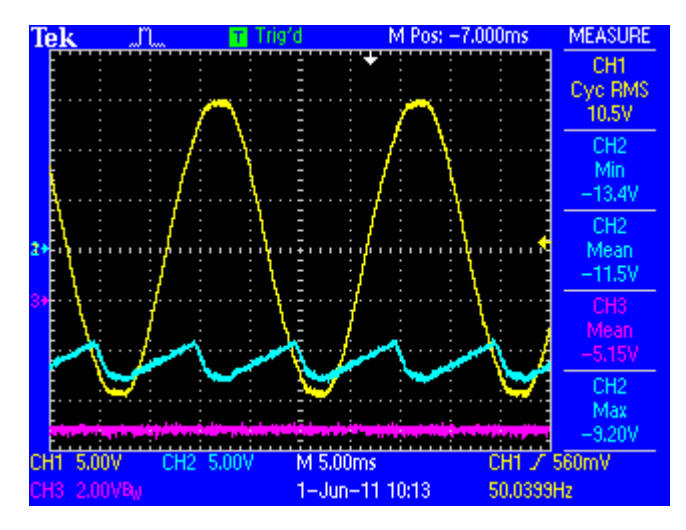

*Obr. 4.7 - Oscilogram z napájecí větve - 5 V, CH 1 – průběh napětí za toroidním transformátorem, CH 2 - průběh napětí za vyhlazovacím kondenzátorem. CH 3 – stabilizované napětí*

#### **4.2.3 Ověření správné funkce napěťové větve 12 V**

Při odebíraném proudu 1 A bylo na svorkách naměřeno stejnosměrné napětí 12,4 V. Na obrázku 4.8 jsou vidět průběhy napětí sejmuté osciloskopem. Zvlnění napětí za vyhlazovacím kondenzátorem je 3,6 V, což je přijatelné.

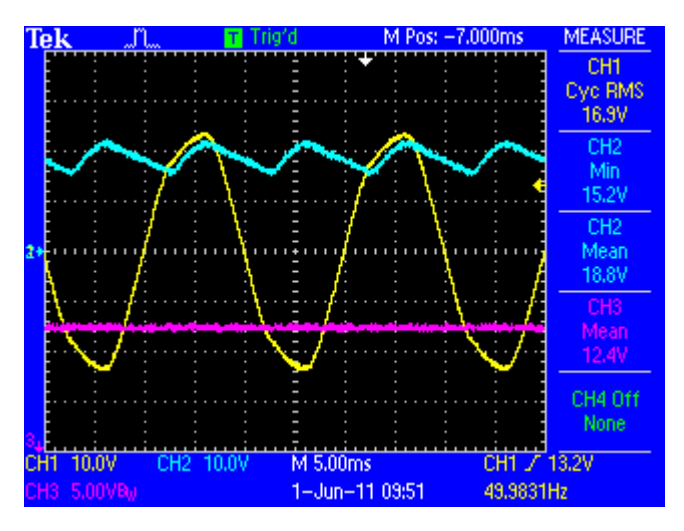

*Obr. 4.8 - Oscilogram z napájecí větve 12 V, CH 1 – průběh napětí za toroidním transformátorem, CH 2 - průběh napětí za vyhlazovacím kondenzátorem. CH 3 – stabilizované napětí*

## **4.2.4 Ověření správné funkce napěťové větve 24 V**

Při odebíraném proudu 100mA bylo na svorkách naměřeno stejnosměrné napětí 23,8 V. Na obrázku 4.9 jsou vidět průběhy napětí sejmuté osciloskopem. Zvlnění napětí za vyhlazovacím kondenzátorem je 5 V, což je přijatelné.

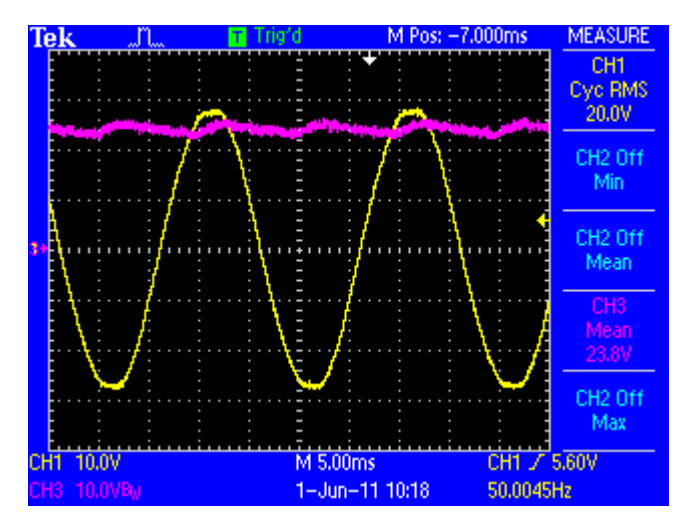

*Obr. 4.9 - Oscilogram z napájecí větve 12 V, CH 1 – průběh napětí za toroidním transformátorem, CH 3 - usměrněné napětí*

*Poznámka: V příloze č. 3 této práce najdete fotografije, které dokumentují zkušební pracoviště při provádění měření.*

# **Závěr**

Cílem bakalářské práce bylo vytvoření podpůrného elektronického zařízení pro měřicí pracoviště válcového dynamometru, jenž je součástí laboratoří DFJP. Zařízení bylo zkonstruováno za účelem měření fyzikálních veličin, které jsou důležité při provádění výkonnostních zkoušek na spalovacích motorech silničních vozidel.

Při konstruování měřící ústředny musely být v první řadě splněny požadavky uvedené v zadání práce. Z tohoto důvodu celé konstrukci nejdříve předcházel průzkum stávajících zařízení, na jehož základě mohly být navoleny jednotlivé komponenty, z nichž celý měřící systém sestává. Koncepce celého zařízení je tedy následovná.

Jádrem zapojení je mikrokontrolér, který se stará o zpracování dat z jednotlivých periferií. Tato data jsou následovně odesílána pomocí sběrnice CAN do řídicího systému dynamometru. Dle zadání musí umět ústředna snímat teploty výfukových plynů, které dosahují dosti vysokých hodnot. Z tohoto důvodu je možné k ústředně připojit termočlánky typu K, které vysokým teplotám snadno odolávají. Pro měření nízkých teplot je zařízení naopak vybaveno vstupy pro připojení odporových senzorů typu Pt100. Dále byl v zadání požadavek na měření otáček pomocí induktivních kleští. Proto je měřící ústředna vybavena vstupem, který je skutečně schopen signál z induktivních kleští zpracovávat. Další periferií jsou univerzální analogové vstupy, jež také vyhovují zadaným požadavkům. Posledním kritériem pro úplnost zařízení bylo, aby ústředna zpracovávala data ze sondy HXB-85. Jelikož tato sonda komunikuje přes rozhraní RS-232, tak byl na desku plošných spojů vyveden sériový port. Navíc ústředna ještě obsahuje port USB, který byl využit pro ladění modulu. Pro napájení ústředny byl dále vytvořen napěťový zdroj, pomocí něhož je možné napájet i externí senzory.

Výsledkem mé bakalářské práce je tedy plně funkční měřící ústředna pro dynamometr s vlastním napájecím zdrojem.

# **Seznam použité literatury**

- [1] VEDRAL, Josef ; FISHER , Jan . Elektronické obvody pro měřící techniku. Vyd. 1. Praha : Vydavatelství ČVUT, 1999. 340 s. ISBN 80-01-02966-2.
- [2] KOCOUREK, Petr; NOVÁK, Jiří. Přenos Informace. Dotisk prvního vydání. Praha : Nakladatelství ČVUT, 2006. 164 s. ISBN 80-01-02892-5.
- [3] KREJČIŘÍK, Alexandr. Lineární napájecí zdroje. 1. vyd. Praha : BEN technická literatura, 2001. 136 s. ISBN 80-7300-002-4.
- [4] PUNČOCHÁŘ, Josef. Operační zesilovače v elektronice. 3. vyd. Praha : BEN technická literatura, 1997. 479 s. ISBN 80-901984-3-0.
- [5] TIŠNOVSKÝ, Pavel. Www.root.cz [online]. 30. 12. 2008 [cit. 2011-05-10]. Externí sériové sběrnice SPI a I²C. Dostupné z WWW: <http://www.root.cz/clanky/externi-seriove-sbernice-spi-a-i2c/>.
- [6] SuperFlow Technologies Group. XConsole-SF-902 [online]. [s.l.] : [s.n.], 2007 [cit. 2011-05-10]. Dostupné z WWW: <http://www.superflow.com/>.
- [7] MAŠEK, Zdeněk . Programové řízení dynamometru pro zkoušení pohonu vozidel [online]. Dopravní fakulta Jana Pernera, 2005. 120 s. Diplomová práce. Univerzita Pardubice .
- [8] HONS, Lukáš . Ovládací software pro stanoviště válcového dynamometru [online]. [s.l.], 2010. 99 s. Bakalářská práce. Univerzita Pradubice. Dostupné z WWW: <http://hdl.handle.net/10195/36390>.
- [9] Texas Instruments Incorporated. TLV2371 [online]. [s.l.] : [s.n.], 2005 [cit. 2011-05-10]. Dostupné z WWW: <http://focus.ti.com/docs/prod/folders/print/tlv2371.html>.
- [10] Texas Instruments Incorporated. XTR108 [online]. [s.l.] : [s.n.], 2005 [cit. 2011- 05-10]. Dostupné z WWW: <http://focus.ti.com/docs/prod/folders/print/xtr108.html>.
- [11] Maxim Integrated Products. MAX6675 [online]. [s.l.] : [s.n.], 2002 [cit. 2011-05- 10]. Dostupné z WWW: <http://www.maximic.com/datasheet/index.mvp/id/3149/t/al>.
- [12] Maxim Integrated Products. MAX1280 [online]. [s.l.] : [s.n.], 2010 [cit. 2011-05-10]. Dostupné z WWW: <http://www.maximic.com/datasheet/index.mvp/id/2235/t/al>.
- [13] Maxim Integrated Products. MAX220 MAX240 [online]. [s.l.] : [s.n.], 2010 [cit. 2011-05-10]. Dostupné z WWW: <http://www.maximic.com/datasheet/index.mvp/id/2235/t/al>.
- [14] Atmel Corporation. AT90CAN128 [online]. [s.l.] : [s.n.], 2008 [cit. 2011-05-10]. Dostupné z WWW: <http://www.atmel.com/dyn/products/product\_parameters.asp?category\_id=16 3&family\_id=607&subfamily\_id=1723&part\_id=3780&ListAllAttributes=1>.
- [15] Future Technology Devices International Ltd. FT232RL [online]. [s.l.] : [s.n.], 2010 [cit. 2011-05-10]. Dostupné z WWW: <http://www.ftdichip.com/Products/ICs/FT232R.htm>.
- [16] NXP Semiconductors. PCA82C250 [online]. [s.l.] : [s.n.], 2009 [cit. 2011-05-10]. Dostupné z WWW: <http://www.nxp.com/#/pip/pip=[pip=PCA82C250]|pp=[t=pip,i=PCA82C250]>.
- [17] STMicroelectronics. L7805 L78xx [online]. [s.l.] : [s.n.], 2009 [cit. 2011-05-10]. Dostupné z WWW: <http://www.st.com/internet/analog/product/63279.jsp>.

# **Seznam obrázků**

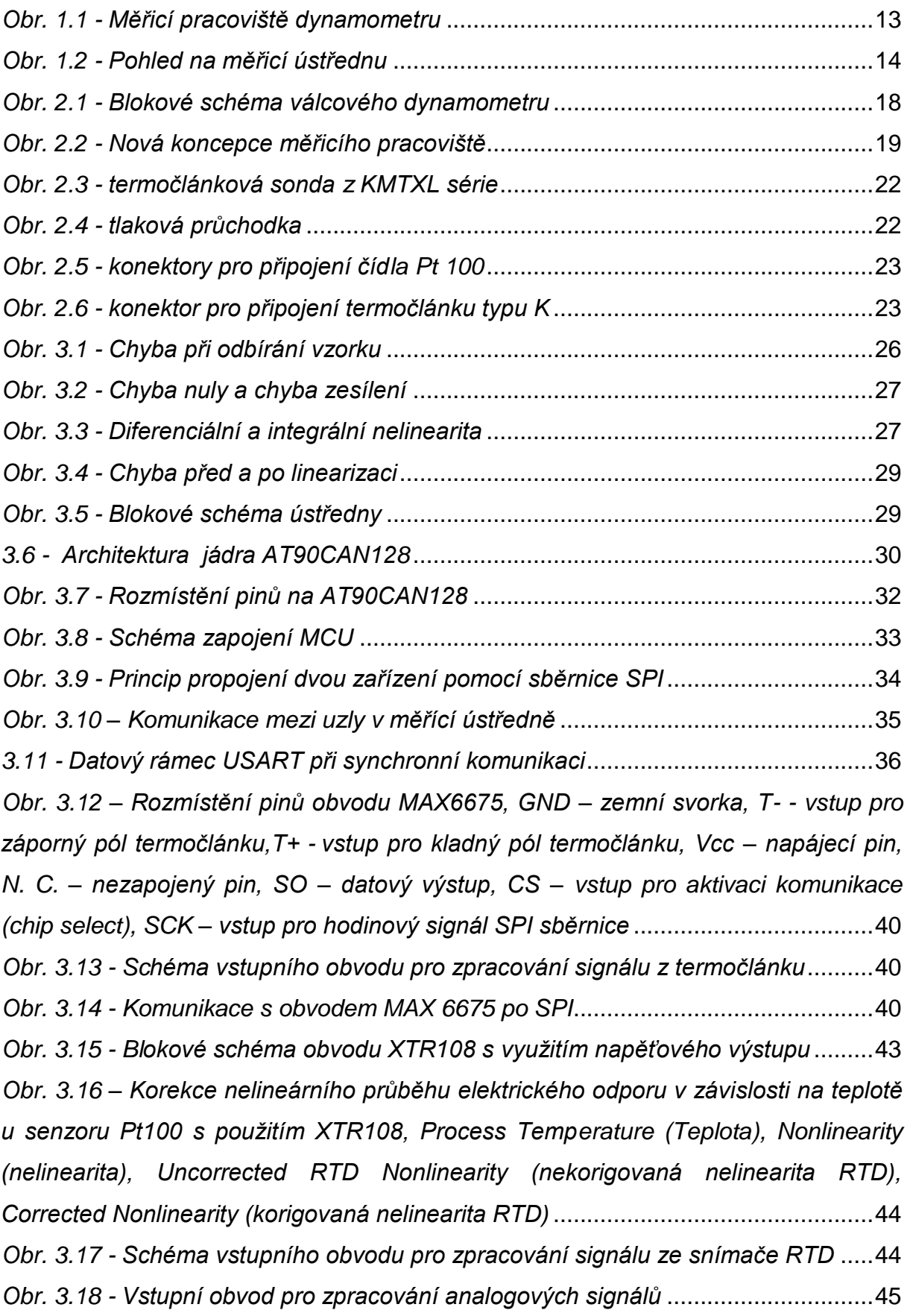
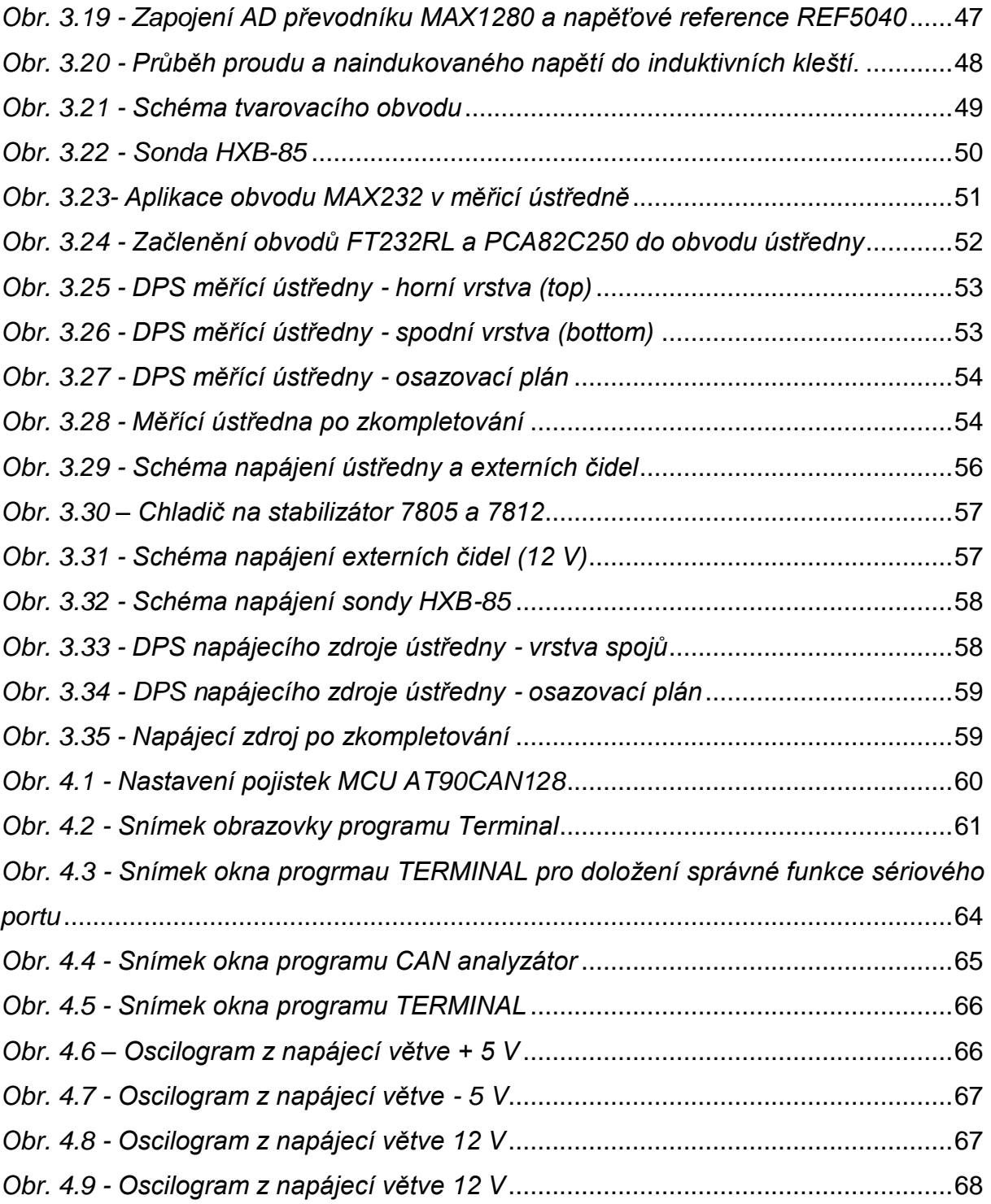

## **Seznam Tabulek**

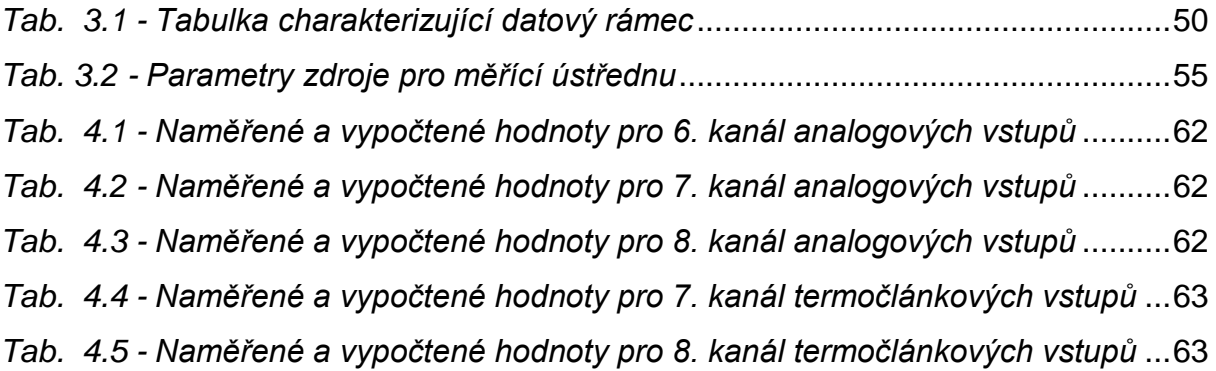

## **Seznam příloh**

- Příloha 1 Schéma zapojení měřící ústředny
- Příloha 2 Schéma zapojení napájecího zdroje
- Příloha 3 Fotografická dokumentace měřicích pracovišť.

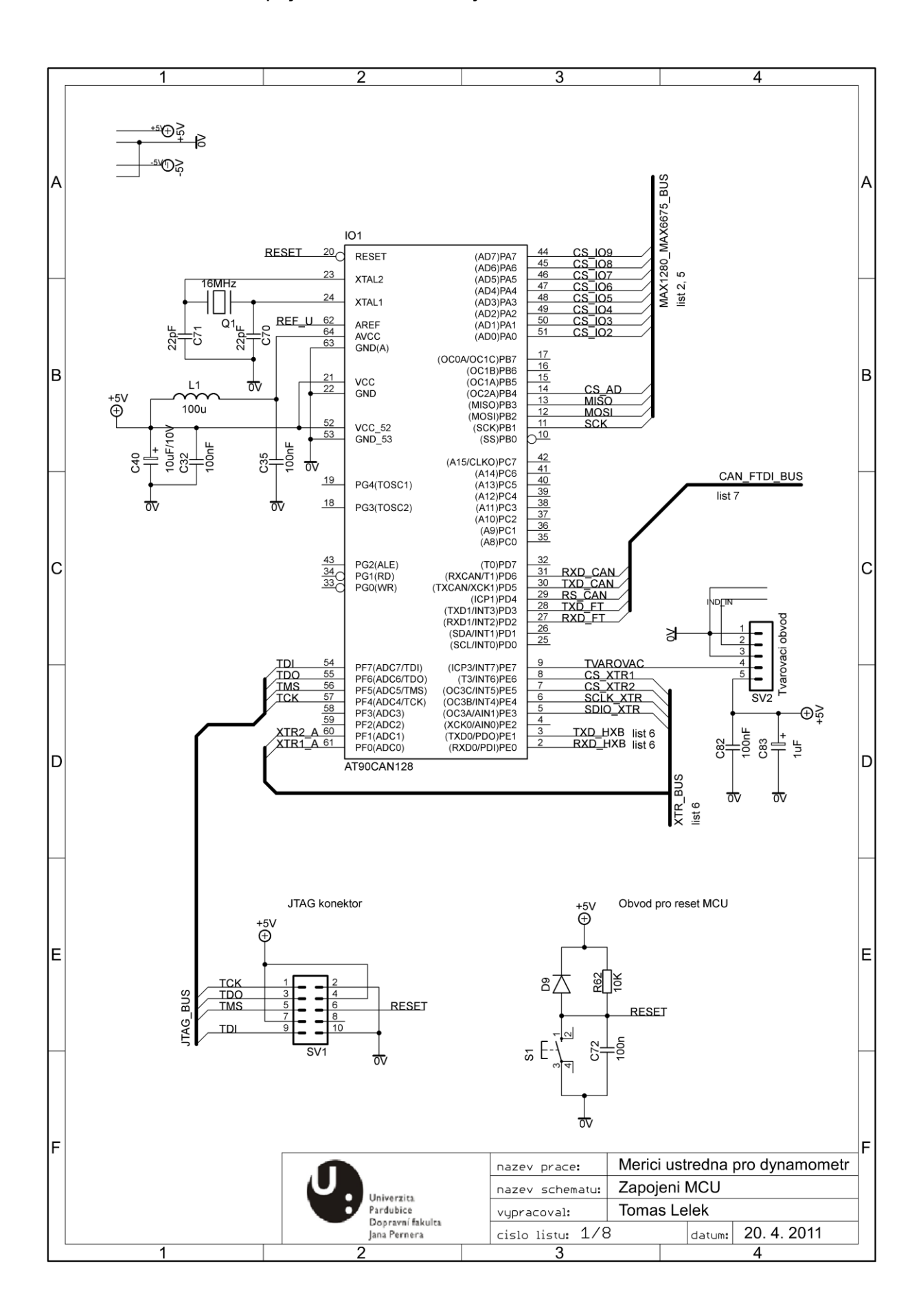

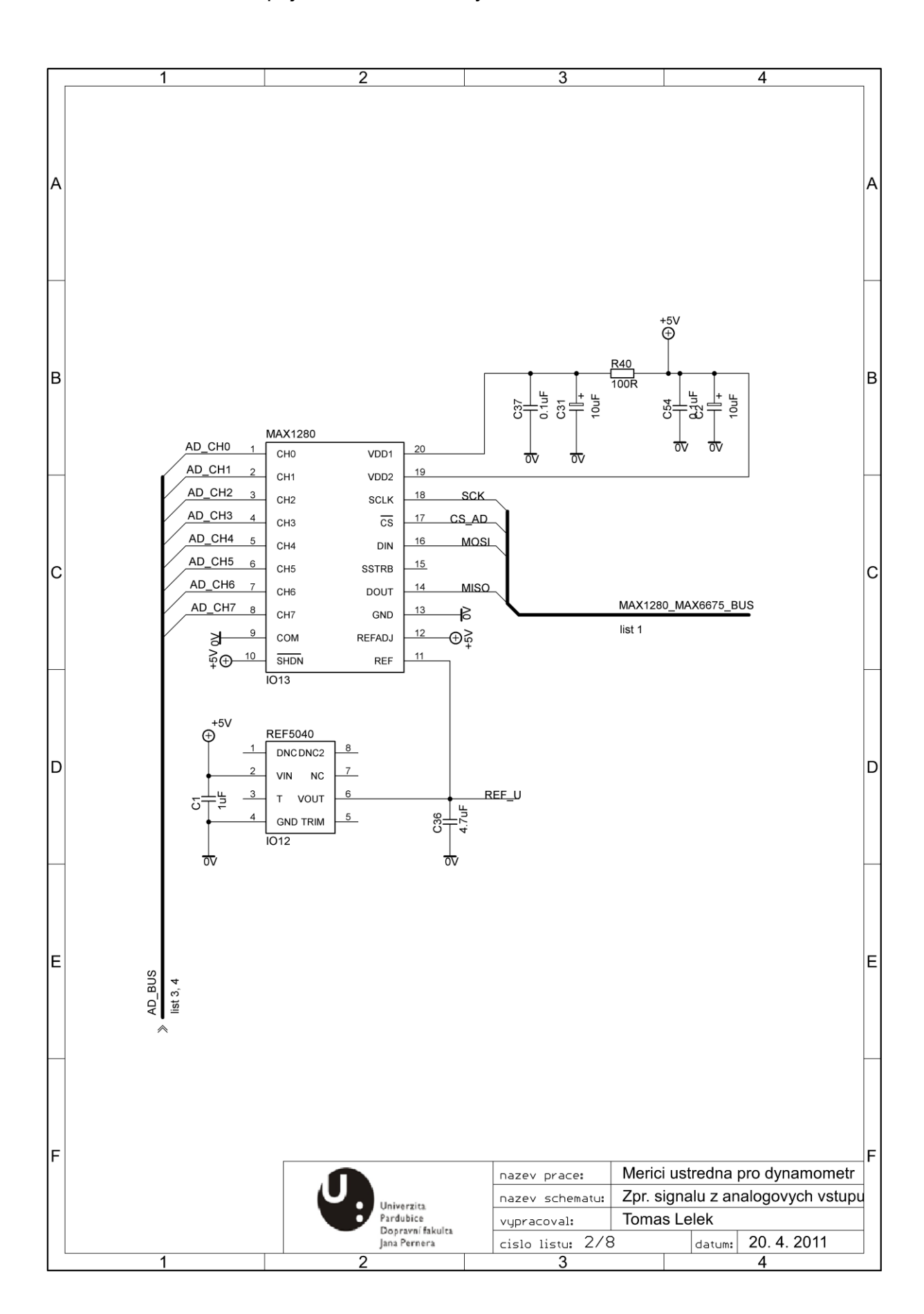

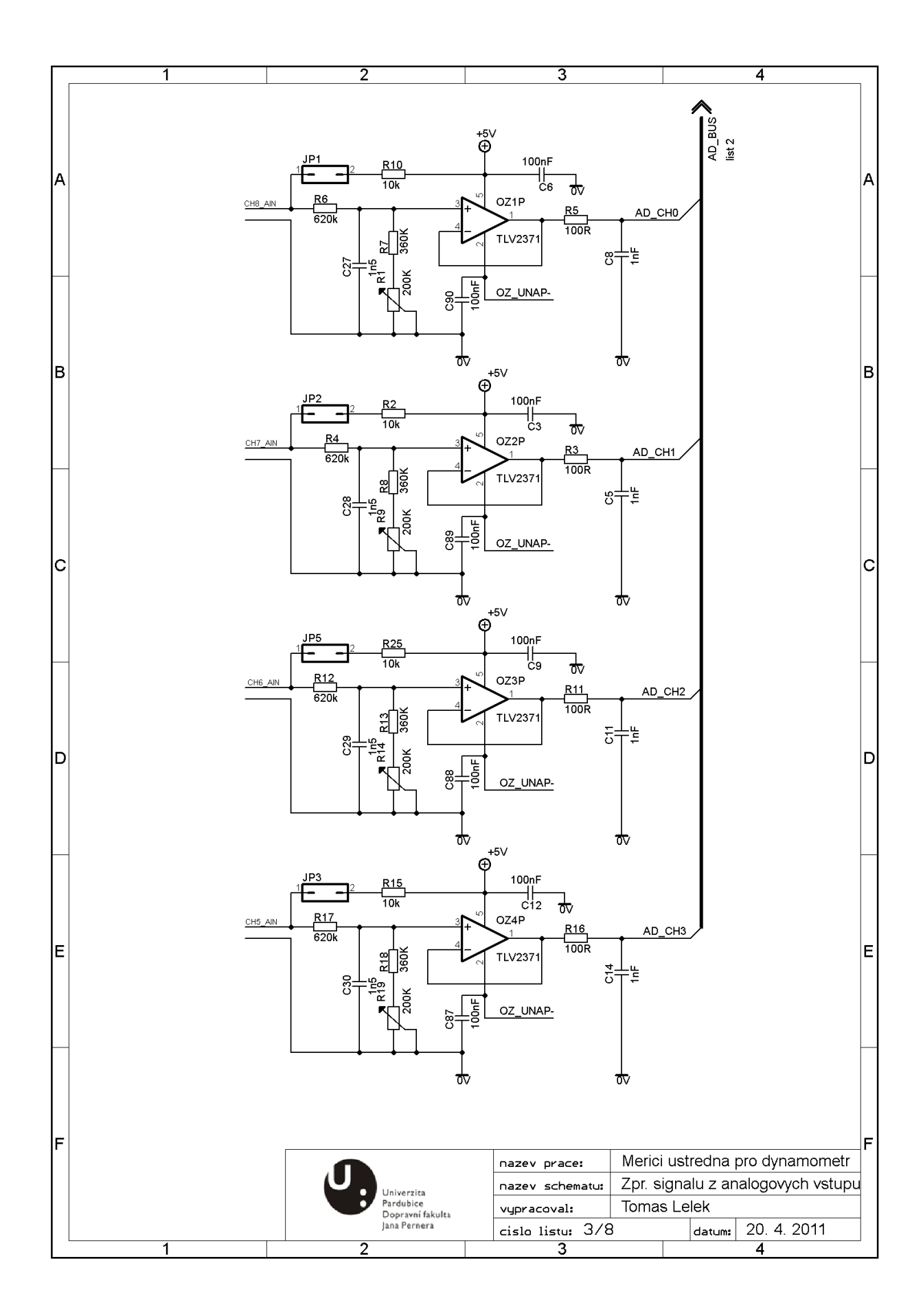

Příloha 1 – Schéma zapojení měřící ústředny

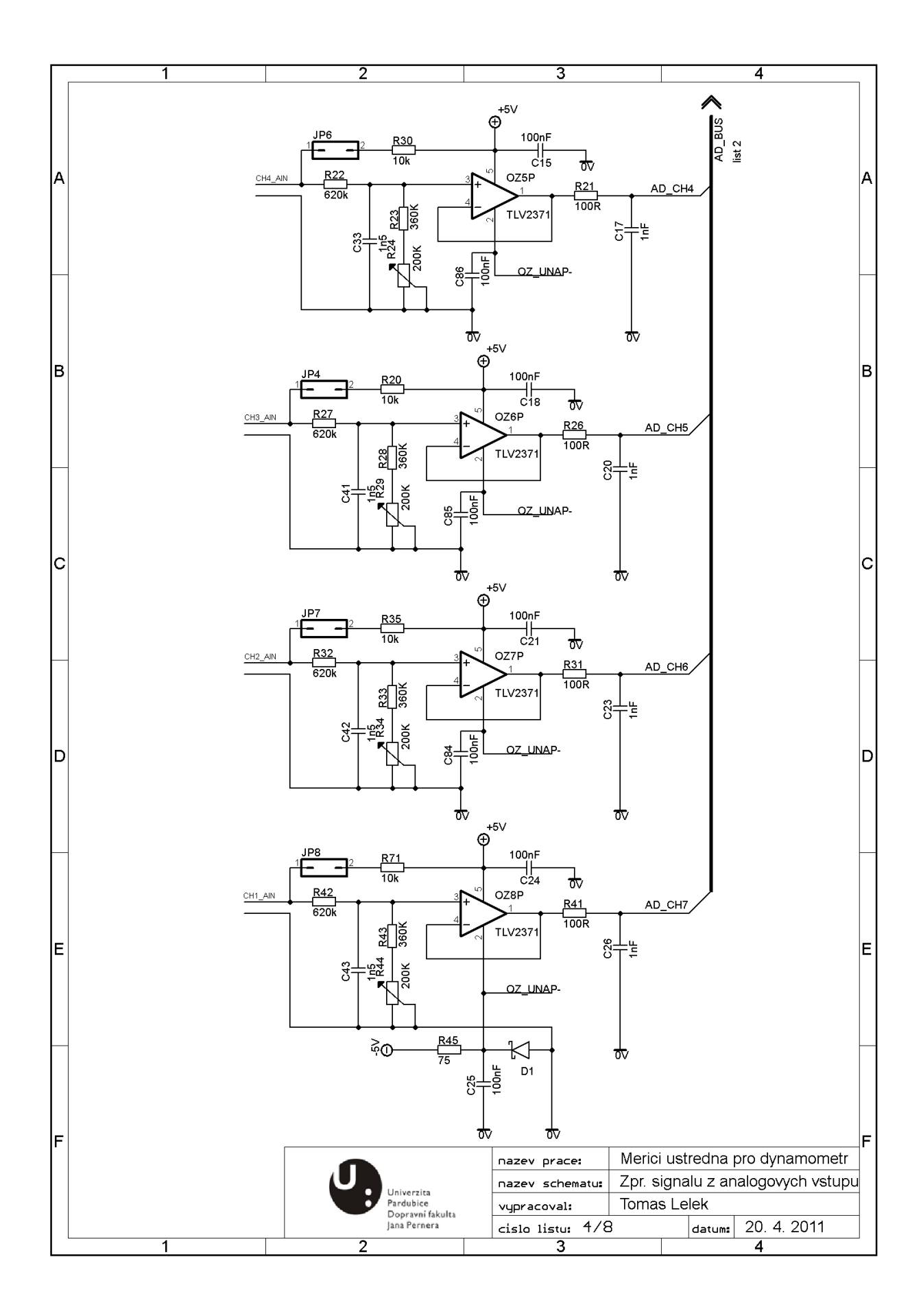

Příloha 1 – Schéma zapojení měřící ústředny

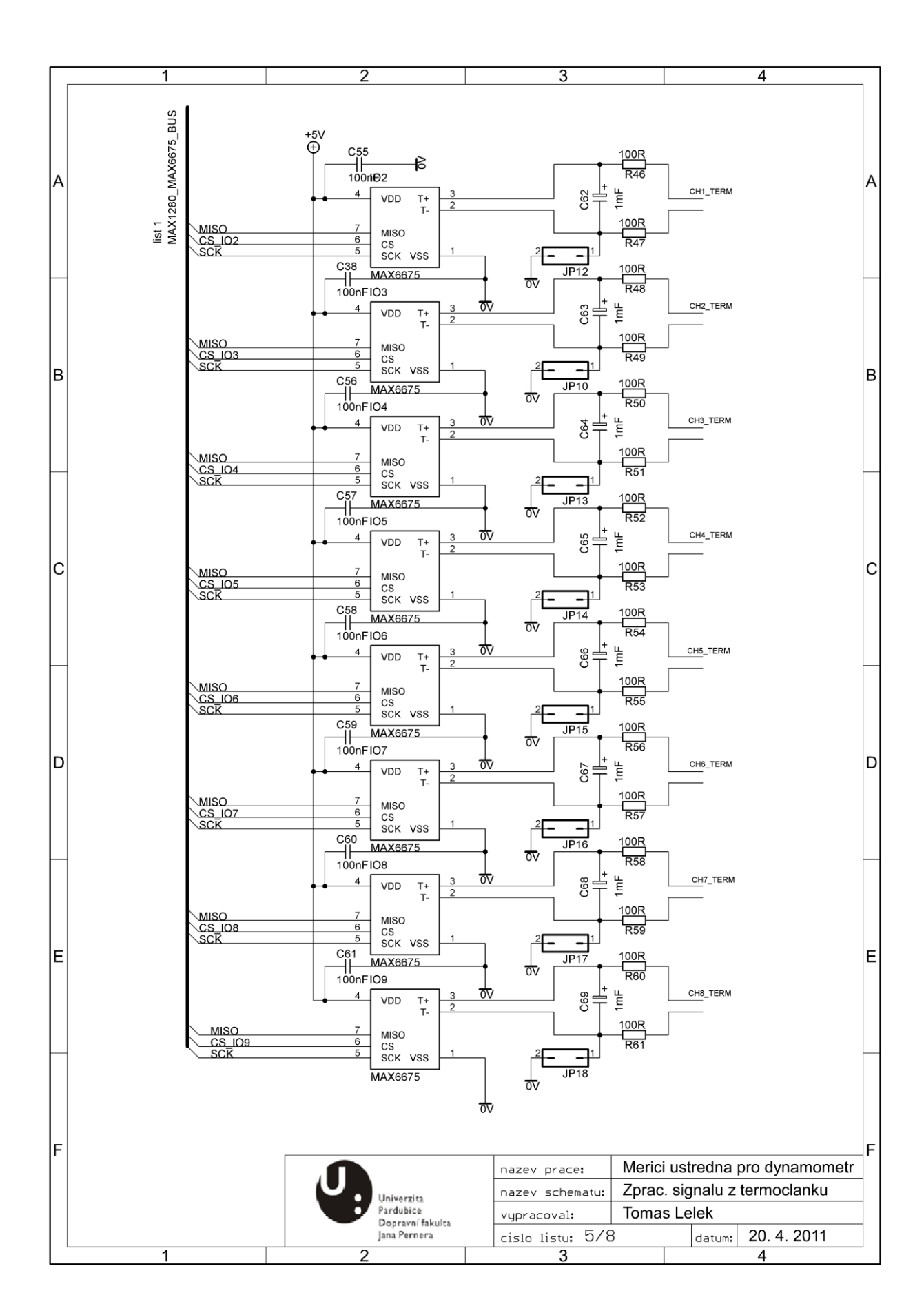

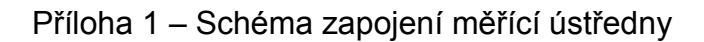

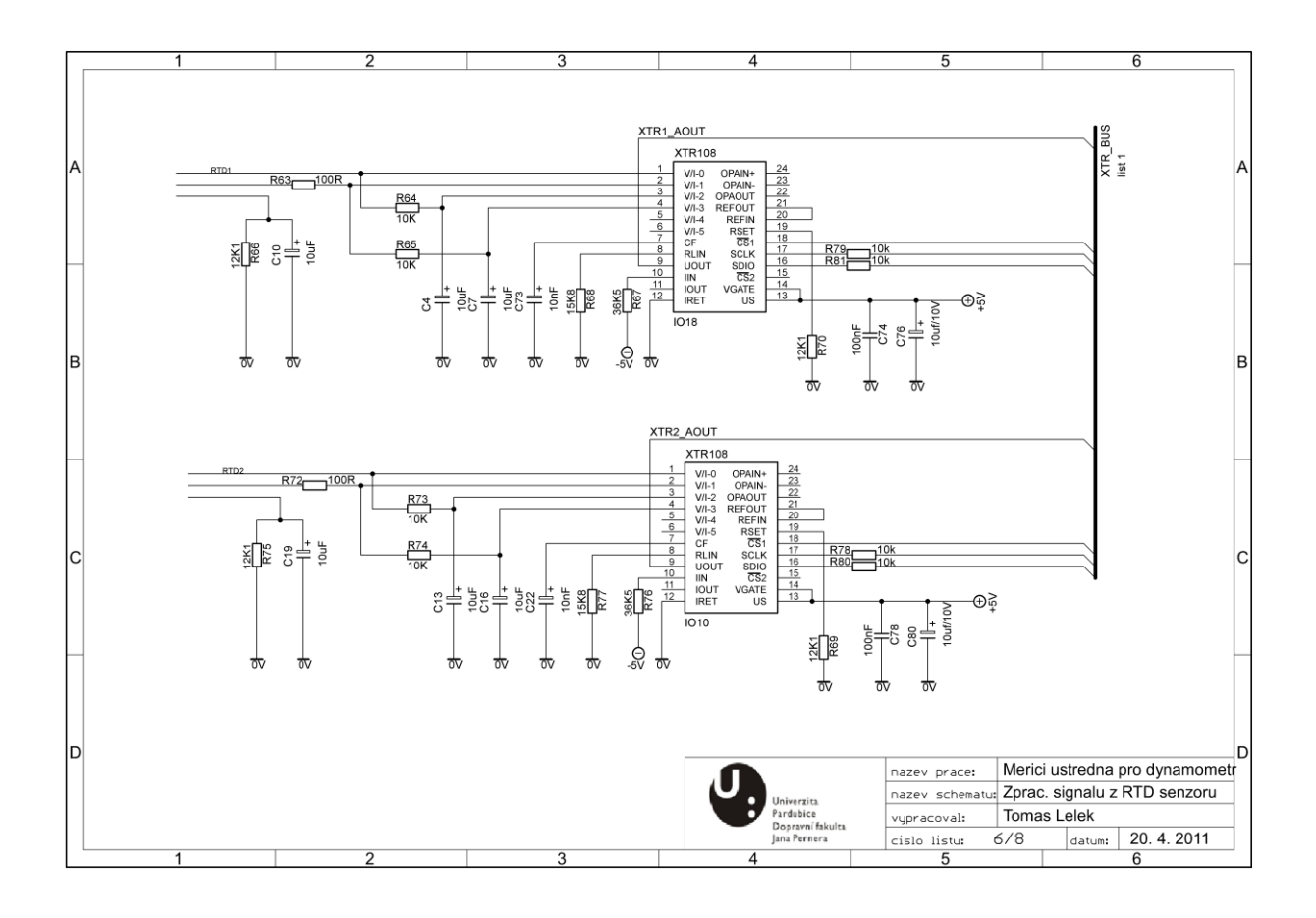

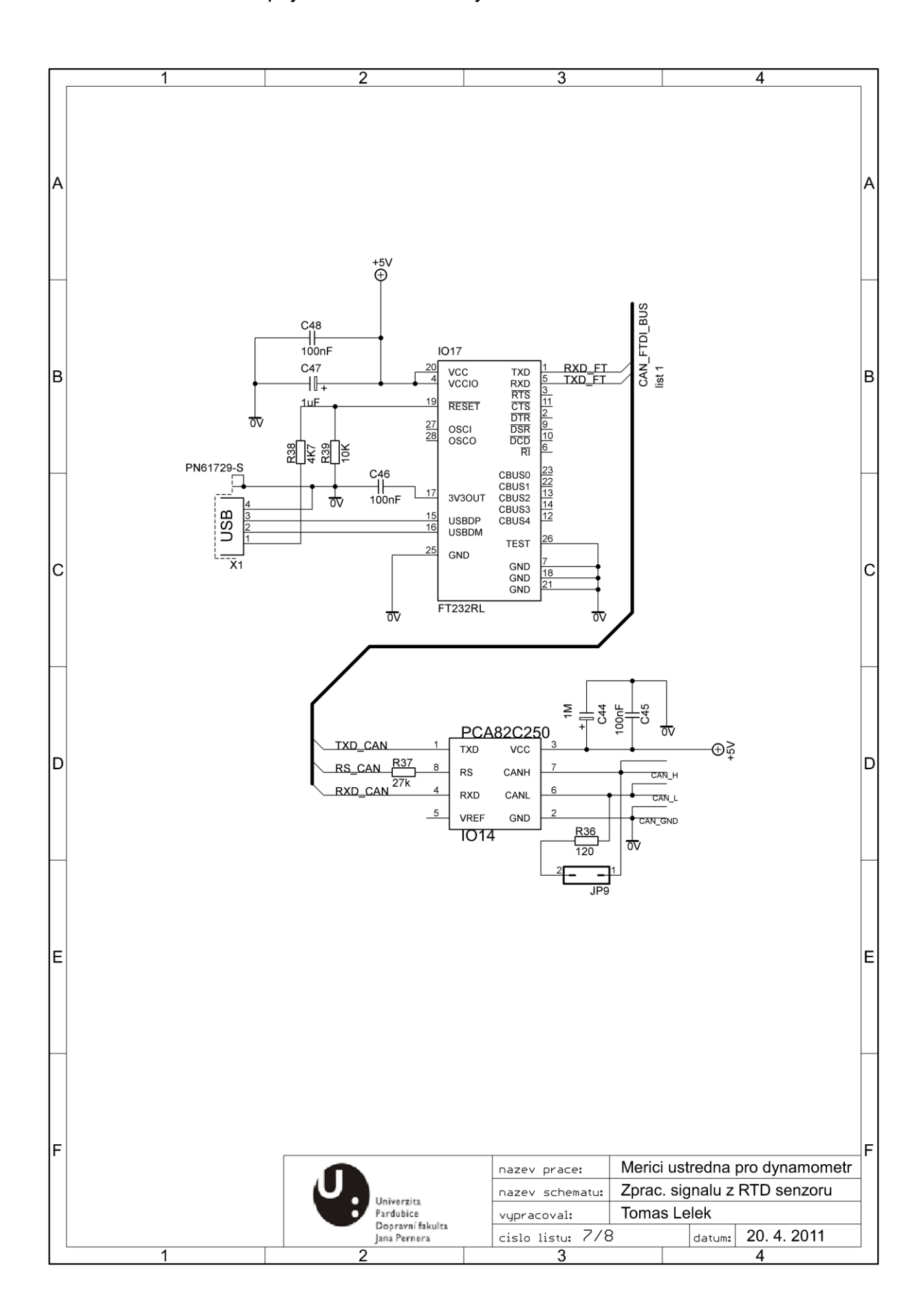

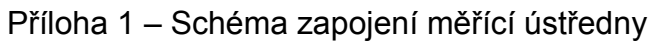

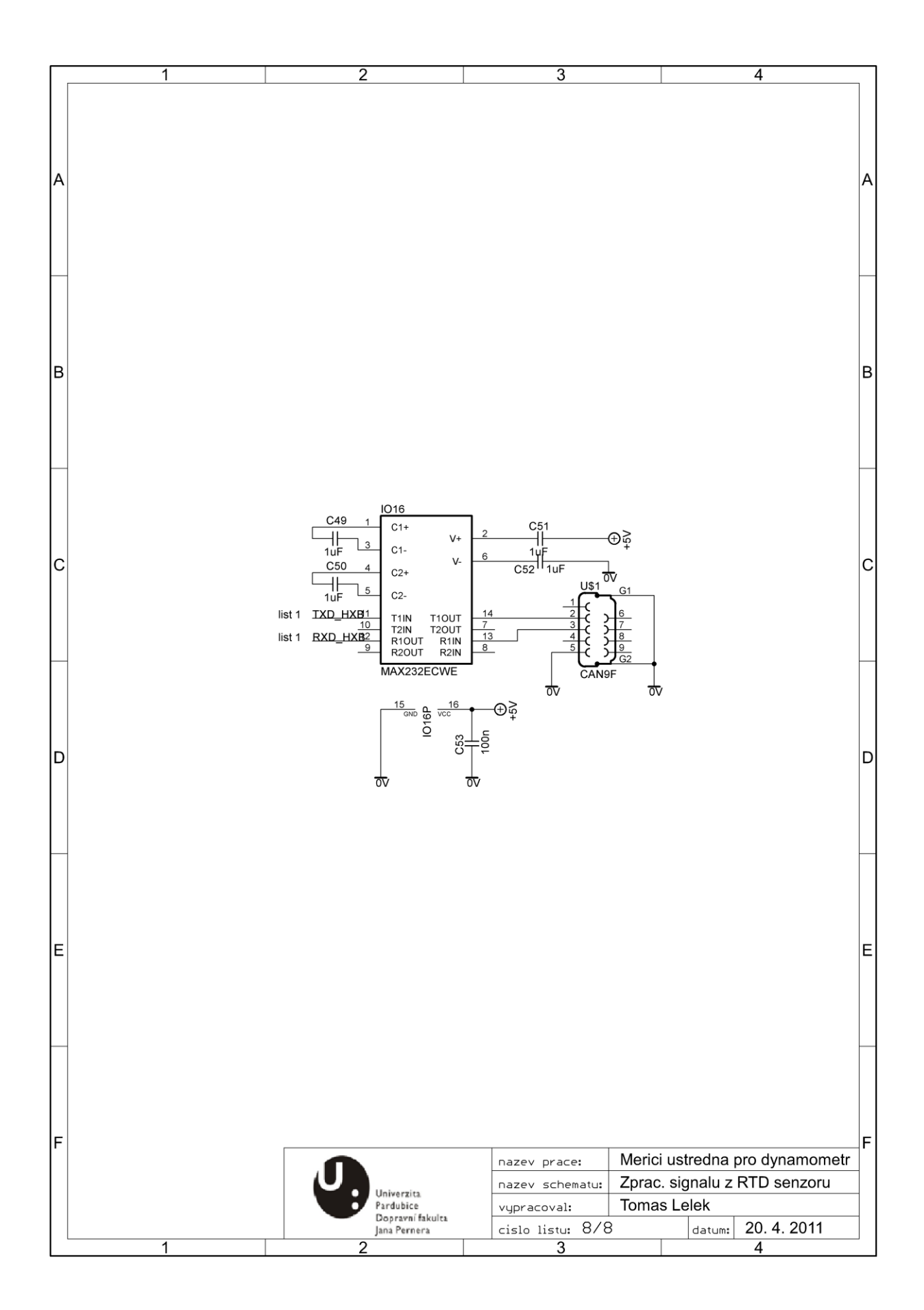

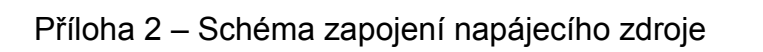

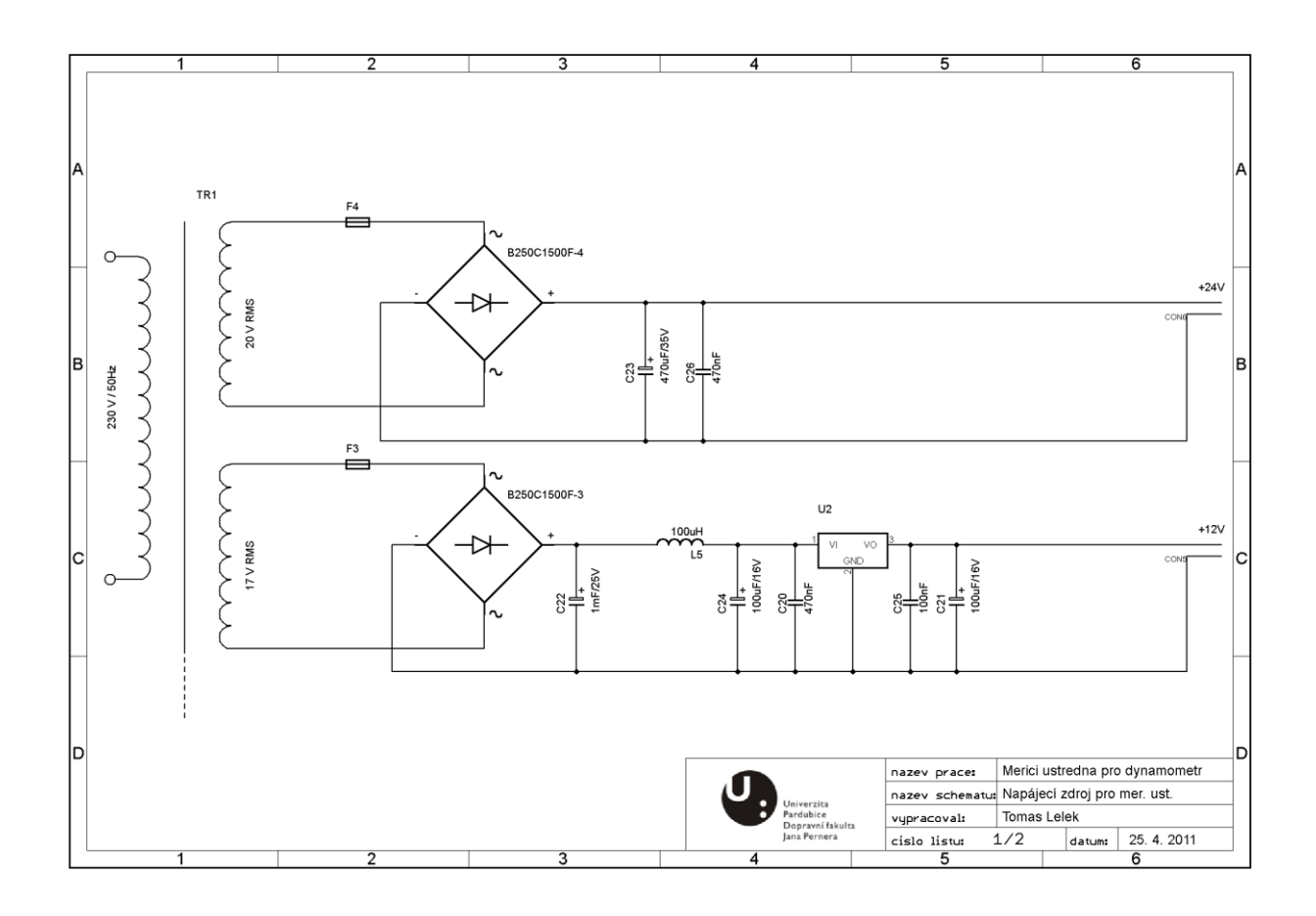

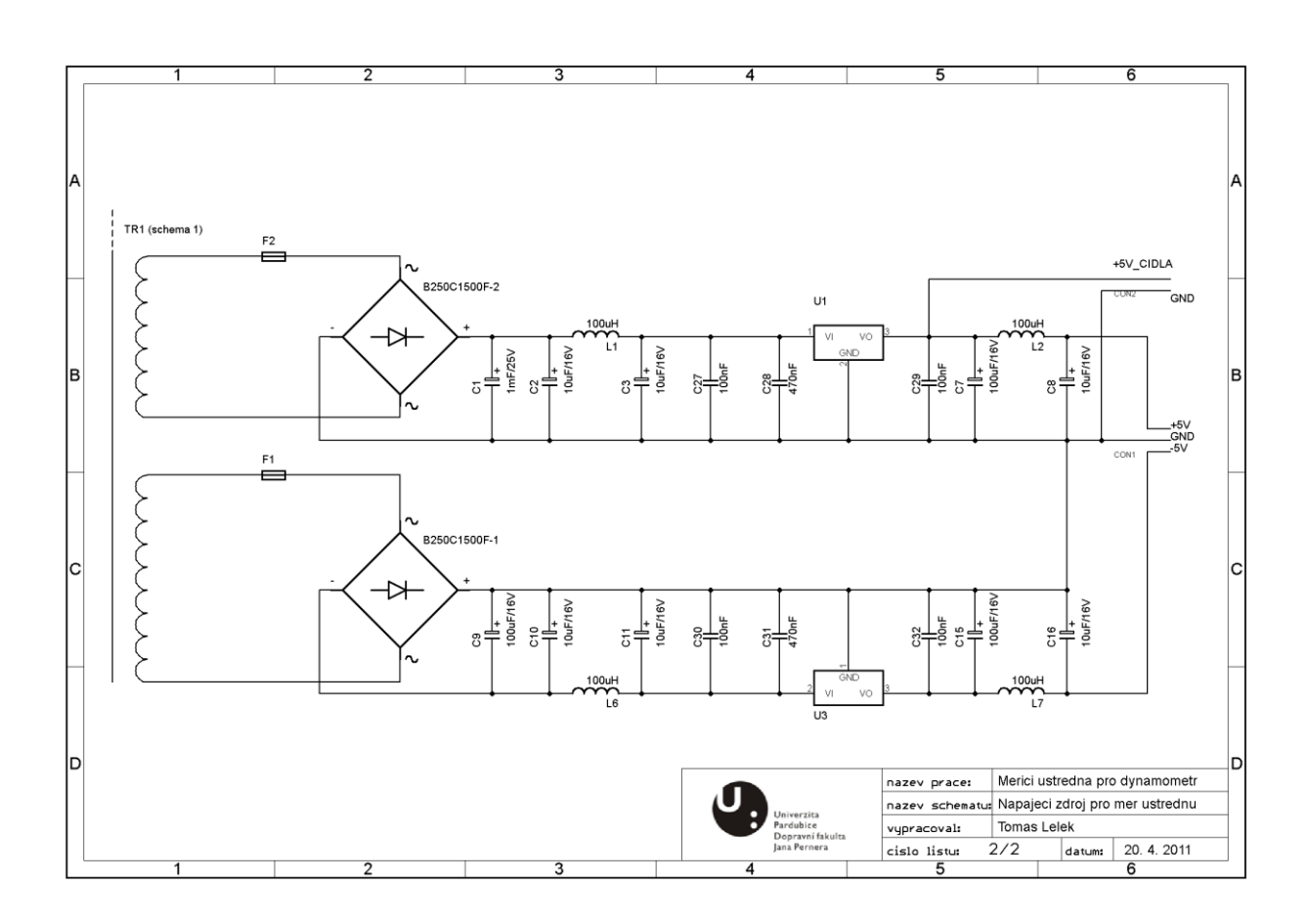

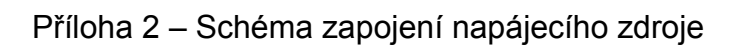

## Měření na ústředně

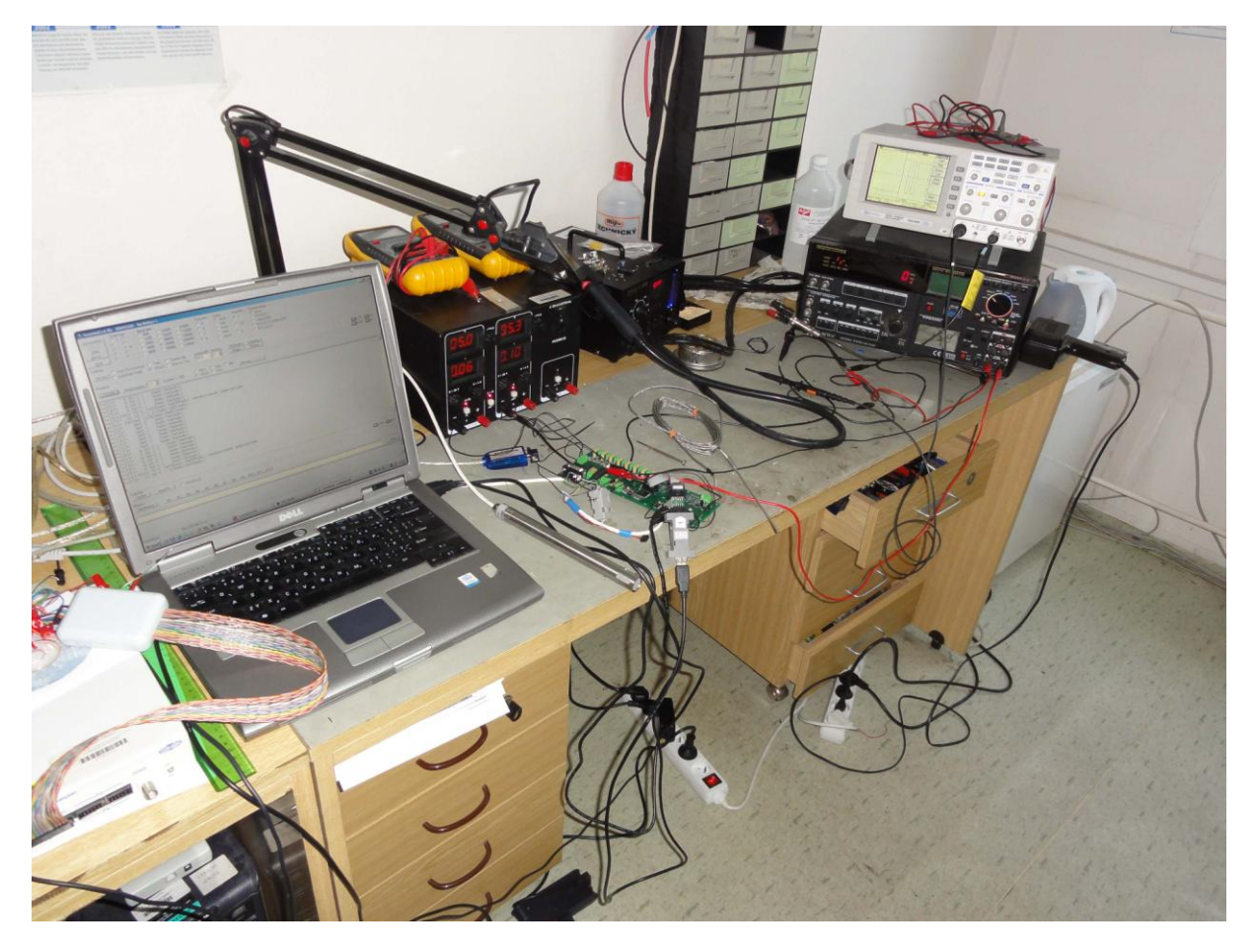

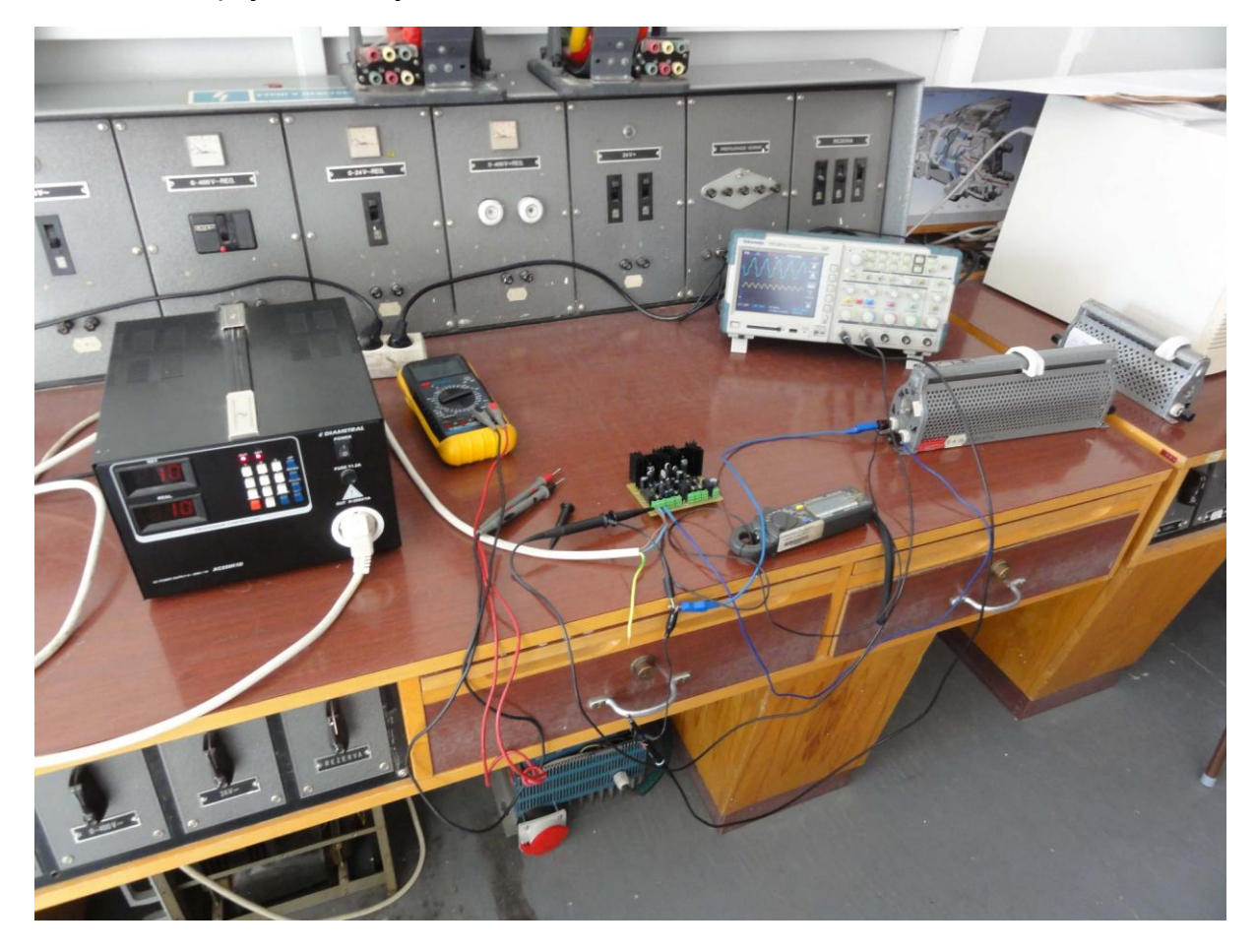

Měření na napájecím zdroji